**G. Söder: Simulation digitaler Übertragungssysteme**

# **Bandspreizung & Code Division Multiple Access**

**Lehrstuhl für Nachrichtentechnik Technische Universität München**

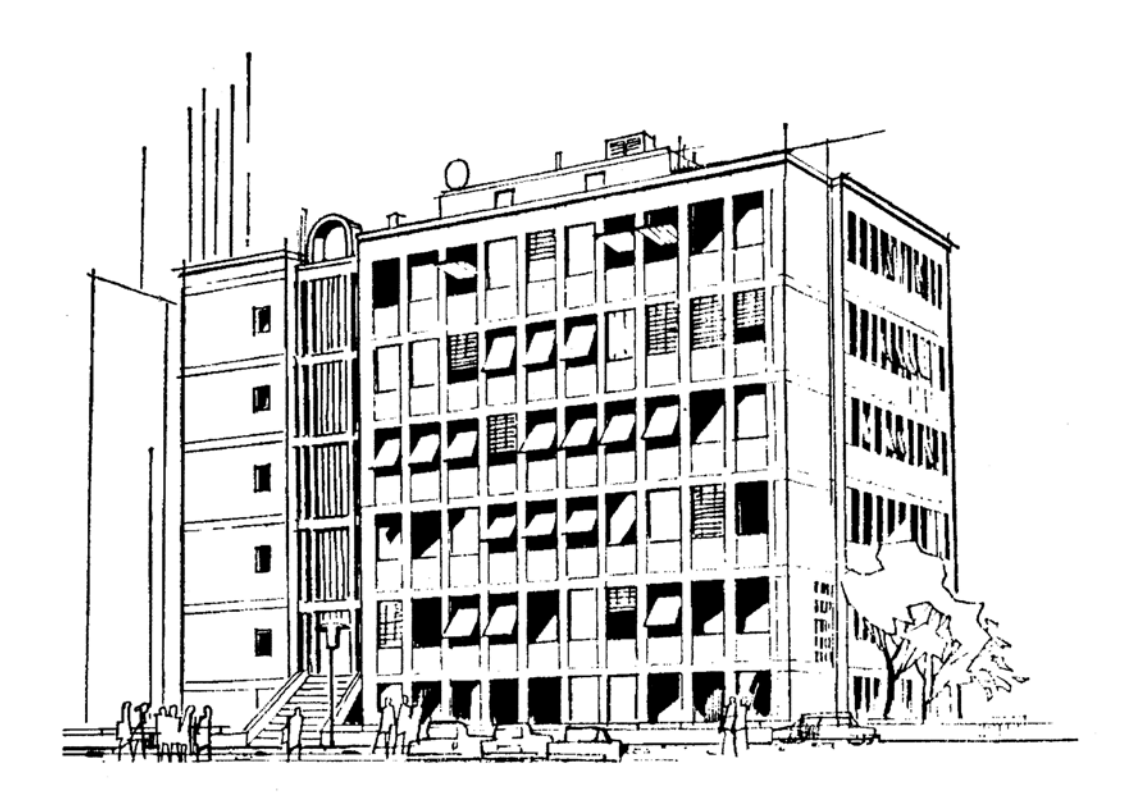

#### **Vorwort**

In Industrie und Forschung erregen Bandspreizverfahren (Spread Spectrum Systems) wachsende Aufmerksamkeit. Sie sind zum einen für eine niederratige Digitalsignalübertragung sehr gut geeignet, da sie in hohem Maße resistent gegenüber verschiedenartigen Störungen sind. Der gewichtigere Grund für die heutige Bedeutung der Bandspreizverfahren ist jedoch die Möglichkeit, damit ein sehr effektives Mehrfachzugriffsverfahren realisieren zu können: CDMA – Code Division Multiple Access. Dabei benutzen alle Teilnehmer im Gegensatz zu FDMA und TDMA zu allen Zeiten ein gemeinsames Frequenzband, ohne daß es – ideale Bedingungen vorausgesetzt – zu einer gravierenden Beeinträchtigung der Übertragungsqualität kommt. Der Grund für das Funktionieren von CDMA ist, daß einem jeden Nutzer eine spezifische Spreizfolge zugesetzt wird (Direct Sequence Spread Spectrum), die zu allen anderen Spreizfolgen der Mitbenutzer orthogonal ist und somit beim Empfänger von diesen wieder getrennt werden kann.

Das derzeitige amerikanische Mobilfunksystem [8] entsprechend dem Standard IS-95 basiert im Gegensatz zum europäischen GSM-Sysem (Kombination FDMA/TDMA) auf CDMA. Das neue weltweite Kommunikationssystem UTMS (Universal Telephone Mobile System), das 2002 eingeführt werden soll, baut ebenfalls darauf auf.

Die vorliegende Anleitung gliedert sich in die drei Kapitel Theoretische Grundlagen, Vorbereitungsfragen und Versuchsdurchführung. Anhand dieses Manuskriptes und des zugrundeliegenden Lehrprogramms "cdma" sollte ein Teilnehmer mit Grundkenntnissen der Nachrichtentechnik in der Lage sein, sich die wesentlichen Merkmale der Band spreizverfahren in etwa 8 Stunden (ca. vier Stunden Vorbereitung sowie vier Stunden Versuchsdurchführung) zu erarbeiten.

Die Musterlösungen der Vorbereitungsfragen und der Versuchsdurchführung sind am Ende des Heftes (ab Seite 47) beigefügt. Auf der nächsten Seite finden Sie noch eine Zusammenstellung einschlägiger Literaturstellen, die für eine erfolgreiche Versuchsdurchführung durchaus nützlich sein können, jedoch nicht vorausgesetzt werden.

Das interaktive WINDOWS-Demonstrations- und Lehrprogramm "cdma" wurde von Herrn Dipl.-Ing. Wolfgang Knallinger im Zeitraum vom 1. 2. 1995 bis zum 17. 8. 1995 im Rahmen seiner von uns betreuten Diplomarbeit am Lehrstuhl für Nachrichtentechnik der Technischen Universität München mit großer Sorgfalt konzipiert und implementiert. Grundlage des Theorieteils waren die zwischen 1993 und 1995 entstandenen Diplom arbeiten von Dipl.-Ing. Gerhard Caprano, Dipl.-Ing. Peter Eck, Dipl.-Ing. Herbert Götsch, Dipl.-Ing. Manfred Schregle, Dipl.-Ing. Carsten Wagner und Dipl.-Ing. Johannes Wasiljeff. Ihnen allen sei an dieser Stelle herzlich gedankt, ebenso wie unseren (ehemaligen) Kolle gen Dr.-Ing. Norbert Hanik, Dipl.-Ing. Rupert Herzog und Dipl.-Ing. Andreas Schmidbauer.

Wir wünschen Ihnen viel Erfolg und Spaß beim Durcharbeiten dieses Versuchs.

München, im November 1999

Klaus Eichin Günter Söder

## Literaturverzeichnis

Die nachfolgende Liste enthält einige Fachbücher und Aufsätze, die die hier behandelte Thematik zum Inhalt haben und durchaus empfohlen werden können. Für eine erfolgreiche Versuchsdurchführung werden sie jedoch nicht unbedingt benötigt.

- [1] Hagenauer, J.: Nachrichtentechnik 2. Vorlesungsmanuskript, Lehrstuhl für Nachrichtentechnik, Technische Universität München, 1998.
- [2] Hagenauer, J.: Digitaler Mobilfunk. Vorlesungsmanuskript, Lehrstuhl für Nachrichtentechnik, Technische Universität München, 1997.
- [3] Lee, W.C. Y.: Mobile Communications Design Fundamentals. New York: John Wiley and Sons Inc., 1993.
- [4] Lüke, H. D.: Korrelationssignale. Berlin: Springer-Verlag, 1992.
- [5] Papoulis, J.G.: Probability, Random Variables and Stochastic Processes. New York: Mc Graw-Hill, 1965.
- [6] Proakis, A.: Digital Communications. 2nd Edition. New York: Mc Graw-Hill, 1989.
- [7] Pursley, M. B.; Sarwate, D.V.: Crosscorrelation Properties of Pseudorandom and Related Sequences. Proceedings of IEEE Vol. 68 (1980), S. 593 - 619.
- [8] Qualcomm Inc.: cdmaONE, Concepts and Terminology. Student Guide, 1997.
- [9] SÄder, G.: Modellierung, Simulation und Optimierung von Nachrichtensystemen. Berlin: Springer-Verlag, 1993.
- [10] Söder, G.: Simulationsmethoden in der Nachrichtentechnik. Praktikumsanleitung, Lehrstuhl für Nachrichtentechnik, Technische Universität München, 1999.
- [11] Steele, R.: Mobile Radio Communication. London: Pantech Press, 1992.
- [12] Ziemer, R. E.; Peterson, R. L.: Digital Communications and Spread Spectrum Systems. New York: Mc Graw-Hill, 1989.

Hinweis: Das Lehrprogramm "cdma" ist Bestandteil des Softwarepaketes LNTwin, das wir – ebenso wie die Programme der Reihe LNTsim – an Hochschuleinrichtungen zu günstigen Konditionen weitergeben. Bei diesbezüglichen Fragen - aber auch bei Kritik jeder Art - wenden Sie sich bitte an:

Priv.-Doz. Dr.-Ing. habil. Günter Söder Lehrstuhl für Nachrichtentechnik, Technische Universität München D-80290 MÄnchen, Tel: (089) 289-23486, Fax: (089) 289-23490 Email: guenter.soeder@ei.tum.de

## Inhaltsverzeichnis

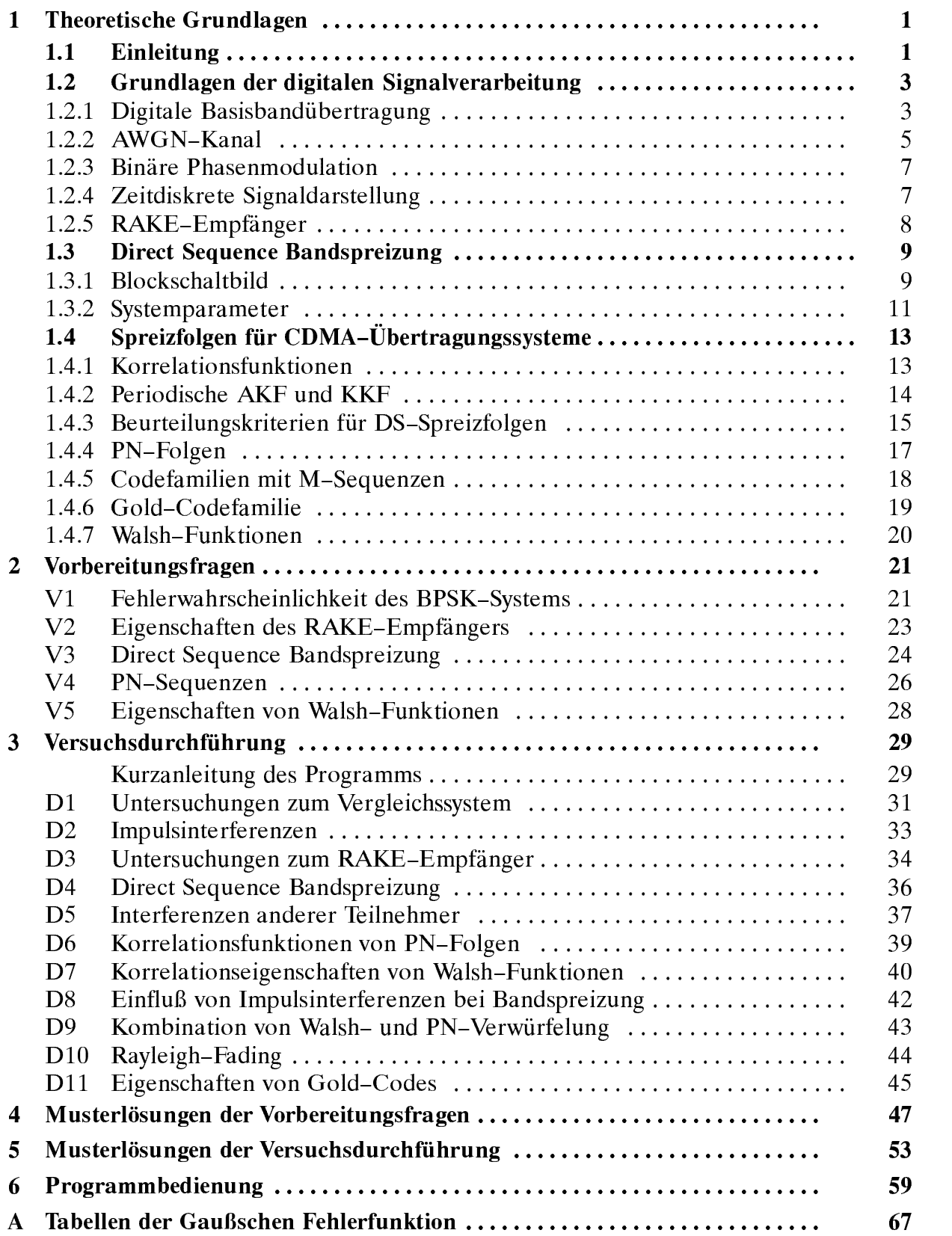

## **1 Theoretische Grundlagen**

## **1.1 Einleitung**

Die moderne Mobilkommunikation verlangt die bestmögliche Nutzung der knappen Ressource "Übertragungsbandbreite", um möglichst viele Teilnehmer mit möglichst geringer Sendeleistung von einer Basisstation aus bedienen zu können. Es existieren drei prinzipiell unterschiedliche Vielfachzugriffsverfahren mit entsprechend vielen Kombinationsmöglichkeiten, die anhand von Bild 1.1 verdeutlicht werden sollen.

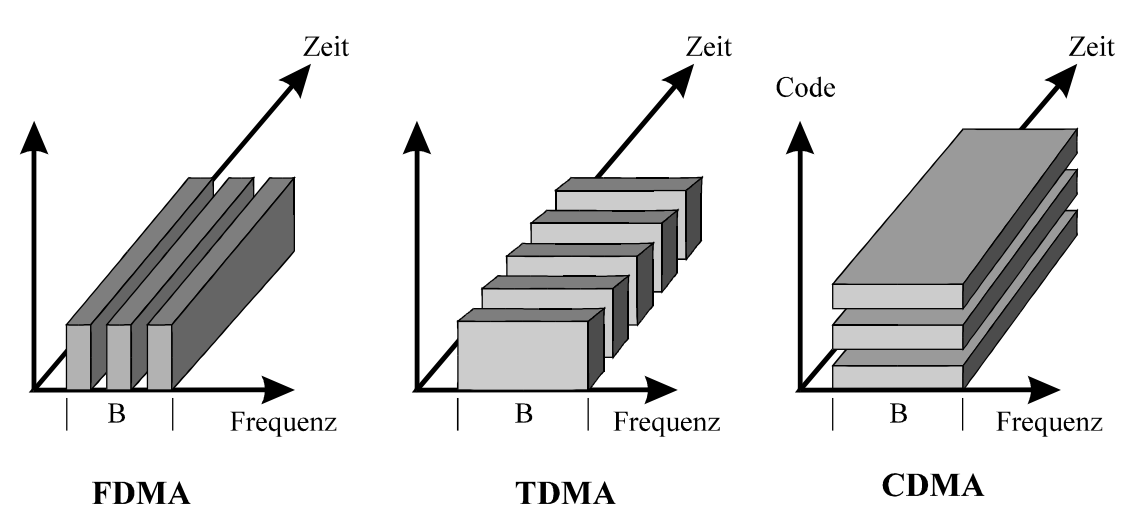

*Bild 1.1: Vielfachzugriffsverfahren FDMA, TDMA und CDMA.*

#### a) FDMA (Frequency Division Multiple Access):

Das gesamte zur Verfügung stehende Frequenzband der Breite *B* wird in schmale Bänder unterteilt, die den einzelnen Teilnehmern zugeordnet werden. Alle (maximal *J*) Teilnehmer können gleichzeitig mit unterschiedlicher Trägerfrequenz senden, ohne daß sich dadurch eine Verschlechterung der Übertragungsqualität (z.B. meßbar durch eine höhere Bitfehlerquote) ergibt. Voraussetzung hierfür ist, daß kein Teilnehmer mehr als die gerade noch zulässige Bandbreite *B*/*J* belegt und daß außerdem Filter mit beliebig steilen Flanken zur Kanalseparierung verfügbar sind.

#### b) TDMA (Time Division Multiple Access)

Hier wird von allen *J* Teilnehmern das gleiche Frequenzband benutzt. Der Vielfachzugriff ist durch die Zuteilung von Zeitschlitzen realisiert. Jeder der maximal *J* Teilnehmer kann das Frequenzband nur einen Bruchteil (1/*J*) der Zeit nutzen. Bei zeitkontinuierlich anfallenden Symbolen erfordert dieses Vielfachzugriffsverfahren eine Zwischenspeicherung am Sender, eine blockweise Übertragung mit einer um den Faktor *J* höheren Bitrate sowie eine Vorrichtung am Empfänger, der die Blöcke wieder zu einem kontinuierlichen Datenstrom zusammenfügt.

#### c) CDMA (Code Division Multiple Access)

Im Gegensatz zu FDMA und TDMA wird bei CDMA das gleiche Band von allen Teilnehmern zu allen Zeiten gemeinsam benutzt. Um die einzelnen Signale am Empfänger separieren zu können, werden sie am Sender mit einer gegenüber der Nutzbitrate um den Faktor *J*

höherfrequenten periodischen Binärfolge multipliziert (Modulo-2 addiert), was spektral gesehen einer Bandspreizung um diesen Faktor *J* entspricht. Man spricht von *Direct Sequence-Bandspreizung* und bezeichnet *J* als Spreizgrad. Bei einer Gesamtbandbreite *B* steht jedem Teilnehmer wie bei FDMA eine effektive Nutzbandbreite von *B*/*J* zur Verfügung.

Jedem der maximal *J* Teilnehmer wird eine spezifische Spreizfolge zugewiesen. Sind diese Spreizfolgen alle zueinander orthogonal und die Randbedingungen ideal (z.B. der Kanal verzerrungsfrei), so stören sich die im gleichen Frequenzband überlagerten Signale nicht und können am Empfänger ohne Erhöhung der Bitfehlerquote separiert werden. Bei Nichteinhaltung der Orthogonalität oder nichtidealen Übertragungseigenschaften (z.B. Fading, Mehrwegeausbreitung) kommt es natürlich zu einer Degradation.

Das Anfang der 90er Jahre standardisierte GSM-Verfahren benutzt eine Kombination von FDMA und TDMA (vgl. [2]). Die gesamte im sogenannten D-Band zur Verfügung stehende Bandbreite *B* = 24.8 MHz - bei der Verbindung von der Mobilstation zur Basisstation (*Uplink*) der Frequenzbereich von 890.1 ... 914.9 MHz, in der Gegenrichtung (*Downlink*) der Bereich 935.1 ... 959.9 MHz - wird in 124 jeweils 200 kHz breite Frequenzbänder unterteilt (*FDMA*), innerhalb derer eine Aufteilung in 8 Zeitschlitze erfolgt (*TDMA*). Die maximal mögliche Kanalzahl beträgt somit 992.

Berücksichtigt man, daß bei einem *zellularen System* (zellular bedeutet, daß jede Zelle eine Basisstation hat, die alle Teilnehmer innerhalb der Zelle versorgt) benachbarte Zellen nicht die gleichen Frequenzen benutzen können, da es sonst aufgrund von Interferenzen zu einer beträchtlichen Degradation des Signal-Interferenzabstandes kommen kann, so verringert sich die maximale Kanalzahl. Bei GSM wird mit dem Reuse-Faktor *F* = 3 gerechnet, so daß in jeder Zelle nur maximal 124/3 Teilbänder betrieben werden können. Damit ergibt sich für das GSM-System eine maximal mögliche Kanalzahl von ca. 330.

Eine mögliche Alternative zu diesem FDMA/TDMA-Mobilfunkkonzept ist ein auf *CDMA* basierendes System. Ein solches wurde z.B. von der Fa. Qualcomm konzipiert (vgl. [8]) und im nordamerikanischen Raum erfolgreich getestet. Vor einiger Zeit wurde dieser Systemvorschlag unter der Bezeichnung *IS-95* standardisiert. Auch der für die dritte Mobilfunkgeneration geplante Standard UMTS (*Universal Mobile Telephone System*) basiert auf CDMA.

Die Vorteile von CDMA als Grundlage eines zellularen Mobilfunknetzes sind u. a.:

- 1.) Die oft aufwendige Frequenzplanung bei der Netzkonzeption entfällt, da für jeden Teilnehmer und für jede Zelle das gleiche Frequenzband verwendet wird.
- 2.) Durch die große Übertragungsbandbreite können die störenden Auswirkungen von Mehrwegeausbreitungen in Grenzen gehalten werden.
- 3.) Ein solches Netz ist wesentlich flexibler als die bestehenden FDMA- oder TDMA-Systeme, insbesondere in Bezug auf Erweiterungen bei größerer Nachfrage.
- 4.) Es ergibt sich eine einfachere Realisierung des codegebundenen Mehrfachzugriffsverfahrens mit Digitaltechnik, als dies etwa bei Frequenzmultiplex möglich wäre.

Diese Vorteile erkauft man sich u.a. mit der in Vergleich zu FDMA und TDMA aufwendigeren Separierung der Teilnehmersignale im Empfänger, was jedoch mit integrierter Digitaltechnik einfacher zu lösen ist als bei konventionellen analogen Schaltungen.

## **1.2 Grundlagen der digitalen Signalübertragung**

In späteren Abschnitten und in der Versuchsdurchführung wird teilweise auf ein Vergleichssystem ohne Bandspreizung und -stauchung Bezug genommen. Dieses System wird hier anhand von Blockschaltbildern und den wichtigsten Gleichungen kurz erläutert.

*Hinweis:* In den Abschnitten 1.2.1 bis 1.2.3 sind einige Grundlagen der letzten Versuche (*DMV*, *I&E*, *MFK*) zusammengefaßt; Sie können diese gegebenenfalls überspringen.

#### **1.2.1 Digitale Basisbandübertragung**

Bild 1.2 zeigt das Blockschaltbild eines (optimalen) Basisbandsystems. Dieser Name drückt aus, daß das im allgemeinen tiefpaßartige Spektrum des Digitalsignals vor der Übertragung nicht in einen höherfrequenten Bereich umgesetzt wird.

Das Sendesignal *s*(*t*) sei binär, bipolar und redundanzfrei. Mit den dimensionslosen Amplitudenkoeffizienten  $a_n \in \{-1, +1\}$ , dem Sendegrundimpuls  $g_S(t)$  und der Symboldauer *T* kann hierfür allgemein geschrieben werden:

$$
s(t) = \sum_{n = -\infty}^{+\infty} a_n \cdot g_S(t - n \cdot T). \tag{1.1}
$$

Betrachtet man *q*(*t*) als eine mit den Amplitudenkoeffizienten *an* gewichtete Folge von Diracimpulsen, so beschreibt  $H<sub>S</sub>(f)$  das (normierte) Spektrum eines einzelnen Sendeimpulses  $g<sub>S</sub>(t)$ . Die Bitrate ergibt sich zu  $R = 1/T$ .

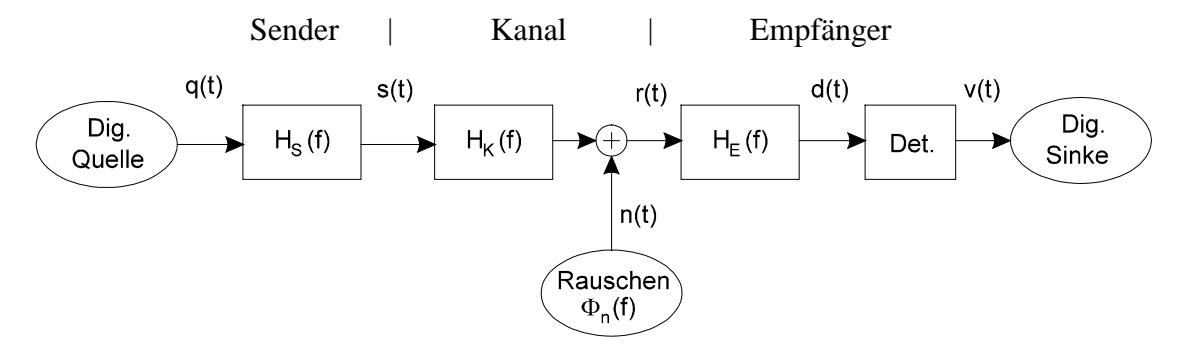

*Bild 1.2: Blockschaltbild des Basisbandsystems.*

Das Sendesignal  $s(t)$  wird aufgrund des Kanalfrequenzgangs  $H_K(f) \longrightarrow 0$   $h_K(t)$  bei der Übertragung linear verzerrt und durch ein additives gaußverteiltes Störsignal *n*(*t*) überlagert, so daß für das Empfangssignal ("received signal") gilt:

$$
r(t) = s(t) * hK(t) + n(t).
$$
 (1.2)

Aufgabe des Empfängers ist es, aus dem verzerrten und verrauschten Empfangssignal *r*(*t*) die Information der digitalen Quelle (d.h. die Koeffizienten *an*) mit möglichst geringer Fehlerwahrscheinlichkeit zu rekonstruieren. Der Empfänger in Bild 1.2 besteht dabei aus einem linearen Filter mit dem Frequenzgang  $H_E(f)$  und einer nichtlinearen Einrichtung, dem Detektor.

Die Dimensionierung des Empfangsfilters  $H<sub>E</sub>(f)$  hängt in starkem Maße vom vorliegenden Kanal und vom eingesetzten Detektor ab. Ist dieser ein einfacher, ideal getakteter Schwellenwertentscheider, so hat dieses Filter bei verzerrendem Kanal neben der erforderlichen Rauschleistungsbegrenzung auch die Aufgabe der Signalentzerrung.

Ist das Empfangsfilter *H*<sub>E</sub>(*f*) derart dimensioniert, daß ein Einzelimpuls

$$
g_d(t) = g_S(t) * h_K(t) * h_E(t)
$$
\n(1.3)

äquidistante Nulldurchgänge im Abstand der Symboldauer *T* aufweist, spricht man von einem *Nyquistsystem*. Das dazugehörige Spektrum  $G_d(f) = G_s(f) \cdot H_K(f) \cdot H_E(f)$  besitzt dann einen um die Nyquistfrequenz 1/(2*T*) punktsymmetrischen Flankenverlauf, z.B. entsprechend einer Cosinus-Rolloff-Charakteristik.

Ein solches Nyquistsystem ist impulsinterferenzfrei, was bedeutet, daß die Detektion aller Symbole durch die Ausläufer der Nachbarimpulse nicht beeinträchtigt wird. Bei binärem bipolaren Sendesignal ergibt sich ein Augendiagramm entsprechend Bild 1.3(a). Ist das Störsignal *n*(*t*) vernachlässigbar klein, so ist bei einem Nyquistsystem das Detektionssignal *d*(*t*) zu allen Detektionszeitpunkten  $T_D + n \cdot T$  stets  $\pm g_d(T_D)$ . Ist dagegen die Nyquistbedingung nicht erfüllt, so wird die Symboldetektion durch die Nachbarimpulse beeinflußt, und es ergibt sich ein Augendiagramm, wie beispielhaft in Bild 1.3(b) gezeigt.

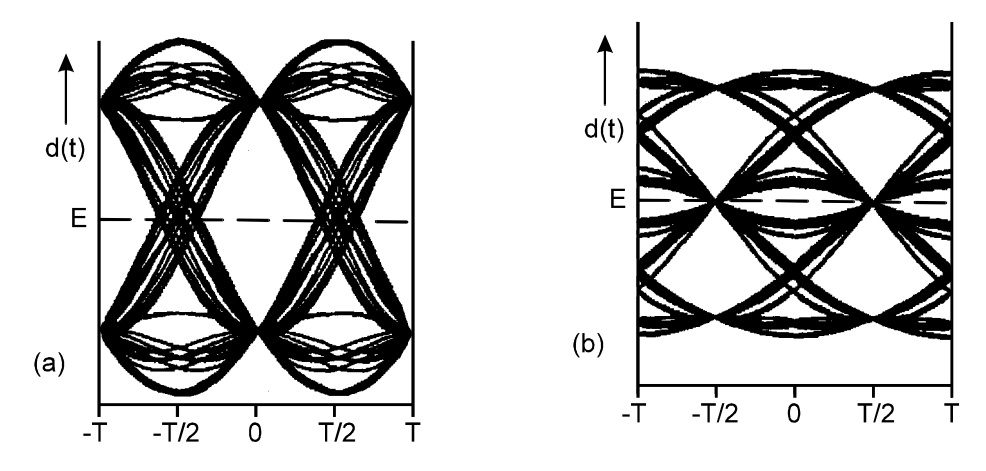

*Bild 1.3: Augendiagramme eines Systems ohne bzw. mit Impulsinterferenzen (a) (b).*

Mit der Streuung  $\sigma_d$  des Detektionssignals  $d(t)$  - herrührend vom additiven gaußverteilten Störsignal *n*(*t*) - erhält man somit für die (mittlere) *Bitfehlerwahrscheinlichkeit*:

$$
p_{\rm B} = Q \left( \frac{g_d(T_{\rm D})}{\sigma_d} \right). \tag{1.4}
$$

Hierbei ist Q(*x)* das Gaußsche Fehlerintegral:

$$
Q(x) = \frac{1}{\sqrt{2\pi}} \int_{x}^{+\infty} e^{-u^2/2} du \le \frac{1}{\sqrt{2\pi} \cdot x} e^{-x^2/2}.
$$
 (1.5)

Für die vor dem Entscheider wirksame Rauschleistung (Varianz) gilt mit dem Leistungsdichtespektrum (LDS) <sup>Φ</sup>*n*(*f*) des Störsignals *n*(*t*) am Empfängereingang:

$$
\sigma_d^2 = \int_{-\infty}^{\infty} \Phi_n(f) \cdot \left| H_E(f) \right|^2 df \,. \tag{1.6}
$$

Erfüllt dagegen - wie in Bild 1.3(b) - der Gesamtfrequenzgang  $H_S(f)$  ⋅ $H_K(f)$  ⋅ $H_E(f)$  nicht die Nyquistbedingung, so müssen bei der Berechnung der Bitfehlerwahrscheinlichkeit  $p_B$  die Impulsinterferenzen berücksichtigt werden. Man muß dann für jedes Symbol den jeweiligen Abstand des Nutzsignals von der Entscheiderschwelle bestimmen, analog zu (1.4) die Fehlerwahrscheinlichkeit dieses Symbols ermitteln und anschließend eine Zeit- oder Scharmittelung über alle möglichen Symbole durchführen.

Die exakte Berechnung der mittleren Bitfehlerwahrscheinlichkeit ist im allgemeinen Fall sehr aufwendig. Eine obere Schranke für  $p_B$  erhält man durch die *ungünstigste Fehlerwahrscheinlichkeit* ("worst case"), die bei redundanzfreiem Sendesignal in folgender Weise zu berechnen ist:

$$
p_{\rm U} = Q \left( \frac{g_d(T_{\rm D}) - \sum_{n=1}^{\infty} \left| g_d(T_{\rm D} - n \cdot T) \right| - \sum_{n=1}^{\infty} \left| g_d(T_{\rm D} + n \cdot T) \right|}{\sigma_d} \right). \tag{1.7}
$$

Es gilt stets  $p_B \leq p_U$ , wobei das Gleichheitszeichen nur bei Nyquistsystemen zutrifft.

Die Näherung (1.7) kann auch auf Systeme mit aufwendigeren Detektoren angewandt werden. Bei einem Empfänger mit Entscheidungsrückkopplung (*Decision Feedback Equalization*) werden die Impulsnachläufer nichtlinear kompensiert, so daß (im Idealfall) auf den zweiten Summenterm im Zähler von (1.7) verzichtet werden kann. Eine nichtlineare Entzerrung der Vorläufer (erste Summe) ist dagegen aus Kausalitätsgründen nicht möglich.

Der sog. *Viterbi-Empfänger* trifft stets eine Maximum-Likelihood-Entscheidung unter Berücksichtigung aller Vor- und Nachläufer. Damit kann auch die die Vorläufer charakterisierende erste Summe entfallen, und man erhält:

$$
p_{\rm B} = p_{\rm U} = Q \left( \frac{g_d(T_{\rm D})}{\sigma_d} \right). \tag{1.8}
$$

Dieses Ergebnis unterscheidet sich formal nicht von der entsprechenden Gleichung des Nyquistsystems. Auch die Störleistung vor dem Detektor wird in beiden Fällen in gleicher Weise nämlich mit (1.6) - berechnet. Der einzige, vom Ergebnis jedoch signifikante Unterschied ist, daß nun der Gesamtfrequenzgang die Nyquistbedingung nicht mehr erfüllen muß: Zu den Detektionszeitpunkten  $T_D + n \cdot T$  ( $n \neq 0$ ) kann der Detektionsgrundimpuls  $g_d(t)$  gemäß (1.3) durchaus von Null verschiedene Werte haben. Durch den aufwendigeren Entscheidungsalgorithmus wird der störende Einfluß dieser Impulsvor- und -nachläufer kompensiert, und zwar ohne Erhöhung der Rauschleistung, die bei einer linearen Nyquistentzerrung unvermeidbar ist. Das Empfangsfilter *H*<sub>E</sub>(*f*) kann deshalb im Falle eines nachgeschalteten Viterbi-Entscheiders viel schmalbandiger sein als bei einem einfachen Schwellenwertentscheider. Das größtmögliche Signal-Rauschleistungsverhältnis liefert entsprechend der Entscheidungstheorie ein *Matched-Filter*:

$$
H_{\rm E}(f) = H_{\rm MF}(f) = H_{\rm S}^*(f) \cdot H_{\rm K}^*(f). \tag{1.9}
$$

Auf die Problematik des Whitening-Filters (erforderlich, um unkorrelierte Störabtastwerte vor dem Viterbi-Entscheider zu erhalten) wird hier nicht näher eingegangen.

#### **1.2.2 AWGN-Kanal**

Ist der Kanal verzerrungsfrei (d.h.  $H_K(f) = 1$ ) und das Störsignal (Noise) Additiv, Weiß und Gaußverteilt, so spricht man vom *AWGN*-Kanal. Entsprechend (1.9) gilt somit für den Frequenzgang des Matched-Filters:  $H_{MF}(f) = H_S^*(f)$ .

Ist der Grundimpuls  $g_S(t)$  auf eine Symboldauer *T* beschränkt, was für das Folgende vorausgesetzt wird, so ist der Detektionsgrundimpuls  $g_d(t) \sim g_s(t) * g_s(-t)$  für  $|t| \geq T$  identisch 0. Es ist somit kein zusätzliches Filter zur Signalentzerrung notwendig, und es genügt auch ein einfacher Schwellenwertentscheider zur optimalen Signaldetektion.

Für das Weitere wird ein symmetrischer rechteckförmiger NRZ-Sendegrundimpuls der Amplitude  $s_0$  und der Dauer *T* vorausgesetzt (vgl. Bild 1.4). Die Impulsantwort des Matched-Filters ergibt sich als die Fourierrücktransformierte zu  $H_E(f) = \text{s}i(\pi_f f)$ ;  $h_E(t)$  ist dann ebenfalls rechteckförmig mit der Symboldauer *T*, aber mit der Höhe 1/*T*. Daraus ergibt sich ein dreieckförmiger Detektionsgrundimpuls  $g_d(t)$  mit dem Maximum  $g_d(0) = s_0$ . Für  $|t| \geq T$  ist  $g_d(t) = 0$ . Daraus folgt, daß hier keine Impulsinterferenzen auftreten.

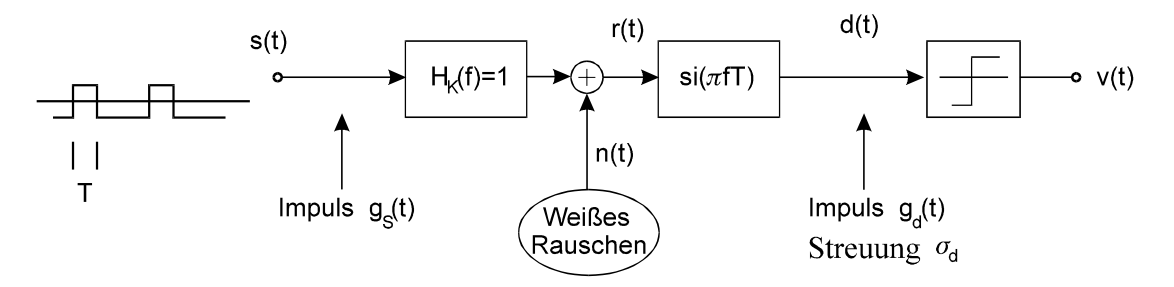

*Bild 1.4: Optimales Digitalsystem bei NRZ-Rechteck-Sendesignal und AWGN-Kanal.*

Bei weißem Rauschen mit der (zweiseitigen) Rauschleistungsdichte

$$
\Phi_n(f) = \frac{N_0}{2} \tag{1.10}
$$

erhält man entsprechend (1.6) für die Rauschleistung vor dem Entscheider :

$$
\sigma_d^2 = \frac{N_0}{2} \int_{-\infty}^{\infty} \text{si}^2 (\pi f T) \, df = \frac{N_0}{2T} \,. \tag{1.11}
$$

Dies führt mit (1.4) zur mittleren Bitfehlerwahrscheinlichkeit:

$$
p_{\rm B} = Q \left( \frac{s_0}{\sqrt{N_0 / 2T}} \right) = Q \left( \sqrt{\frac{2 \cdot s_0^2 \cdot T}{N_0}} \right).
$$
 (1.12)

Die Energie des rechteckförmigen Sendegrundimpulses ergibt sich zu  $E_B = s_0^2 \cdot T$ . Damit kann anstelle von (1.12) auch geschrieben werden:

$$
p_{\rm B} = Q \left( \sqrt{\frac{2 \cdot E_{\rm B}}{N_0}} \right) = \frac{1}{2} \cdot \text{erfc} \left( \sqrt{\frac{E_{\rm B}}{N_0}} \right),\tag{1.13}
$$

wobei zwischen den beiden Fehlerfunktionen folgender Zusammenhang besteht:

$$
\operatorname{erfc}(x) = \frac{2}{\sqrt{\pi}} \int_{x}^{\infty} e^{-u^2} du = 2 \cdot Q\left(\sqrt{2} \cdot x\right).
$$
 (1.14)

Anzumerken ist, daß bei einem rechteckförmigen Sendegrundimpulses (d.h.:  $H_S(f) = \text{si}(\pi \cdot f \cdot T)$ ) und eines verzerrungsfreien Übertragungskanals (d.h.:  $H_K(f) = 1$ ) das optimale Empfangsfilter  $H_E(f) = H_{MF}(f)$  auch als Integrator realisiert werden kann. Es gilt dann folgende Beziehung:

$$
d(n \cdot T) = \frac{1}{T} \int_{(n-1)T}^{nT} r(t) dt.
$$
 (1.15)

Die Detektion muß dann wieder zu den äquidistanten Zeitpunkten  $n \cdot T$  erfolgen ( $T_D > 0$ ).

#### **1.2.3 Binäre Phasenmodulation**

Bei manchen Übertragungsmedien, z.B. einem Lichtwellenleiter oder einem Funkkanal, ist die Basisbandübertragung nicht möglich. Hier muß die Information der Digitalquelle vor der Übertragung einem gegenüber der Bitrate höherfrequenten Trägersignal *z*(*t*) aufmoduliert werden. Durch Demodulation erfolgt dann beim Empfänger eine Rücksetzung ins Basisband (Bild 1.5).

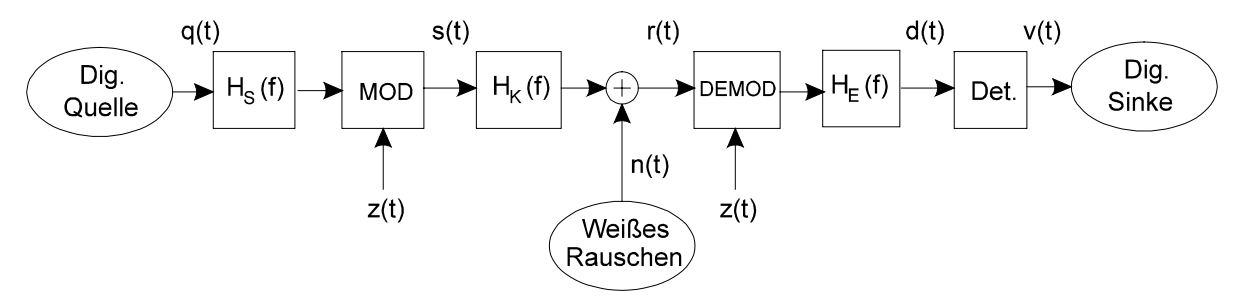

*Bild 1.5: Blockschaltbild eines digitalen Bandpaßübertragungssystems.*

Je nachdem, ob die Amplitude, Frequenz oder Phase des Trägersignals

$$
z(t) = A_{\rm T} \cdot \cos(2\pi f_{\rm T} - \varphi_{\rm T})
$$
\n(1.16)

entsprechend dem Nachrichtensignal *q*(*t*) verändert wird, spricht man von Amplituden-, Frequenz- bzw. Phasenmodulation (Versuch , *AMV*"), im Fall eines digitalen Quellensignals von *ASK*, *FSK* und *PSK* (Versuch "*DMV*"). Für das Programm "*cdma*" wird stets die binäre Phasenmodulation (BPSK) zugrundegelegt.

Der Kanalfrequenzgang  $H<sub>K</sub>(f)$  in Bild 1.5 ist bandpaßartig, seine Mittenfrequenz ist sinnvollerweise gleich der Trägerfrequenz  $f<sub>T</sub>$ . Die Störungen  $n(t)$  liegen ebenfalls in einem Bereich um  $f<sub>T</sub>$ .

Das Systemverhalten des BPSK-Systems kann mit den Gleichungen von Abschnitt 1.2.1 und 1.2.2 ermittelt werden, wenn die Frequenzfunktionen  $H<sub>K</sub>(f)$  und  $\Phi<sub>n</sub>(f)$  in das äquivalente Basisband transformiert werden. Unter der Voraussetzung einer idealen (d.h. phasenrichtigen) Synchrondemodulation erhält man insbesondere bei verzerrungsfreiem (AWGN-)Kanal wieder das Ergebnis von (1.13):

$$
p_{\rm B} = \frac{1}{2} \cdot \text{erfc}\left(\sqrt{\frac{E_{\rm B}}{N_0}}\right). \tag{1.17}
$$

Das Programm "*cdma"* setzt zwar implizit das Modulationsverfahren BPSK voraus, die Darstellung erfolgt jedoch stets im äquivalenten Basisband. Das bedeutet u.a., daß hier sowohl der Kanalfrequenzgang  $H<sub>K</sub>(f)$  als auch die Störungen  $n(t)$  Tiefpaßeigenschaften aufweisen, und daß die Kanalimpulsantwort  $h<sub>K</sub>(t)$  durchaus auch komplex sein kann.

#### **1.2.4 Zeitdiskrete Signalarstellung**

Die Übertragungseigenschaften eines zeitinvarianten Kanals werden durch die Impulsantwort  $h_{\rm K}(t)$   $\circ$   $\rightarrow$   $H_{\rm K}(f)$  vollständig beschrieben. Diese ist im allgemeinen eine zeitkontinuierliche Funktion, wie in Bild 1.6(a) beispielhaft gezeigt ist.

Systemuntersuchungen mittels Digitalrechner erfordern jedoch eine zeitdiskrete Darstellung gemäß Bild 1.6(b). Bei kausalen zeitinvarianten Systemen lautet hier die allgemeinste Form:

$$
h_K(t) = \sum_{m=0}^{\infty} z_m \cdot \delta(t - m \cdot T_A). \tag{1.18}
$$

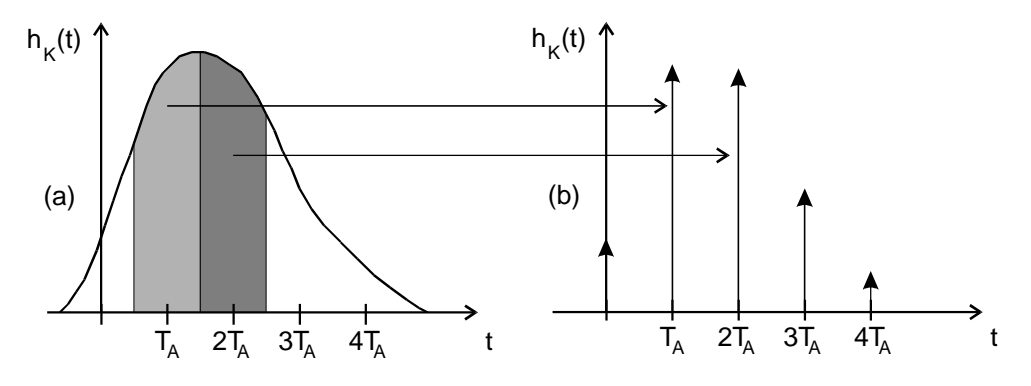

*Bild 1.6: Zeitkontinuierliche (a) und zeitdiskrete (b) Darstellung der Impulsantwort.*

Die Impulsantwort setzt sich aus einer gewichteten Summe von Diracfunktionen im Abstand  $T_A$  zusammen. Das Intervall  $T_A$  muß gemäß der Aufgabenstellung geeignet gewählt werden, z.B. muß stets das Abtasttheorem erfüllt sein. Für die Impulsgewichte gilt:

$$
z_m = \int_{(m-\frac{1}{2})T_A}^{(m+\frac{1}{2})T_A} h_K(t) dt.
$$
 (1.19)

Ist  $h<sub>K</sub>(t)$  die äquivalente Basisbandimpulsantwort eines Bandpaßkanals, so ist diese Funktion im allgemeinen komplex, und es ergeben sich somit komplexe Koeffizienten *zm*.

Bei Funkkanälen ist meist die Anzahl der auflösbaren Pfade begrenzt. Deshalb wird auch im Programm "*cdma*" von einem vereinfachten Kanalmodell ausgegangen:

$$
h_{\mathcal{K}}(t) = \sum_{m=1}^{M} z_m \cdot \delta(t - \tau_m). \tag{1.20}
$$

Es besteht aus *M* Pfaden mit Gewichten  $z_m$  und unterschiedlichen Verzögerungen  $\tau_m$ , die ganzzahligen Vielfachen der Chipdauer  $T_{\rm C}$  entsprechen (siehe Abschnitt 1.3). Die Zeitdiskretisierung erfolgt also entsprechend der Chipdauer:  $T_A = T_C$ . Bei der Simulation eines CDMA-Systems mit Spreizgrad *J* wird somit jedes Nachrichtensymbol durch *J* Abtastwerte dargestellt. Beim Sonderfall eines Systems ohne Bandspreizung (*J* = 1) ist deshalb jedes Nachrichtensymbol durch einen einzigen Abtastwert bestimmt. Für den dämpfungs-, verzerrungs- und verzögerungsfreien Kanal gilt:  $M = 1$ ,  $z_1 = 1$ ,  $\tau_1 = 0$ .

#### **1.2.5 RAKE-Empfänger**

Im linken Teil von Bild 1.7 ist das Kanalmodell gemäß Gl. (1.20) dargestellt. Ein solcher Kanal mit *M* > 1 auflösbaren Pfaden bewirkt Impulsinterferenzen und damit eine signifikante Erhöhung der Bitfehlerwahrscheinlichkeit (siehe Versuchsdurchführung D2), wenn zur Detektion ein einfacher Schwellenwertentscheider eingesetzt wird.

Man erkennt, daß das Sendesignal *M* mal unterschiedlich verzögert und mit verschiedenen komplexen Faktoren gewichtet am Empfänger ankommt. Um nun die Signalenergien all dieser Pfade beim Detektionsvorgang ausnutzen zu können, verwendet man häufig einen RAKE-Empfänger entsprechend dem rechten Teil von Bild 1.7.

Die Parameter des RAKE-Empfängers sind an den Kanal angepaßt. Das heißt, es gibt zu jedem Kanalpfad (mit Verzögerung <sup>τ</sup>*m* und Gewicht *zm*) einen entsprechenden RAKE-Finger mit Verzögerung <sup>τ</sup>*m*' und Gewicht *zm*' = *zm*\*. Bei Anpassung ist die Verzögerung beim Durchlaufen des *m*-ten Kanalpfads und des dazugehörigen *m*-ten RAKE-Fingers für alle *m* = 1, ... , *M* gleich

 $\tau_{KR} = \tau_m + \tau_m$ '. Diese Gesamtverzögerung "*Kanal + RAKE*" ist bei der Entscheidung zu berücksichtigen. Durch die Festlegung *zm*' = *zm*\* ist sichergestellt, daß weniger gedämpfte Pfade stärker gewichtet werden als schwächere.

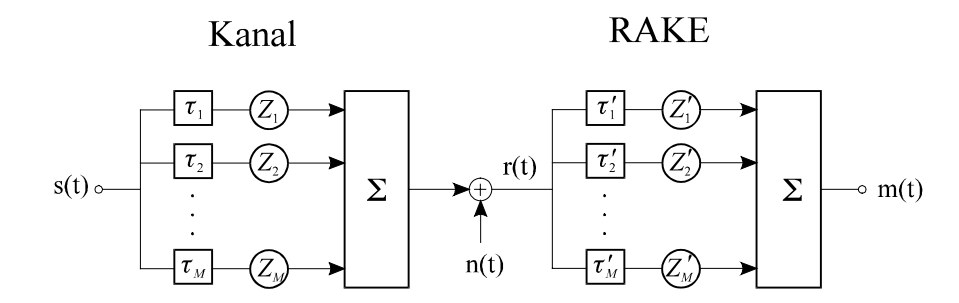

*Bild 1.7: Blockschaltbild eines Kanalmodells mit RAKE-Empfänger.*

Wären in Bild 1.7 alle RAKE-Finger direkt mit den entsprechenden Kanalpfaden verbunden, so läge ein optimaler Empfänger im Sinne von *"Maximum Ratio Combining"* vor. Da hier jedoch ein Eingangssignal *s*(*t*) nicht nur über *M*, sondern über *M*² Wege zum Ausgang von Bild 1.7 gelangt, erhöht sich die Fehlerwahrscheinlichkeit aufgrund von Impulsinterferenzen.

Ein System ohne Impulsinterferenzen liefert als resultierende Impulsantwort  $h_{KR}(t)$  von Kanal und RAKE genau eine einzige Diracfunktion. Im Modell nach Bild 1.7 ist dieser Sonderfall für  $M = 1$  enthalten.  $\tau_1$  stellt dann eine reine Laufzeit dar und kann ohne Einschränkung der Allgemeingültigkeit zu 0 gesetzt werden. Der Faktor *z*1 beschreibt hier eine frequenzunabhängige Dämpfung; der RAKE-Empfänger entartet somit zu einer Multiplikation mit *z*<sup>1</sup> \*.

Bereits beim zeitinvarianten Zweiwegekanalmodell mit den Impulsantworten

$$
h_{\mathcal{K}}(t) = z_1 \cdot \delta(t - \tau_1) + z_2 \cdot \delta(t - \tau_2) \text{ und}
$$
\n(1.21)

$$
h_{R}(t) = z_{1}^{*} \cdot \delta(t - \tau_{2}) + z_{2}^{*} \cdot \delta(t - \tau_{1})
$$
\n(1.22)

liegt keine Impulsinterferenzfreiheit mehr vor, und die resultierende Impulsantwort setzt sich nun aus drei Anteilen zusammen (siehe Vorbereitungsfrage V2):

$$
h_{\text{KR}}(t) = (|z_1|^2 + |z_2|^2) \cdot \delta(t - \tau_1 - \tau_2) + z_1 \cdot z_2^* \cdot \delta(t - 2\tau_1) + z_1^* \cdot z_2 \cdot \delta(t - 2\tau_2). \tag{1.23}
$$

Der mit der Verzögerung  $\tau_{KR} = \tau_1 + \tau_2$  auftretende Diracimpuls ist der erwünschte Nutzanteil von  $h_{KR}(t) = h_{K}(t) * h_{R}(t)$ . Die beiden anderen Diracimpulse mit den Gewichten  $z_1 \cdot z_2^*$  bzw.  $z_1^* \cdot z_2$  sind demgegenüber zu Impulsinterferenzen führende Störanteile.

## **1.3 Direct Sequence-Bandspreizung**

#### **1.3.1 Blockschaltbild**

Im folgenden wird das dem Programm "*cdma"* zugrundeliegende Übertragungssystem erläutert. Dieses ist in weiten Teilen identisch mit dem CDMA-Vorschlag der Fa. Qualcomm bzw. dem daraus abgeleiteten Standard *IS-95*. Verzichtet wurde auf die Faltungscodierung am Sender sowie den Viterbi-Decoder beim Empfänger. Entsprechend entfallen auch Interleaver und De-Interleaver. Als Modulationsverfahren ist implizit eine binäre Phasenmodulation (BPSK) gemäß Abschnitt 1.2.3 zugrundegelegt, beim Empfänger entsprechend ein idealer Synchrondemodulator. Die Beschreibung erfolgt jedoch im äquivalenten Basisband, so daß alle Signale und Systemfunktionen Tiefpaßcharakter aufweisen. Bild 1.8 zeigt das Blockschaltbild des betrachteten Systems.

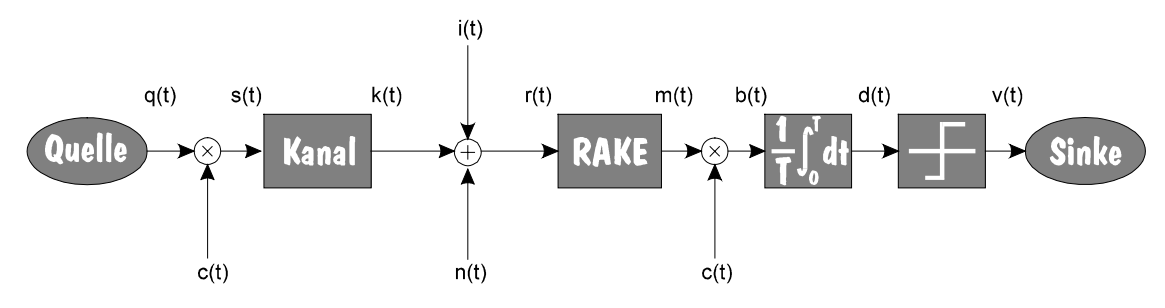

*Bild 1.8: Blockschaltbild des betrachteten CDMA-Systems.*

Das bipolare und rechteckförmige Quellensignal *q*(*t*) wird mit einer pseudozufälligen ±1- Spreizfolge  $c(t)$  multipliziert und ergibt das Sendesignal  $s(t) = q(t) \cdot c(t)$ . Die Dauer  $T_c$  eines Spreizchips ist um den ganzzahligen Faktor *J* kleiner als die Dauer *T* eines Quellensymbols, so daß das Sendesignalspektrum *S*(*f*) = *Q*(*f*) ∗ *C*(*f*) etwa um diesen Spreizfaktor breiter ist als das Spektrum *Q*(*f*) des Quellensignals.

Man bezeichnet diese Art der Bandspreizung als *Direct Sequence Spread Spectrum* (DSSS). Diese Maßnahme ist erforderlich, um mehreren Teilnehmern die gleichzeitige Nutzung des gleichen Frequenzbandes zu ermöglichen. Durch die Vergabe unterschiedlicher Spreizfolgen ist es möglich, beim Empfänger jeden CDMA-Teilnehmer durch Zusetzen seiner spezifischen Folge zu separieren.

Um dieses Prinzip etwas deutlicher zu machen, sei zunächst der Kanalfrequenzgang als ideal angenommen, d.h.  $H_K(f) = 1$ . Der RAKE-Empfänger (vgl. Abschnitt 1.2.5) kann somit ebenfalls entfallen. Weiterhin sei das additive gaußverteilte Störsignal *n*(*t*) vernachlässigbar klein und nur ein Teilnehmer aktiv, so daß auch das die Interferenzen durch andere Teilnehmer beschreibende Signal  $i(t) = 0$  ist (siehe Bild 1.8).

In diesem Sonderfall ist *m*(*t*) = *r*(*t*) = *s*(*t*) und man erhält unter Berücksichtigung der Laufzeit von Kanal und RAKE ( $\tau_{KR} = 0$ ) für das Signal vor dem Integrator:

$$
b(t) = m(t) \cdot c(t) = q(t) \cdot c^{2}(t) = q(t).
$$
\n(1.24)

Hierbei ist berücksichtigt, daß *c*(*t*) nur die beiden Werte -1 und +1 annimmt.

Bezeichnet man die Bandbreite des Quellensignals *q*(*t*) mit *Bq* und die Bandbreite des Spreizsignals  $c(t)$  mit  $B_c = J \cdot B_q$ , so weisen die Signale  $s(t)$  und  $m(t)$  ebenfalls die Bandbreite  $B_c$ auf (exakt, falls *q*(*t*) und *c*(*t*) phasensynchron, sonst nur näherungsweise). Das Signal *b*(*t*) hat wie das Quellensignal wieder die Bandbreite *Bq*. Deshalb bezeichnet man die empfängerseitige Zusetzung der Spreizfolge *c*(*t*) auch als Bandstauchung.

Das additive weiße gaußverteilte Rauschsignal *n*(*t*) mit der (einseitigen) Rauschleistungsdichte *N*0 wird durch die empfängerseitige Spreizfolge *c*(*t*) in seinen statistischen Eigenschaften nicht beeinflußt, d.h. der auf *n*(*t*) zurückgehende Störanteil im Signal *b*(*t*) ist in diesem Sonderfall ebenfalls gaußverteilt und weiß. Wie in Abschnitt 1.2 bereits gezeigt wurde, genügt bei einem verzerrungsfreien Kanal  $H<sub>K</sub>(f) = 1$  aufgrund der Rechteckform des bandgestauchten Signals  $b(t)$ ein Integrator und eine anschließende Schwellenwertentscheider zur optimalen Signaldetektion. Diese Kombination ist auch im Programm "*cdma*" realisiert.

Ist nur ein Teilnehmer aktiv, so wird sich beim AWGN-Kanal unabhängig vom Spreizgrad *J* und der verwendeten Spreizfolge stets eine Bitfehlerwahrscheinlichkeit gemäß (1.17) einstellen. Dies soll auch in der Versuchsdurchführung D4 gezeigt werden.

Mit dem Programm "*cdma*" kann auch der störende Einfluß weiterer Teilnehmer für die Detektion des betrachteten Teilnehmers untersucht werden. Die Summe aller am Empfängereingang überlagerten Interferenzen ist im Signal *i*(*t*) zusammengefaßt. Sind die verwendeten Codefolgen zueinander orthogonal und das System synchron, so stören die im gleichen Frequenzband überlagerten Teilnehmersignale nicht, und die Bitfehlerwahrscheinlichkeit eines jeden CDMA-Kanals kann ohne Berücksichtigung anderer Teilnehmer gemäß (1.17) berechnet werden. Solche orthogonalen Funktionen sind beispielsweise die in Abschnitt 1.4.7 angegebenen Walsh-Funktionen.

Bei verzerrendem Kanal (z.B. bei Mehrwegeausbreitung) oder asynchronem Betrieb kommt es auch bei Verwendung solcher Orthogonalfunktionen zu einer Degradationen aufgrund von Interferenzen. Hier führt oft die Verwendung von nicht orthogonalen Funktionen (z.B. PN-Folgen) entsprechend Abschnitt 1.4.4 zusammen mit dem Einsatz eines RAKE-Empfängers (vgl. Abschnitt 1.2.5) zu besseren Ergebnissen.

#### **1.3.2 Systemparameter**

Im Programm "*cdma*" können über das Standard-Parameterfenster für zwei Systemvarianten folgende Einstellungen getroffen werden:

*Quelle:* Das Quellensignal *q*(*t*) wird stets als binär, bipolar und rechteckförmig vorausgesetzt. Zwischen den einzelnen Symbolen der Folge bestehen keine statistischen Bindungen. Wählbar ist lediglich die Wahrscheinlichkeit des Amplitudenwertes +1 und die Anzahl der bei Zeitsignalverläufen darzustellenden Symbole.

*Spreizung:* Das Spreizsignal setzt sich multiplikativ zusammen:

$$
c(t) = c_1(t) \cdot c_2(t). \tag{1.25}
$$

Sowohl für  $c_1(t)$  als auch für  $c_2(t)$  besteht im Programm die Möglichkeit, zwischen einer Walsh-Funktion der Länge  $L = 2^G$  (Parameter: Grad *G*, Nummer), einer PN-Folge der Periodenlänge  $L = 2<sup>G</sup> - 1$  (Parameter: Grad G, Oktalkennung, Anfangsphase) und keiner Spreizfolge (d.h. Multiplikation mit der langen Eins-Folge) zu wählen. Der Spreizgrad *J* ergibt sich aus der Länge der Spreizfolge  $c_1(t)$ , während  $c_2(t)$  keine zusätzliche Spreizung bewirkt, sondern lediglich eine weitere Verwürfelung.

*Kanal:* Der Kanal ist i.a. als zeitinvariant vorausgesetzt mit einer Impulsantwort gemäß (1.20). Einstellbar sind maximal vier Pfade durch die (reellen) Koeffizienten *zm* und die entsprechenden Verzögerungen  $\tau_m$  als Vielfache der Chipdauer  $T_c$ . Die Einstellung  $z_1 = 1$ ,  $\tau_1 = 0$ ,  $z_2 = z_3 = z_4 = 0$ entspricht dem AWGN-Kanal.

Ist der Schaltknopf *"Rayleigh"* aktiviert, so wird vom Programm ein zeitvarianter Kanal entsprechend dem Rayleigh-Fading nachgebildet. Zwischen den Signalen am Ein- und Ausgang des Kanals besteht dann folgender Zusammenhang:

$$
k(t) = z(t) \cdot s(t). \tag{1.26}
$$

Die zeitvariante und multiplikative Größe *z*(*t*) ist reell und positiv. Die Wahrscheinlichkeitsdichtefunktion (WDF) ist entsprechend der Rayleighverteilung gegeben (vgl. [9]):

$$
f_Z(z) = \frac{z}{\lambda^2} \cdot e^{-\frac{z^2}{2\lambda^2}}
$$
 (1.27)

Für den linearen und den quadratischen Mittelwert der multiplikativen Größe *z*(*t*) gilt (vgl. [10]):

$$
\overline{z(t)} = \lambda \cdot \sqrt{\frac{\pi}{2}},\tag{1.28}
$$

$$
\overline{z^2(t)} = 2 \cdot \lambda^2 (= z_1). \tag{1.29}
$$

Der Parameter  $\lambda$  kann im Programm über den Eingabeparameter  $z_1$  gesteuert werden, wobei folgender Zusammenhang gilt:

$$
z_1 = 2 \cdot \lambda^2. \tag{1.30}
$$

Dementsprechend wird bei  $z_1 = 1$  die Leistung des Sendesignals durch das Rayleigh-Fading nicht beeinflußt, während  $z_1 = 0.5$  eine Viertelung der Leistung kennzeichnet. Die weiteren Eingabeparameter  $\tau_1$  ...  $\tau_4$  sowie  $z_2$ ,  $z_3$  und  $z_4$  sind im Fall des Rayleigh-Fadings deaktiviert, so daß hier das Fading nicht frequenzselektiv ist.

Ein weiterer Simulationsparameter bei Rayleigh-Fading ist die maximale Dopplerfrequenz *f*<sub>D,max</sub>, die aus der Trägerfrequenz *f*<sub>T</sub> und der Fahrzeuggeschwindigkeit *v* berechnet werden kann (siehe Versuch *"MFK"*). Mit der Lichtgeschwindigkeit *c* gilt dabei der Zusammenhang

$$
f_{\text{D,max}} = \frac{f_{\text{T}} \cdot \nu}{c}.
$$
\n(1.31)

Je größer die maximale Dopplerfrequenz (im Programm abgekürzt mit *"Doppler"*) ist, desto schneller sind die Schwankungen des zeitvarianten Rayleigh-Kanals. Auf diesen Sachverhalt wird in der Versuchsdurchführung D10 noch näher eingegangen.

Anzumerken ist, daß im Programm "*cdma*" zur Simulation des komplexen stochastischen Gaußprozesses, dessen Betrag die rayleighverteilte Zufallsgröße *z*(*t*) liefert, das sogenannte *Jakes-Leistungsdichtespektrum* zugrundegelegt wird. Dieser Sachverhalt ist z.B. im Versuch "MFK" dieses Praktikums eingehend dargelegt.

*Additive Störung:* Sowohl bei einem zeitinvarianten (evtl. frequenzselektiven) als auch beim zeitvarianten (stets nicht frequenzselektiven) Kanal wird eine additive weiße Gaußsche Störgröße  $n(t)$  berücksichtigt, dessen Stärke durch das logarithmische Verhältnis 10 ⋅ lg( $E_B/N_0$ ) variierbar ist (einzugeben in dB). Da das bipolare rechteckförmige Sendesignal *s*(*t*) im Programm zeitdiskret durch eine Stützstelle pro Spreizchipdauer  $T_C$  dargestellt wird, und zwar normiert ( $\pm 1$ ), wird das additive Rauschen  $n(t)$  durch einen mittelwertfreien Gaußgenerator mit statistisch unabhängigen Abtastwerten und der Streuung  $\sigma_n$  berücksichtigt (*J* ist wieder der Spreizfaktor):

$$
\sigma_n = \sqrt{J} \cdot \frac{1}{\sqrt{2}} \cdot 10^{-\frac{x}{20}}, \text{ wobei } x = 10 \cdot \lg(E_B/N_0) \text{ in dB}. \tag{1.32}
$$

*RAKE-Empfänger:* Bei der Einstellung *"ohne RAKE"* gilt *m*(*t*) = *r*(*t*). Ist dagegen der Schalter "*RAKE*" aktiviert, so wird stets vom Blockschaltbild gemäß Bild 1.7 ausgegangen. Eine Fehlanpassung des RAKE-Empfängers *(*<sup>τ</sup>*m*' ≠ <sup>τ</sup>*m* bzw. *zm*' ≠ *zm* \* ) ist nicht vorgesehen. Anzumerken ist

weiterhin, daß bei aktivem RAKE die resultierende Verzögerung  $\tau_{KR}$  bei der Integration und Detektion geeignet berücksichtigt wird.

Der letzte Eintrag "Pixel/Chip" im Standard-Parameterfenster beeinflußt nur die graphische Ausgabe in den Signalfenstern, nicht die Systemkonfiguration.

*Weitere CDMA-Teilnehmer:* Um die Simulation der Übertragungsstrecke so praxisnah wie möglich zu gestalten, wurde beim Programm "*cdma*" die Möglichkeit geschaffen, eine Störung durch andere CDMA-Teilnehmer zu berücksichtigen. Dabei kann für jeden Teilnehmer eine eigene Einstellung von Spreizfolge und Kanaleigenschaften vorgenommen werden, wobei die Eingabe jeweils in einem eigenen Fenster ähnlich dem normalen Parameterfenster erfolgt. Zusätzlich kann auch ein Phasenversatz  $\varepsilon_k$  im Chipraster gemäß (1.34) festgelegt werden, um auch nichtsynchrone Systeme simulieren zu können.

Die zusätzliche Störung durch den Teilnehmer *k* ist wie folgt definiert:

$$
i_k(t) = (q_k(t) \cdot c_k(t)) * h_k(t) = (q_k(t) \cdot c_k(t)) * \sum_{m=1}^{4} z_{mk} \cdot \delta(t - \tau_{mk}),
$$
\n(1.33)

wobei die Parameter  $z_{mk}$  und  $\tau_{mk}$  für jeden der Teilnehmer  $k \in \{2, ..., K\}$  durchaus unterschiedlich sein können und jeweils einen anderen Kanal beschreiben, wie dies in der Praxis auch beim *Uplink* im Mobilfunkkanal vorkommt. Uplink bedeutet hier die Verbindung von (mehreren) Mobilstationen zur Basisstation, wobei jede Mobilstation natürlich einen anderen Standort und dementsprechend unterschiedliche Kanaleigenschaften hat.

Die insgesamt *K*-1 interferierenden Teilnehmer überlagern sich additiv zum Empfangssignal, und man erhält für die Gesamtstörung *i*(*t*) durch alle weiteren Teilnehmer:

$$
i(t) = \sum_{k=2}^{K} i_k (t + \varepsilon_k \cdot T_{\mathcal{C}}).
$$
 (1.34)

Dementsprechend gilt für das gesamte am Empfänger anliegende Signal:

$$
r(t) = k(t) + i(t) + n(t).
$$
\n(1.35)

Hierbei ist *k*(*t*) das Nutzsignal des betrachteten Teilnehmers 1 am Kanalausgang.

## **1.4 Spreizfolgen für CDMA-Übertragungssysteme**

#### **1.4.1 Korrelationsfunktionen**

Die Eignung von Spreizfolgen für ein CDMA-System gemäß Bild 1.8 kann z.B. anhand von Korrelationsfunktionen beurteilt werden. Während bei einem *Direct Sequence Spread Spectrum*-System mit nur einem Teilnehmer lediglich die Autokorrelationseigenschaften betrachtet werden müssen, sind bei der Auswahl von Folgen für ein Multiuser-CDMA-System neben den Autokorrelationsfunktionen auch die Kreuzkorrelationsfunktionen dieser Folgen zu beachten.

Betrachtet man zwei ergodische Prozesse mit den Musterfunktionen *x*(*t*) und *y*(*t*), so gilt für die *Kreuzkorrelationsfunktion (KKF)*:

$$
\varphi_{xy}(\tau) = \overline{x(t) \cdot y(t + \tau)} = \lim_{T_0 \to \infty} \frac{1}{2 \cdot T_0} \int_{-T_0}^{T_0} x(t) \cdot y(t + \tau) dt.
$$
\n(1.36)

Die überstreichende Linie kennzeichnet hierbei eine Zeitmittelung.

Die Funktion (1.36) ist ein Maß für die lineare statistische Abhängigkeit der Augenblickswerte der beiden Zufallssignale *x*(*t*) und *y*(*t*) und dient somit der Beschreibung der statistischen Verwandtschaft zwischen diesen. Sind  $x(t)$  und  $y(t)$  unkorreliert, so ist die KKF  $\varphi_{xy}(\tau)$  für alle Werte von  $\tau$  identisch Null.

Im allgemeinen ist die KKF nicht symmetrisch zu  $\tau = 0$ . Vielmehr gilt die Beziehung:

$$
\varphi_{yx}(\tau) = y(t) \cdot x(t + \tau) = \varphi_{xy}(-\tau). \tag{1.37}
$$

Tritt der Maximalwert der KKF an der Stelle  $\tau_{\text{max}}$  auf, so bedeutet dies, daß die stärksten linearen Abhängigkeiten ("Ähnlichkeiten") zwischen den Signalwerten  $x(t)$  und  $y(t + \tau_{\text{max}})$  bestehen, d.h. daß sich durch eine gegenseitige Verschiebung der beiden Signale um die Zeitdauer  $\tau_{\text{max}}$  die maximale Korrelation ergibt.

Setzt man in (1.37)  $y(t) = x(t)$ , so kommt man zur Autokorrelationsfunktion (AKF):

$$
\varphi_{xx}(\tau) = \overline{x(t) \cdot x(t + \tau)} = \lim_{T_0 \to \infty} \frac{1}{2 \cdot T_0} \int_{-T_0}^{T_0} x(t) \cdot x(t + \tau) dt.
$$
\n(1.38)

Im folgenden wird die AKF vereinfachend  $\varphi_{\gamma}(\tau)$  genannt. Sie ist ein Maß für die inneren statistischen Bindungen eines durch die Musterfunktion *x*(*t*) festgelegten stationären und ergodischen Prozesses. Setzt man einen reellen ergodischen Prozeß voraus, so gelten folgende Eigenschaften:

- a) Die AKF ist immer eine reelle gerade Funktion, d.h. es gilt stets:  $\varphi_r(\tau) = \varphi_r(-\tau)$ . Alle Phasenbeziehungen gehen in der AKF verloren.
- b) Die AKF an der Stelle <sup>τ</sup>= 0 gibt den quadratischen Mittelwert, d.h. die Signalleistung an:

$$
x^{2}(t) = \varphi_{x}(0). \tag{1.39}
$$

c) Der Gleichanteil eines (nichtperiodischen) Signals  $x(t)$  kann aus dem Grenzwert für  $\tau \rightarrow \infty$ ermittelt werden:

$$
\overline{x(t)} = \sqrt{\lim_{\tau \to \infty} \varphi_x(\tau)}.
$$
\n(1.40)

d) Der Maximalwert der AKF liegt bei  $\tau = 0$ , d.h. es ist stets  $|\varphi_{r}(\tau)| \leq \varphi_{r}(0)$ .

AKF und KKF beschreiben die inneren bzw. die gegenseitigen linearen statistischen Abhängigkeiten im Zeitbereich. Die entsprechenden Beschreibungsfunktionen im Frequenzbereich sind das (Auto-)Leistungsdichtespektrum <sup>Φ</sup>*x*(*f*) bzw. das Kreuzleistungsdichtespektrum <sup>Φ</sup>*xy*(*f*), die bei ergodischen Prozessen mit  $\varphi_x(\tau)$  bzw.  $\varphi_{xy}(\tau)$  über die Fouriertransformation zusammenhängen.

#### **1.4.2 Periodische AKF und KKF**

Bei periodischen Signalen kann auf den Grenzübergang in (1.38) verzichtet werden, so daß mit der Periodendauer  $T<sub>P</sub>$  vereinfacht geschrieben werden kann:

$$
\varphi_x(\tau) = \frac{1}{T_P} \cdot \int_0^{T_P} x(t) \cdot x(t+\tau) dt.
$$
\n(1.41)

In diesem Sonderfall ist die AKF ebenfalls eine periodische Funktion, d.h. es ist

$$
\varphi_{\mathbf{x}}(\pm T_{\mathbf{P}}) = \varphi_{\mathbf{x}}(\pm 2T_{\mathbf{P}}) = \dots = \varphi_{\mathbf{x}}(0). \tag{1.42}
$$

Zur Beschreibung der AKF-Eigenschaften rechteckförmiger Spreizfolgen mit den Abtastwerten  $c(n \cdot T_A) \in \{ +1, -1 \}$  bietet sich eine zeitdiskrete Darstellung an. Diese lautet für reelle Folgen:

$$
\varphi_c(\lambda \cdot T_A) = \frac{1}{P} \cdot \sum_{n=0}^{P-1} c(n \cdot T_A) \cdot c((n+\lambda) \cdot T_A). \tag{1.43}
$$

Hierbei bezeichnet  $P = T_P / T_A$  die Periodenlänge. Das Abtastintervall wird im folgenden jeweils gleich der Spreizchipdauer gesetzt:  $T_A = T_C$ . Aufgrund des rechteckförmigen Signalverlaufs ergibt sich die AKF für Zwischenwerte durch lineare Interpolation der AKF-Stützwerte.

Zur Vereinfachung der Schreibweise wird nun  $\varphi_c(\lambda \cdot T_C)$  mit  $\varphi_c(\lambda)$  und  $c(n \cdot T_A)$  mit  $c_n$  abgekürzt. Damit lautet die periodische Autokorrelationsfunktion (*PAKF*) gemäß (1.43):

$$
\varphi_c(\lambda) = \frac{1}{P} \cdot \sum_{n=0}^{P-1} c_n \cdot c_{n+\lambda}.
$$
\n(1.44)

In gleicher Weise kann für die periodische Kreuzkorrelationsfunktion (*PKKF*) zweier Folgen  $\langle c_n \rangle$  und  $\langle \tilde{c}_n \rangle$  auch geschrieben werden:

$$
\varphi_{c\tilde{c}}(\lambda) = \frac{1}{P} \cdot \sum_{n=0}^{P-1} c_n \cdot \tilde{c}_{n+\lambda} \,. \tag{1.45}
$$

Die Periodenlänge *P* ist hierbei für beide Folgen als gleich vorausgesetzt.

#### **1.4.3 Beurteilungskriterien für DS-Spreizfolgen**

Betrachten wir zunächst das vereinfachte zeitdiskrete Modell eines Direct Sequence- Übertragungssystems gemäß Bild 1.9.

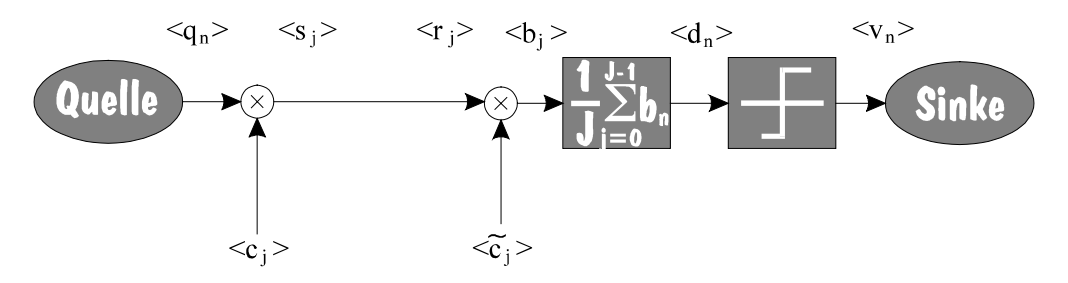

*Bild 1.9: Vereinfachtes Modell des CDMA-Systems (ein Teilnehmer, idealer Kanal, rauschfrei).*

Gegenüber Bild 1.8 sind die zeitkontinuierlichen Signale durch ihre zeitdiskreten Folgen ersetzt, wobei der Index *n* die Folge der Datenbits angibt, während die Variable *j* die um den Spreizgrad *J* gespreizten Signale beschreibt. Für die am Entscheider anliegenden Nutzabtastwerte gilt somit:

$$
d_n = \frac{1}{J} \cdot \sum_{j=0}^{J-1} b_j = q_n \cdot \frac{1}{J} \cdot \sum_{j=0}^{J-1} c_j \cdot \tilde{c}_j.
$$
 (1.46)

Gegenüber der zeitkontinuierlichen Darstellung wurde also die Integration über ein Datenbit durch eine Summation über jeweils  $J = T/T_C$  Spreizchips ersetzt. Für das Folgende wird stets vorausgesetzt, daß der Spreizgrad *J* gleich der Periodenlänge *P* der Spreizfolge <*cj*> ist.

Durch den Index *n* in (1.46) ist deutlich gemacht, daß es sich hierbei um den Endwert des Detektionsignals  $d(t)$  am Datenbitende handelt. Im Programm "*cdma"* lassen sich auch die Zwischenwerte der Integration anzeigen, die mit <*dj*> bezeichnet werden.

Im allgemeinsten Fall können sich die zur Bandspreizung (beim Sender) und zur Korrelation (beim Empfänger) eingesetzten Spreizfolgen unterscheiden:  $\langle \tilde{c}_i \rangle \neq \langle c_i \rangle$ . Mit  $J = P$  erhält man somit unter Verwendung von (1.45) und (1.46):

$$
d_n = q_n \cdot \varphi_{c\tilde{c}}(0). \tag{1.47}
$$

Im Idealfall gilt  $\langle \tilde{c}_i \rangle = \langle c_i \rangle$  und damit

$$
d_n = q_n \cdot \varphi_c(0) = q_n. \tag{1.48}
$$

Hierbei ist berücksichtigt, daß bei  $\pm 1$ -Spreizfolgen der AFK-Wert an der Stelle  $\lambda = 0$  sich stets zu 1 ergibt. Ist dagegen die empfangsseitige Spreizfolge um  $\lambda$  Spreizchips gegenüber der sendeseitigen Spreizfolge versetzt (d.h. <  $\tilde{c}_i$  > = <  $c_{i-\lambda}$  > ), so erhält man:

$$
d_n = q_n \cdot \varphi_c(-\lambda) = q_n \cdot \varphi_c(\lambda). \tag{1.49}
$$

Mit den Gln. (1.47) bis (1.49) ist gezeigt, daß die bei einem CDMA-System am Entscheider anliegenden Nutzabtastwerte - und damit auch die Bitfehlerhäufigkeit des Gesamtsystems - von den AKF- und KKF-Werten von Spreiz- und Korrelationsfolge in signifikanter Weise abhängen.

Zusammenfassend sind folgende Aussagen möglich:

- 1. Unter der Voraussetzung des AWGN-Kanals, idealer Synchronisation ( $\langle \tilde{c}_i \rangle = \langle c_i \rangle$ ) sowie keiner Interferenzen durch andere CDMA-Teilnehmer wird die Bitfehlerwahrscheinlichkeit durch den PAKF-Wert für λ = 0 bestimmt. Bei binären bipolaren Folgen gilt stets ϕ*c*(0) = 1. In Vorbereitungsfrage V3 soll gezeigt werden, daß sich in diesem Sonderfall unabhängig von Spreizgrad *J* und der Spreizfolge die gleiche Bitfehlerwahrscheinlichkeit ergibt wie beim Vergleichssystem ohne Bandspreizung  $(J = 1)$ .
- 2. Die PAKF-Werte  $\varphi_c(\lambda)$  mit  $\lambda \neq 0$  sollten möglichst gering sein. Beim AWGN-Kanal ist diese Forderung nur durch schneller konvergierende Synchronisationsalgorithmen zu begründen. Bei Mehrwegeempfang mit einem Echo der Laufzeitdifferenz  $\tau = \lambda \cdot T_C$  ist weiterhin die Degradation aufgrund von Impulsinterferenzen um so geringer, je kleiner  $|\varphi_c(\lambda \cdot T_C)|$  ist.
- 3. Der störende Einfluß interferierender CDMA-Teilnehmer läßt sich durch den PKKF-Wert  $\varphi_{c\tilde{c}}(0)$  abschätzen, wobei <  $c_i$  > die Spreizfolge des betrachteten Teilnehmers und < $\tilde{c}_i$  > diejenige des interferierenden Teilnehmers angibt. Ist  $\varphi_{c\tilde{c}}(0) = 0$ , so spricht man von orthogonalen Funktionen.
- 4. Bei der Auswahl von Codefolgenfamilien für ein CDMA-System ist weiter darauf zu achten, daß bei gegebenem Spreizgrad *J* möglichst viele Codefolgen mit günstigen Eigenschaften hinsichtlich der Punkte 1 bis 3 gefunden werden können. Die maximale Teilnehmerzahl *K* eines CDMA-Systems wird vorwiegend durch die Anzahl geeigneter Spreizfolgen der verwendeten Codefamilie begrenzt.
- 5. Die Orthogonalität ist in synchronen Systemen mit verzerrungsfreiem (AWGN-)Kanal von besonderer Bedeutung. Bei asynchronem Betrieb oder Mehrwegeempfang kommt es dagegen zu einer De-Orthogonalisierung und der Forderung, daß die PAKF dieser Folgen zu allen Zeitpunkten (betragsmäßig) möglichst kleine Werte annehmen soll.

Anmerkung: Nicht berücksichtigt sind in dieser Darstellung einige Probleme, die sich im Zusammenhang mit der Synchronisation ergeben. Durch die Multiplikation der sendeseitigen Spreiz-

folge < *cj* > mit dem Datensignal < *qn* > und der empfangsseitigen Korrelation mit der Spreizfolge  $\langle \tilde{c}_i \rangle$  kann es zu langen Synchronisationszeiten kommen. Man definiert somit neben der geraden PAKF auch eine "*ungerade PAKF*" (im Programm als inverse PAKF bezeichnet), die einen Vorzeichenwechsel im Signal *q*(*t*) berücksichtigt. Diese Vorgehensweise kann hier nicht genauer erläutert werden, es wird vielmehr auf geeignete Fachliteratur verwiesen [7].

#### **1.4.4 PN-Folgen**

Da im folgenden die Eigenschaften der einzelnen möglichen Spreizfolgen ohne den Einfluß von *q*(*t*) beschrieben werden, wird für die Spreizfolgen wieder der Laufindex *n* und der Ausdruck  $\langle c_n \rangle$  verwendet.

Eine Möglichkeit zur Erzeugung einer reproduzierbaren binären Zufallsfolge <*cn*> bieten die sogenannten PN-Generatoren. Die Bezeichnung "Pseudo Noise" macht deutlich, daß die durch einen solchen Generator erzeugte Folge im strengen Sinne nicht stochastisch ist, sondern periodische und damit deterministische Eigenschaften aufweist. Ist jedoch die Periodenlänge *P* hinreichend groß, so erscheint die Folge <c<sub>n</sub>> für einen Betrachter durchaus als zufällig.

PN-Generatoren werden meist durch rückgekoppelte Schieberegister entsprechend Bild 1.10 erzeugt, wobei zu jedem Taktzeitpunkt der Registerinhalt um eine Stelle nach rechts geschoben wird. Für das aktuell erzeugte Symbol gilt mit *gi* ∈{ 0, 1}:

$$
c_n = (g_1 \cdot c_{n-1} + g_2 \cdot c_{n-2} + \dots + g_{G-1} \cdot c_{n-G+1} + c_{n-G}) \mod 2. \tag{1.50}
$$

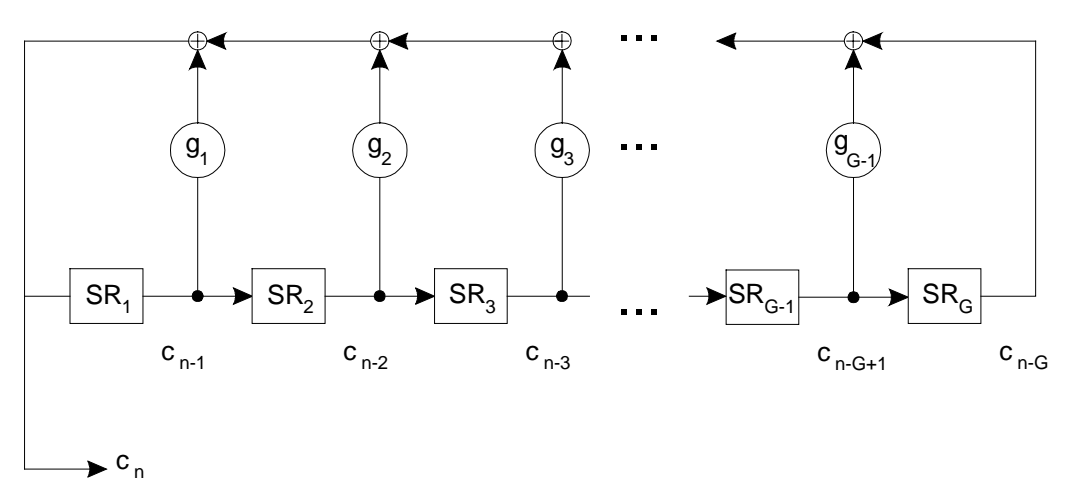

*Bild 1.10: PN-Generator vom Grad G.*

Die zu vorangegangenen Zeitpunkten generierten Binärwerte  $c_{n-1} \ldots c_{n-G}$  sind in den Speicherzellen SR1 ... SR*G* abgelegt. Die Koeffizienten *g*1 ... *gG*-1 sind ebenfalls Binärwerte, wobei eine "1" eine Rückkopplung an der entsprechenden Stelle kennzeichnet und eine "0" keine Rückkopplung. Als Kurzbezeichnung für die unterschiedlichen Konfigurationen wird meist die Oktaldarstellung der Binärzahl ( $g_0$   $g_1$   $g_2$  ...  $g_{G-1}$   $g_G$ ) gewählt, wobei  $g_0 = g_G = 1$  zu setzen ist.

Diese Nomenklatur wird in Bild 1.11 am Beispiel eines PN-Generators vom Grad 4 verdeutlicht. Die entsprechende Oktalkennung ist  $(g_0 g_1 g_2 g_3 g_4) = (10011) = (23)_{\text{okt}}$ . Im folgenden wird die Oktalkennung stets in Klammern geschrieben, auf den Zusatz "okt" jedoch verzichtet.

Die statistischen Eigenschaften der Folge <*cn*>, insbesondere die Periodenlänge *P*, werden im wesentlichen durch die Anzapfungen bestimmt. Die maximale Periodenlänge beträgt  $P = 2^G - 1$ . Man spricht dann von einer PN-Folge maximaler Länge oder kurz einer M-Sequenz.

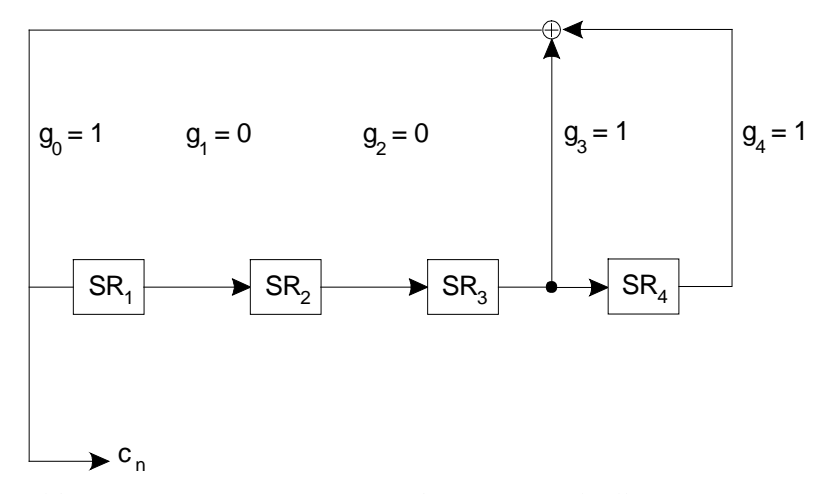

*Bild 1.11 PN-Generator vom Grad G = 4 mit Oktalkennung (23).*

Die Voraussetzung für eine solche Folge maximaler Länge ist, daß das zugehörige Generatorpolynom primitiv ist (vgl. Versuch "PNG" in [10]).

Der PN-Generator von Bild 1.11 mit der Oktalkennung (23) liefert eine M-Sequenz mit der für  $G = 4$  maximalen Länge  $P = 2^4 - 1 = 15$ , ebenso der Generator mit der Kennung (31). Alle anderen mit *G* = 4 möglichen Konfigurationen besitzen eine deutlich kleinere Periodenlänge.

Ein weiterer Parameter der PN-Generatoren ist die Anfangsbelegung des Schieberegisters. Diese bestimmt die Phase der Binärfolge <c<sub>n</sub>>, nicht jedoch deren Periodenlänge P. Auszuschließen ist, daß alle Elemente des Schieberegisters mit Nullen vorbelegt sind, da sonst gemäß (1.50) zu jedem späteren Zeitpunkt wieder das Symbol "0" erzeugt wird. Bei der Voreinstellung des Programms "cdma" ist z.B. das gesamte Schieberegister mit Einsen vorbelegt.

Zur Beschreibung der PN-Generatoren wurde bisher eine unipolare Darstellung mit  $c_n \in \{0, 1\}$ gewählt. Für den Einsatz in CDMA-Systemen wird meist die bipolare Folge mit  $c_n \in \{-1, +1\}$ verwendet. Wie allgemein gezeigt werden kann und in Vorbereitungsfrage V4 für den Sonderfall *G* = 3 auch gezeigt werden soll, erhält man für die PAKF einer bipolaren M-Sequenz:

$$
\varphi_c(\lambda) = \begin{cases}\n1 & \text{für } \lambda = 0, \pm P, \pm 2P, \dots \\
-1/P & \text{sonst}\n\end{cases}
$$
\n(1.51)

Die PKKF zweier M-Sequenzen (jeweils mit Grad *G*) ist dreiwertig, wobei der Wert  $\varphi_{\tilde{c}}(\lambda) = 0$ prinzipiell nicht auftritt. Somit ist bei einem auf M-Sequenzen basierendem CDMA-System die Orthogonalität auch bei ansonsten idealen Randbedingungen verletzt (siehe Versuch D6).

#### **1.4.5 Codefamilien mit M-Sequenzen**

Bei CDMA wird für jeden Teilnehmer eine spezifische Spreizfolge gleicher Periodenlänge *P* benötigt. Daher werden möglichst viele Sequenzen gleicher Periodenlänge zu einer Codefamilie zusammengefaßt. In Tabelle 1.1 ist die Anzahl der möglichen M-Sequenzen angegeben, gültig jeweils für einen gegebenen Registergrad *G* (bzw. die Periodenlänge *P* = 2*<sup>G</sup>* -1) .

Desweiteren wird in der Literatur auch der Begriff der "Mächtigkeit der Codefamilie" definiert. Diese gibt an, wieviele Codes (und damit CDMA-Teilnehmer) möglich sind, wenn man fordert, daß alle Codepaare "günstige KKF-Eigenschaften" aufweisen. Was mit günstigen KKF-Eigenschaften exakt gemeint ist, kann hier aus Platzgründen nicht explizit ausgeführt werden. Hierzu wird auf die Originalliteratur (z. B. [7]) verwiesen.

Die Mächtigkeit ist ebenfalls in Tabelle 1.1 angegeben. Es ist zu erkennen, daß es z.B. für  $G = 5$  ( $P = 31$ ) nur sechs M-Sequenzen gibt, nämlich die mit den Oktalkennungen (45), (51), (57), (67), (73) und (75). Wenn gefordert wird, daß jede mögliche Kombination ein günstiges Paar bildet, dann bleiben maximal drei M-Sequenzen, nämlich (45), (57) und (67) übrig.

| $P = 2^{G} - 1$        | 15 | 31 | 127 | 2047 | 32767 |
|------------------------|----|----|-----|------|-------|
| Anzahl der M-Sequenzen |    |    |     | 176  | 1800  |
| Mächtigkeit            |    |    |     |      |       |

*Tab. 1.1: Mächtigkeit von M-Sequenz-Codefamilien (aus [7]).*

#### **1.4.6 Gold-Codefamilie**

Die Mächtigkeit einer auf M-Sequenzen basierenden Codefamilie ist also relativ klein. Mit ansteigendem *G* (bzw. *P*) steigt zwar auch die Anzahl verfügbarer M-Sequenzen, nicht jedoch im gleichen Maße die Mächtigkeit. Ist *G* ein Vielfaches von 4, z.B. *P* = 15, 255, 4095 usw., so gibt es grundsätzlich keine günstigen Paare.

Um größere Codefamilien zu erhalten, müssen die Anforderungen an die AKF der Spreizfolgen abgeschwächt werden. Dafür erhält man aber Codefamilien mit einer weitaus größeren Mächtigkeit, so daß mehr CDMA-Teilnehmer möglich sind.

Familien mit Gold-Codes verwenden dieses Prinzip. Die Vorschrift zur Erzeugung einer Gold-Codefamilie (GCF) lautet:

$$
GCF(C_1, C_2) = \left\{ C_1, C_2, C_1 \oplus C_2, C_1 \oplus D \cdot C_2, C_1 \oplus D^2 \cdot C_2, \dots, C_1 \oplus D^{P-1} \cdot C_2 \right\}.
$$
 (1.52)

Die Folgen  $C_1 = \langle c_{1n} \rangle$  und  $C_2 = \langle c_{2n} \rangle$  sind dabei ein günstiges Paar von M-Sequenzen gleicher Periodenlänge *P*, z.B. mit Grad *G* = 5 (d.h. *P* = 31) die PN-Generatoren mit den Kennungen (45) und (57). Die Gold-Codefamilie besteht zum einen aus diesen beiden M-Sequenzen und aus Modulo-2-Additionen von beiden. Dabei wird die Folge C<sub>1</sub> stets mit gleicher Phase verwendet, während für die Folge  $C_2$  alle *P* möglichen Phasen zulässig sind. Wird eine solche Codefamilie für CDMA verwendet, so stehen insgesamt  $K_{GCF} = P + 2 = 2^G + 1$  Spreizfolgen zur Verfügung.

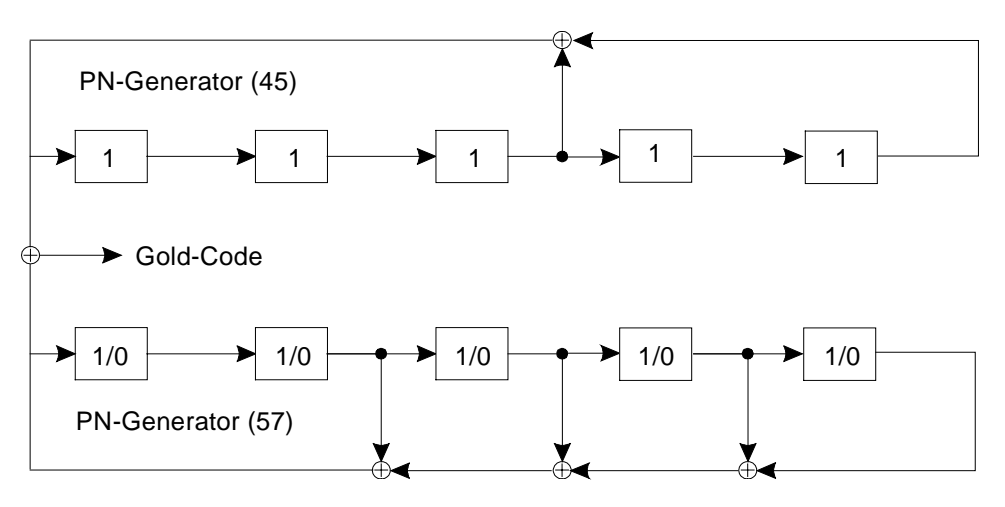

*Bild 1.12: Gold-Codegenerator (45,57).*

Bild 1.12 zeigt den auf den M-Sequenzen (45) und (57) basierenden Gold-Codegenerator. Der obere Generator wird stets mit der gleichen Phase (im Bild gekennzeichnet durch die Registerbelegung 11111) betrieben, während beim Generator (57) alle Schieberegisterbelegungen mit Ausnahme von 00000 zulässig sind. Somit können mit diesem Generator *P* - 1 unterschiedliche Spreizfolgen der Periodenlänge *P* erzeugt werden, die zusammen mit den beiden M-Sequenzen (45) und (51) eine Gold-Codefamilie ergeben. Die Korrelationseigenschaften von Gold-Codes werden in der Versuchsdurchführung D11 behandelt.

#### **1.4.7 Walsh-Funktionen**

Bei CDMA führt die Verwendung von PN-Folgen zur Bandspreizung zu einer Degradation, wenn mehrere Teilnehmer gleichzeitig aktiv sind (vgl. Versuch D5). Bei der Verwendung von Gold-Codes gilt dies in noch stärkerem Maße. Der Grund ist, daß die verschiedenen Repräsentanten einer Codefamilie (gleiche Periodenlänge) zueinander nicht orthogonal sind (Versuch D6).

Erfolgt dagegen die Bandspreizung mit Walsh-Funktionen, wie z.B. beim Downlink des Standards IS-95, so stören sich die überlagerten Teilnehmersignale zumindest bei idealen Randbedingungen nicht gegenseitig. Bei Bandspreizung um den Faktor *J* = 2*<sup>G</sup>* (*G* ganzzahlig) lassen sich in einfacher Weise *J* solcher Walsh-Funktionen angeben, die alle zueinander orthogonal sind, was auch bedeutet, daß die KKF zwischen je zwei dieser Funktionen identisch 0 ist.

Die Konstruktion der Walsh-Funktionen basiert auf der Hadamard-Matrix und ist durch Rekursion in einfacher Weise durchführbar. Mit der Ausgangsmatrix (in bipolarer Darstellung)

$$
\begin{bmatrix} H_2 \end{bmatrix} = \begin{bmatrix} +1 & +1 \\ +1 & -1 \end{bmatrix} \tag{1.53}
$$

können die weiteren Hadamard-Matrizen wie folgt generiert werden:

$$
\left[H_{2J}\right] = \begin{bmatrix} H_J & H_J \\ H_J & -H_J \end{bmatrix} . \tag{1.54}
$$

Die *J* Zeilen einer solchen Matrix beschreiben die *J* möglichen Spreizfolgen (jeweils der Länge *J*), die zur Unterscheidung jeweils von 0 bis *J* - 1 durchnumeriert werden. Bei der Spreizung mit *J* = 2 gibt es somit die Walsh-Funktion Nr. 0 (+1 +1) sowie die Walsh-Funktion Nr. 1 (+1 -1). Entsprechend erhält man aus (1.54) für *J* = 4:

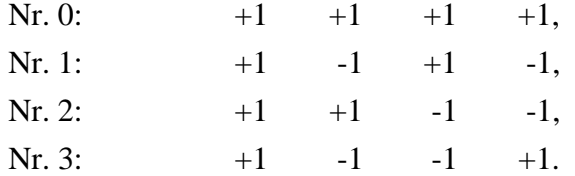

Bereits aus diesem einfachen Beispiel sind die günstigen KKF-Eigenschaften abzusehen. Nimmt man zwei beliebige Zeilen und bildet die Korrelation (Summe der Produkte der einzelnen Koeffizienten), so ergibt sich stets der Wert 0. Beispielsweise gilt für die Walsh-Funktionen Nr. 1 und Nr. 3:  $\varphi_{13}(0) = (+1) \cdot (+1) + (-1) \cdot (-1) + (+1) \cdot (-1) + (-1) \cdot (+1) = 0.$ 

Für ein synchrones CDMA-System und einen verzerrungsfreien Kanal (z.B. AWGN) stellen somit die Walsh-Funktionen optimale Spreizfolgen dar. Bei asynchronem Betrieb oder De-Orthogonalisierung aufgrund von Mehrwegeausbreitung sind dagegen Walsh-Funktionen allein zur Bandspreizung ungeeignet. Auf diese Tatsache wird in der Vorbereitungsfrage V5 und den Versuchsdurchführungen D8 und D9 noch genauer eingegangen.

## **2. Vorbereitungsfragen**

### **V1 Fehlerwahrscheinlichkeit des BPSK-Systems**

*Hinweis:* Mit dieser Aufgabe kann der im Versuch "DMV" behandelte Lehrstoff wiederholt werden. Ob Sie das wollen, müssen Sie selbst entscheiden.

Die mittlere Bitfehlerwahrscheinlichkeit eines idealen BPSK-Übertragungssystems ist durch die Gleichungen (1.13) bzw. (1.17) gegeben:

$$
p_{\rm B} = Q \left( \sqrt{\frac{2 \cdot E_{\rm B}}{N_0}} \right) = \frac{1}{2} \cdot \text{erfc} \left( \sqrt{\frac{E_{\rm B}}{N_0}} \right). \tag{2.1}
$$

a) Geben Sie alle Voraussetzungen an, die erfüllt sein müssen, damit Gl. (2.1) anwendbar ist.

b) Berechnen Sie  $p_B$  für 10 ⋅ lg( $E_B/N_0$ ) = 0 dB, 3 dB, 6 dB und 9 dB unter Verwendung der in nachfolgender Tabelle angegebenen Funktionen Q(*x*) bzw. 0.5⋅erfc(*x*).

*Tabelle 2.1: Werte der Funktionen*  $Q(x)$  *und ½ · erfc(x).* 

| $\mathcal{X}$            |       | 0.5   |                      |                      |                               |                 |
|--------------------------|-------|-------|----------------------|----------------------|-------------------------------|-----------------|
| Q(x)                     | 0.500 | 0.309 | 0.159                | $6.68 \cdot 10^{2}$  | $12.28 \cdot 10^{-2}$         | $6.21 \cdot 10$ |
| $\frac{1}{2}$ erfc $(x)$ | 0.500 | 0.240 | $7.87 \cdot 10^{-2}$ | $1.70 \cdot 10^{-2}$ | 2.34 $\cdot$ 10 <sup>-3</sup> | $2.04 \cdot 10$ |

| $\boldsymbol{\mathcal{N}}$ |                                                                                         | 3.5                                                                                                    |                      |                       |
|----------------------------|-----------------------------------------------------------------------------------------|----------------------------------------------------------------------------------------------------|----------------------|-----------------------|
| Q(x)                       | $1.35 \cdot 10^{-3}$                                                                    | $\begin{array}{ c c c c c c c c } \hline 2.32 \cdot 10^{-4} & 3.17 \cdot 10^{-5} & 3.40 \cdot 10^{-6} \hline \end{array}$ |                      | $2.87 \cdot 10$       |
| $\frac{1}{2}$ erfc $(x)$   | 1.11 \cdot 10 <sup>-5</sup>   3.72 \cdot 10 <sup>-7</sup>   7.71 \cdot 10 <sup>-9</sup> |                                                                                                    | $9.83 \cdot 10^{-7}$ | $7.69 \cdot 10^{-13}$ |

*Hinweis*: Setzen Sie näherungsweise  $10^{0.3}$  = 2. Je nach Zahlenwert von  $10 \cdot \lg(E_B/N_0)$  liefert teilweise die Funktion Q(*x*) und teilweise die Funktion 0.5⋅erfc(*x*) das exakte Resultat.

c) Zeigen Sie anhand der Fehlerwahrscheinlichkeiten von Punkt b) die Gültigkeit der folgenden Näherung (obere Schranke für *x* > 1):

$$
\operatorname{erfc}(x) \approx \frac{1}{\sqrt{\pi} \cdot x} \cdot e^{-x^2} \,. \tag{2.2}
$$

d) Welche Fehlerwahrscheinlichkeit  $p_B$  ergibt sich, wenn der Kanal eine frequenzunabhängige Dämpfung von  $H_K(f) = 0.75$  besitzt und  $10 \cdot \lg(E_B/N_0) = 6$  dB ist?

e) Es sei wieder  $H<sub>K</sub>(f) = 1$  und Synchrondemodulation vorausgesetzt. Wie berechnet sich die Fehlerwahrscheinlichkeit, wenn zwischen dem sende- und dem empfangsseitigen Trägersignal ein Phasenversatz um  $\varphi_{\Gamma}$  besteht ?

### **V2 Eigenschaften des RAKE-Empfängers**

Der Übertragungskanal sei durch ein Zweiwege-Kanalmodell gemäß Bild 1.7 beschreibbar:

$$
h_{\mathcal{K}}(t) = 0.8 \cdot \delta(t) + 0.6 \cdot \delta(t - \tau). \tag{2.3}
$$

Um die Energien beider Signalpfade nutzen zu können, wird hier ein RAKE-Empfänger entsprechend Abschnitt 1.2.5 eingesetzt.

a) Erweitern Sie die untere Skizze um den RAKE-Empfänger.

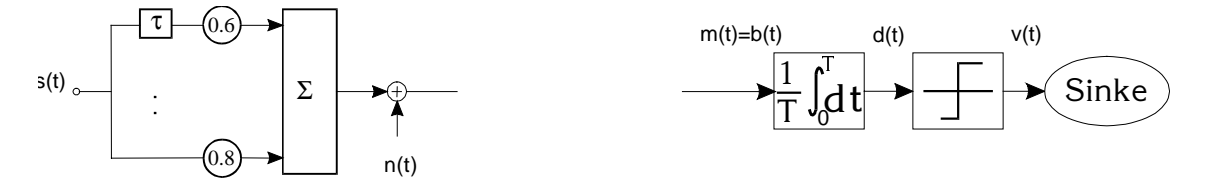

b) Geben Sie die Impulsantwort  $h_R(t)$  des RAKE-Empfängers an.

c) Wie lautet die resultierende Impulsantwort  $h_{KR}(t)$  von Kanal und RAKE-Empfänger? Welche Laufzeit  $\tau_{KR}$  müssen beim Integrator und Entscheider berücksichtigt werden?

d) Skizzieren Sie die Impulsantworten  $h_K(t)$ ,  $h_R(t)$  und  $h_{KR}(t)$ .

e) Skizzieren Sie die WDF der Detektionsabtastwerte unter der Voraussetzung *n*(*t*) = 0, also im rauschfreien Fall. Die Nachrichtensymbole haben hier gleichwahrscheinliche Werte ±1. Begründen Sie Ihr Ergebnis.

## **V3 Direct Sequence-Bandspreizung**

Zu untersuchen ist ein Übertragungssystem mit Direct Sequence-Bandspreizung unter der Voraussetzung eines AWGN-Kanals (siehe nachfolgendes Blockschaltbild). Das Quellen- und Spreizsignal seien jeweils rechteckförmig, der Spreizfaktor ist *J*. Die möglichen Amplitudenwerte des Quellensignals und des Sendesignals sind  $\pm s_0$ . Das weiße Rauschen  $n(t)$  hat die (zweiseitige) Rauschleistungsdichte  $N_0/2$ .

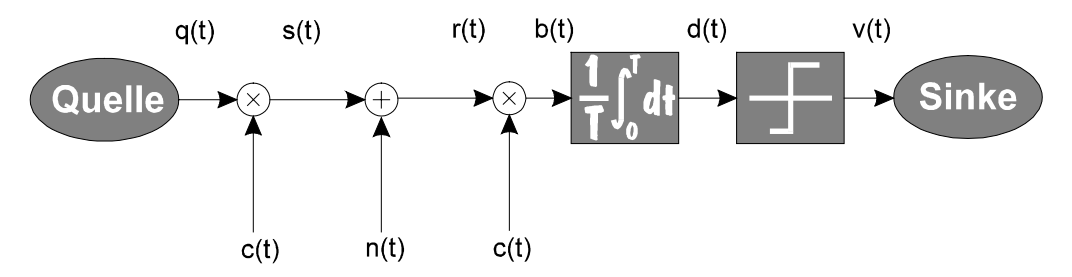

a) Skizzieren Sie zum nachfolgend dargestellten Quellensignal *q*(*t*) das dazugehörige Detektionssignal  $d(t)$ . Setzen Sie hierbei wieder  $n(t) = 0$  voraus.

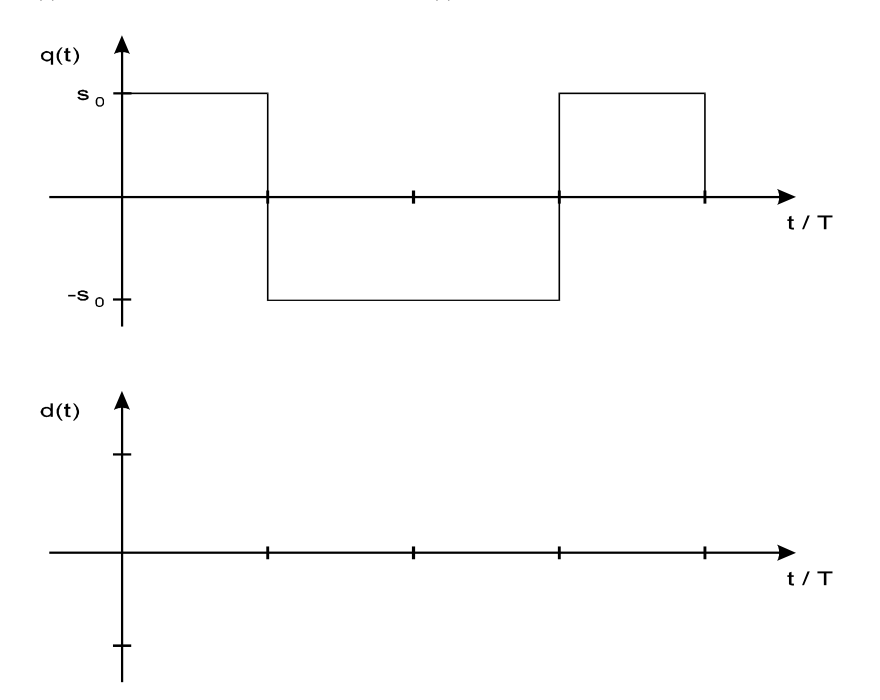

- b) Welche Werte des Detektionssignals sind somit zu den Entscheidungszeitpunkten *n*⋅*T* im rauschfreien Fall möglich? Begründung durch Rechnung.
- c) Für die Teilaufgaben c) und d) sei *q*(*t*) = 0 und *n*(*t*) ≠ 0. Beschreiben Sie das Signal *b*(*t)* unter der Voraussetzung, daß *n*(*t*) weißes Rauschen darstellt.
- d) Wie groß ist die Streuung <sup>σ</sup>*d* der Detektionsabtastwerte aufgrund des Rauschens *n*(*t*)? *Hinweis:* Der Integrator läßt sich im Frequenz- und Zeitbereich wie folgt beschreiben:

$$
H_{\mathrm{I}}(f) = \mathrm{si}(\pi \cdot f \cdot T) \cdot \mathrm{e}^{-j\pi/T} \quad \text{und } h_{\mathrm{I}}(t) = \frac{1}{T} \text{ für } 0 \le t \le T \tag{2.4}
$$

- e) Wie groß ist die Fehlerwahrscheinlichkeit des Direct Sequence-Übertragungssystems beim AWGN-Kanal?
- f) Bei zeitdiskreter Darstellung von weißem Rauschen *n*(*t*) mit der zweiseitigen Rauschleistungsdichte  $N_0/2$  durch Abtastwerte im Abstand  $T_C = T/J$  kann ein Gaußgenerator eingesetzt werden, dessen statistisch unabhängige Ausgangswerte die Varianz

$$
\sigma_n^2 = \frac{N_0}{2 \cdot T_{\rm c}} = \frac{N_0 \cdot J}{2 \cdot T} \tag{2.5}
$$

besitzen. Je größer der Spreizgrad *J* ist, desto größer ist demnach auch die Rauschleistung (Varianz)  $\sigma_n^2$  der Rauschabtastwerte am Empfängereingang. Welcher Zusammenhang besteht bei zeitdiskreter Darstellung zwischen den Rauscheffektivwerten <sup>σ</sup>*n* und <sup>σ</sup>*d* am Ein- und Ausgang des Empfängers? Interpretieren Sie das Ergebnis.

## **V4 PN-Sequenzen**

Die Eigenschaften der PN-Generatoren sollen an einem Beispiel für den Grad *G* = 3 herausgearbeitet werden, so daß das nachfolgende Blockschaltbild gilt. Die Darstellung erfolgt unipolar. Alle Register des Schieberegisters seien zunächst mit Einsen vorbelegt.

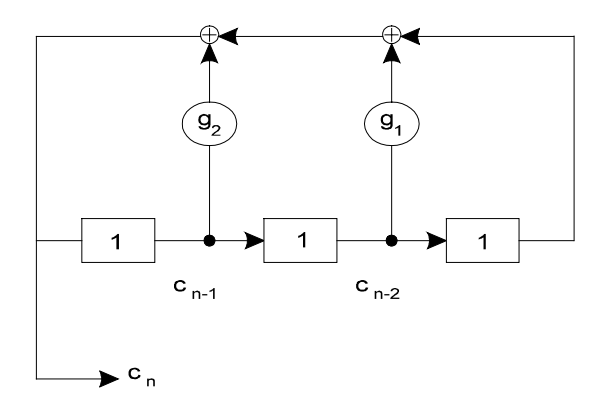

a) Zeigen Sie, daß die Konfigurationen mit den Oktalkennungen (11) und (17) stets die lange Eins-Folge liefern.

b) Welche Folge liefert die Konfiguration  $(15)_{\text{okt}} = (1101)_{\text{bin}}$ ? Ist dies eine M-Sequenz? Hinweis: Benutzen Sie zur Berechnung das nachfolgende Schema.

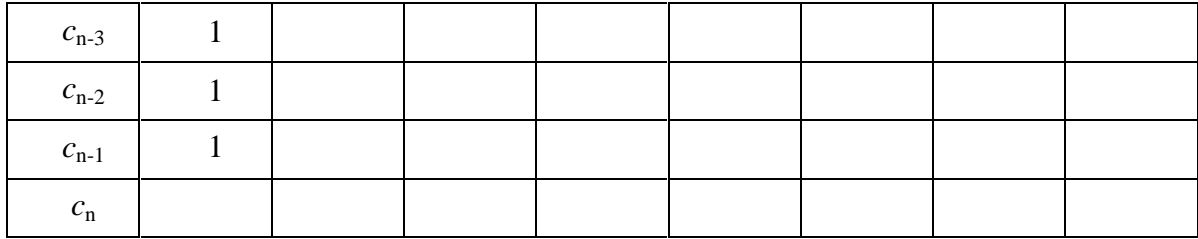

c) Berechnen Sie den linearen Mittelwert  $m_1$  und den quadratischen Mittelwert  $m_2$  der unendlich langen, periodisch fortgesetzten unipolaren Folge

 $\langle u_n \rangle = (0 1 0 0 1 1 1 ...).$ 

d) Berechnen Sie die AKF dieser Folge <*un*>.

e) Die Folge  $\langle u_n \rangle$  wird nun durch eine bipolare Folge  $\langle b_n \rangle$  ersetzt, wobei  $u_n = 0$  durch den bipolaren Wert  $b_n = +1$  und  $u_n = 1$  durch  $b_n = -1$  ersetzt wird. Berechnen Sie die AKF der bipolaren Folge allgemein aus den statistischen Kenngrößen der Folge <*un*> .

f) Verwenden Sie das Ergebnis von e) zur Berechnung der AKF der bipolaren PN-Folge. Zeigen Sie anhand dieses Sonderfalls die Gültigkeit von Gl. (1.51).

### **V5 Eigenschaften von Walsh-Funktionen**

Betrachten Sie ein Übertragungssystem mit Direct Sequence-Bandspreizung. Der Spreizgrad sei  $J = 8$ , es werden Walsh-Funktionen eingesetzt.

a) Geben Sie die acht möglichen Spreizfolgen an (bipolare Darstellung).

b) Überprüfen sie die Orthogonalität an zwei Funktionspaaren, nämlich die

Korrelation zwischen Nr. 1 und Nr. 2:

 $\varphi_{12}(0) =$ 

Korrelation zwischen Nr. 3 und Nr. 4:

 $\varphi_{34}(0) =$ 

c) Begründen Sie, warum die Walsh-Funktion Nr. 0 als Spreizfolge ungeeignet ist.

d) Berechnen Sie die PAKF der Walsh-Funktion Nr. 2.

## **3. Versuchsdurchführung**

Vor der eigentlichen Versuchsdurchführung soll hier noch eine Kurzanleitung gegeben werden. Eine detailliertere Programmbeschreibung finden Sie im Kapitel 6.

#### **Bedienungselemente**

Das Programm "*cdma*" wird - wie bei Windows üblich - fast vollständig über die Maus kontrolliert. Die Menüsteuerung am oberen Fensterrand besteht aus einer Leiste mit sog. *Gadgets*. Das sind kleine Bitmaps mit mehr oder weniger aussagekräftigen Grafiken. Werden diese mit der Maus angeklickt, so lösen sie gewisse Programmaktionen aus. Hier dient der Einsatz der Mausleiste im wesentlichen der Erzeugung neuer Fenster, etwa dem Signal- oder dem WDF-Fenster.

Innerhalb der Fenster herrscht die Steuerung über *Spin-Controls* vor. Zur Veränderung der Zahlenwerte müssen die neben dem eingestellten Wert vorhandenen Pfeile mit der Maus angeklickt werden; die Werte ändern sich dann mit festgelegter Schrittweite noch oben oder unten.

Da dies bei weitergehenden Änderungen unter Umständen relativ lange dauern würde, kann die Steuerung erweitert werden. Ist eine Spin-Control erst einmal mit der Maus angeklickt (am blinkenden Cursor erkennbar), so kann man für nachfolgende Änderungen auch die Tastatur verwenden. Die Sondertasten "Pfeil nach oben" und "Pfeil nach unten" ändern die Werte wie von der Maus gewohnt. Für eine größere, z.T. 50-fache Schrittweite stehen auch die Tasten "Page *Up*" und "Page Down" zur Verfügung.

Auf eine direkte Tastatureingabe wurde verzichtet, um jederzeit 100%ige Konsistenz zu gewährleisten und Bedienfehler weitgehend auszuschließen. Die Spin-Controls führen selbständig Bereichsüberprüfungen durch und begrenzen die Eingabe in sinnvoller Weise.

#### **Fensteraufbau**

Das Programm ist der Konzeption zufolge ein MDI-Projekt (*Multiple Document Interface*), was bedeutet, daß innerhalb des Programms beliebig viele Fenster geöffnet werden können. Standardmäßig ist nur das Parameterfenster geöffnet, in dem die Systemparameter für zwei verschiedene Parametersätze eingestellt werden können. Die restlichen Fenster werden über die Mausleiste aktiviert.

Erzeugt ein Signalfenster für den Parametersatz 1:

Ist das zu betrachtende Signal breiter als das Fenster (die Anzahl Pixel/Chip kann im Parameterfenster eingestellt werden), so kann es über die im unteren Teil des Fensters verfügbare Scroll-Leiste verschoben werden. Ist der Schalter "*Trace"* aktiv, so verläuft das Scrollen synchron für alle Signalfenster. Ein Klick auf die rechte Maustaste innerhalb des weißen Fensterbereichs liefert einen Dialog mit dem Blockschaltbild, worin das zu betrachtende Signal ausgewählt werden kann.

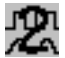

## Erzeugt ein Signalfenster für den Parametersatz 2.

 Im Gegensatz zu Signalen von Satz 1 werden die Linien hier mit roter Farbe gezeichnet. Signale von Parametersatz 1 werden grundsätzlich schwarz dargestellt.
Initialisierung eines zusätzlichen (störenden) Teilnehmers für den Parametersatz 1: Das Fenster ist einem Parameterfenster sehr ähnlich, so daß fast alle Eigenschaften frei gewählt werden können, neben eigenen Spreizfolgen auch ein gänzlich anderer Kanal. Beim Schließen des Fensters wird der Teilnehmer wieder inaktiv.

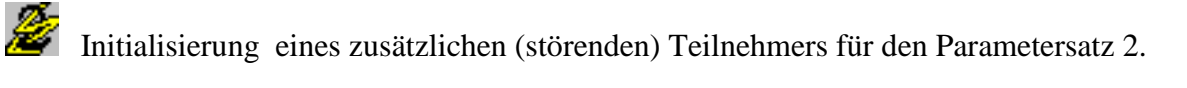

Initialisierung von mehreren störenden Teilnehmern für den Parametersatz 1:<br>Initialisierung von mehreren störenden Teilnehmern für den Parametersatz 1: Um bei sehr vielen Teilnehmern nicht jedes Fenster einzeln definieren zu müssen, können sogenannte Mehrfachteilnehmer aktiviert werden (allerdings nur für den Parametersatz 1). Alle diese Teilnehmer haben den gleichen Kanal und die Spreizfolge <c2> gemeinsam, unterscheiden sich jedoch in der Folge <c1>, die eine Walsh-Funktion sein muß. Es muß zuerst ein Dialog ausgefüllt werden, der die einzelnen Walsh-Funktionen definiert.

# AFF Erzeugt ein Fenster zur Darstellung von AKF und KKF:

 Innerhalb dieses Fensters kann ein Signal 1 und ein Signal 2 ausgewählt werden, jeweils eines der Signale aus dem Blockschaltbild eines beliebigen Parametersatzes mit beliebigen Bereichsgrenzen. Ist das Signal 1 gleich dem Signal 2, so wird die Autokorrelationsfunktion (AKF) berechnet, ansonsten die Kreuzkorrelation (KKF) zwischen Signal 1 und Signal 2. Der darzustellende Bereich der Korrelationsfunktion kann ebenfalls eingestellt werden. In der Fensterdarstellung wird unter den Parametern erst das Signal 1 graphisch dargestellt, dann je nach Mausposition das zum jeweiligen Korrelationswert richtig verschobene Signal 2. Die dritte Grafik (blau hinterlegt) zeigt das Produkt beider Signale, das für die Korrelation integriert werden muß. Ganz unten schließlich sieht man auf grünem Hintergrund das Ergebnis der Integration, die Korrelationsfunktion (AKF bzw. KKF).

# 麻

Erzeugt ein Fenster zur Darstellung der WDF der Detektionsabtastwerte:

Dieses Fenster wird angewählt, um die Wahrscheinlichkeitsdichtefunktion (WDF) der Detektionssignale aufzeichnen zu können. Es zeigt die Endwerte des Signals *d*(*t*) für jeweils eine gewisse Anzahl von Datenbits an. Die Anzahl der Datenbits hängt vom verwendeten Spreizgrad *J* ab, da bei jedem Durchlauf nur etwa 32000 Chip verarbeitet werden können. Beim Anwählen von mehr als einem Durchlauf und Druck auf die Taste *"Start"* werden mehrere Durchläufe gestartet.

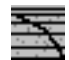

Erzeugt ein Fenster zur Darstellung von Fehlerwahrscheinlichkeitskurven:

Dieses Fenster stellt die Fehlerwahrscheinlichkeit des Systems für die Parametersätze 1 und/oder 2 bei unterschiedlichen Werten von  $E_B/N_0$  graphisch dar. Wird einer der Schalter gedrückt, z.B. "3 dB", so wird eine bestimmte Anzahl von Durchläufen gestartet und das Ergebnis im Diagramm logarithmisch dargestellt. Als Vergleichskurve ist blau stets das Ergebnis des AWGN-Kanals eingezeichnet. Der Eingabebereich dehnt sich nach rechts noch um einiges aus, was man sieht, wenn das Fenster die maximale Größe hat. Hier kann die Anzahl der Durchläufe und evtl. auch ein vorzeitiger Abbruch bei genügend Fehlern eingestellt werden.

- $\partial$  Öffnet die Hilfestellung für das Programm "cdma".
- Bringt das Parameterfenster 1 in den Vordergrund:

Das Parameterfenster nimmt normalerweise relativ viel Platz auf dem Bildschirm ein, so daß leicht ein Durcheinander von Fenstern auftreten kann. Beim Drücken dieses Gadgets, das sich auf das Parameterfenster 1 bezieht, kann zweierlei erreicht werden, nämlich:

- Hat man durch den Menü-Befehl "Fenster nebeneinander" den Bildschirm aufgeräumt, so liegt das Parameterfenster meist irgendwo und relativ klein oder ist sogar verdeckt. Mit diesem Befehl wird das Parameterfenster 1 an der ursprünglichen Stelle (links oben) und in der ursprünglichen Größe wieder hergestellt.
- Es kann damit Platz geschaffen werden, wenn nur mehr ein Parametersatz benötigt wird.

Bringt die Parameterfenster 1 und 2 in den Vordergrund: Dieses Gadget ist in der Wirkung ähnlich wie das oben beschriebene, es werden lediglich beide Parameterfenster so wiederhergestellt, wie sie beim Programmstart plaziert waren.

#### **Aktualisierung der Fenster**

Da es besonders auf langsameren Rechnern sehr lange dauern kann, bis alle Fenster aktualisiert werden, bewirkt eine Änderung im Parameterfenster vorerst nichts. Bewegt man die Maus jedoch aus dem Fenster heraus und in den Zeichenbereich eines der anderen Fenster, so werden automatisch alle restlichen Fenster aktualisiert.

# **D1 Untersuchungen zum Vergleichssystem**

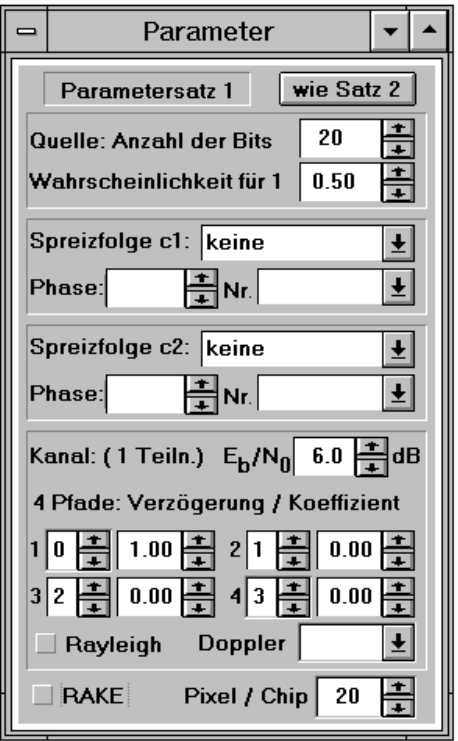

geöffnete Fenster:

- Fehlerwahrscheinlichkeit (BER)
- Wahrscheinlichkeitsdichtefunktion (WDF)

In den späteren Aufgaben wird häufiger auf ein Vergleichssystem Bezug genommen. Dieses besitzt folgende Eigenschaften:

- keine Bandspreizung und Bandstauchung  $(J = 1)$
- AWGN-Kanal (d.h. keine Impulsinterferenzen)
- a) Zeigen Sie per Simulation im BER-Fenster über jeweils 5 Durchläufe (das bedeutet: über insgesamt *N* = 160 000 Binärsymbole) die Gültigkeit von Gl. (1.17). Gehen Sie dabei von gleichwahrscheinlichen Quellensymbolen aus.

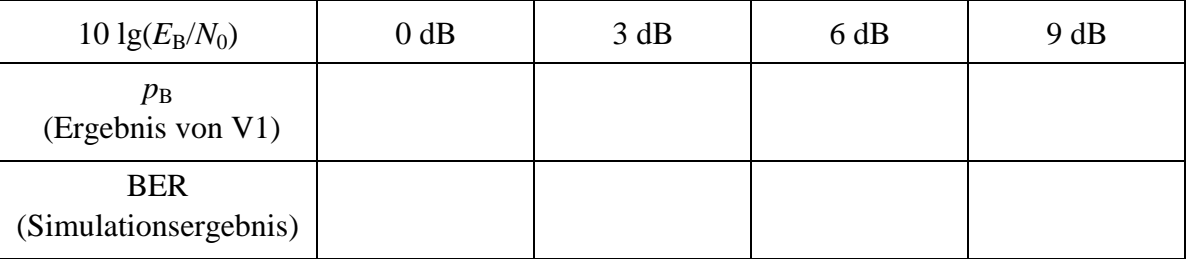

b) Betrachten Sie die Wahrscheinlichkeitsdichtefunktion (WDF) des Detektionssignals zu den Detektionszeitpunkten für  $10 \cdot \lg(E_b/N_0) = 3$  dB bzw. 6 dB. Welche Interpretation ergibt sich daraus? Wie groß ist <sup>σ</sup>*d* in beiden Fällen? Wie hängt die Bitfehlerwahrscheinlichkeit mit der WDF zusammen? Hinweis: Die im WDF-Fenster angegebene Streuung <sup>σ</sup>*d* ist nur im Sonderfall *p*(*qn* = 1) = 1 identisch mit der tatsächlichen Streuung der Detektionsabtastwerte  $d(n \cdot T)$ . Bei stochastischem Quellensignal (d.h.  $p(q_n = 1) \neq 1$ ) wird das Quellensymbol (+1) bzw. -1) mit berücksichtigt und die Streuung wie folgt berechnet:

$$
\sigma_d^2 = m_2 - m_1^2 = \overline{d(n \cdot T)^2} - \overline{q_n \cdot d(n \cdot T)}^2. \tag{3.1}
$$

c) Welche WDF ergibt sich im rauschfreien Fall (d.h. für  $n(t) = 0$  bzw.  $E_B/N_0 \rightarrow \infty$ )?

d) Zeigen Sie per Simulation für 10 · lg( $E_B/N_0$ ) = 6 dB, daß Gl. (1.17) unabhängig von der Statistik der Binärquelle gilt. Welche WDF ergibt sich für  $p(q_n = +1) = 1$ ?

| $p(q_n = +1)$ | 0.50 | ሰ 75<br>V. / J | 00.1 |
|---------------|------|----------------|------|
| <b>BER</b>    |      |                |      |

# **D2 Impulsinterferenzen**

Es wird weiterhin ein System ohne Bandspreizung betrachtet (Parameter wie bei D1).

a) Welche WDF und BER erhält man im Gegensatz zum idealen Kanal  $(z_1 = 1)$ , wenn eine frequenzunabhängige Dämpfung berücksichtigt wird:  $z_1 = 0.8$ ? Wählen Sie hierbei wieder  $10 \cdot \lg(E_B/N_0) = 0$  dB, 3 dB, 6 dB und 9 dB.

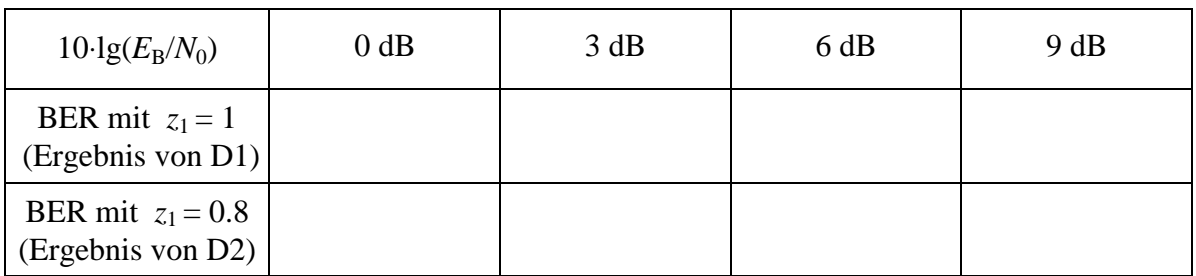

b) Wie ändert sich die WDF und die Fehlerwahrscheinlichkeit für 10⋅lg( $E_B/N_0$ ) = 6 dB, wenn nun ein zweiter Pfad mit Verzögerung  $\tau_2 = 1$  (normiert auf  $T_C$ ) und Gewicht  $z_2 = 0.6$ vorhanden ist? Interpretieren Sie die WDF, insbesondere auch im rauschfreien Fall. Achten Sie darauf, daß der RAKE-Empfänger ausgeschaltet ist.

c) Welche Änderungen ergeben sich, wenn die Verzögerung des zweiten Pfades  $\tau_2 = 2$  beträgt (wieder normiert auf die Spreizchipdauer  $T_C$ )?

d) Für die Gesamtstreuung <sup>σ</sup>*d*, welche sich zusammensetzt aus einem auf das Rauschen zurückzuführenden Anteil  $\sigma_N$  und einem Anteil  $\sigma_I$ , der sich aus den Impulsinterferenzen ergibt, gilt folgender Zusammenhang:

$$
\sigma_d^2 = \sigma_N^2 + \sigma_1^2. \tag{3.2}
$$

Überprüfen Sie diesen Zusammenhang mit den Parametern

$$
z_1 = 0.8; \tau_1 = 0; z_2 = 0.6; \tau_2 = 1; 10 \cdot \lg(E_B/N_0) = 6 dB.
$$

#### **D3 Untersuchungen zum RAKE-Empfänger**

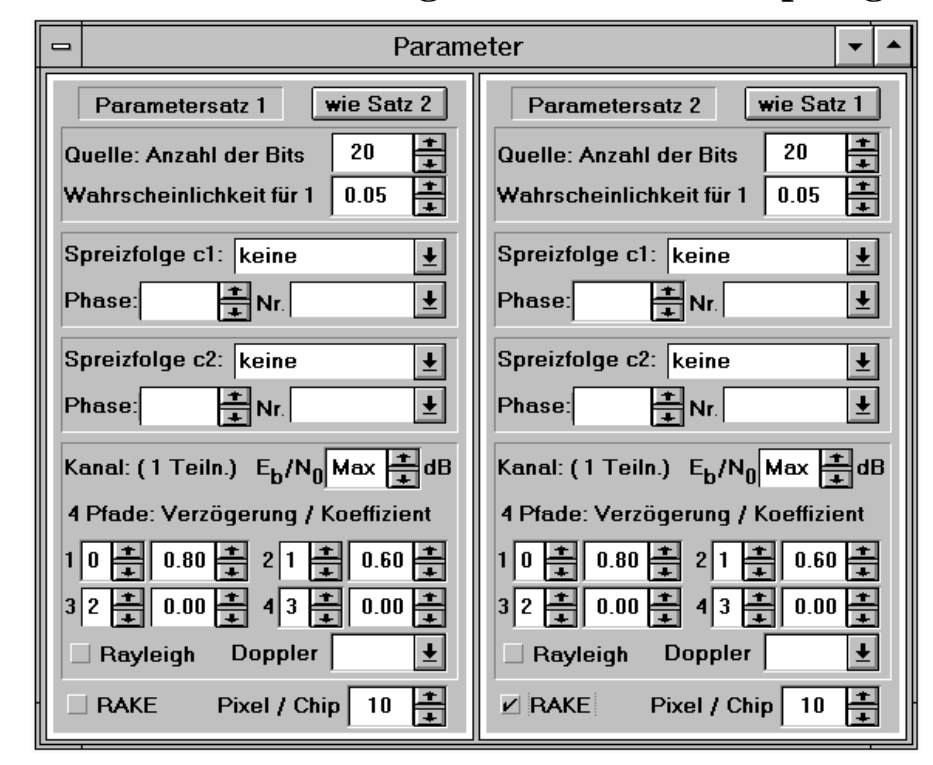

Im Versuch D2 wurde der Einfluß der Impulsinterferenzen beim Vergleichssystem (ohne Bandspreizung und -stauchung) analysiert, in Vorbereitung V2 wurden einige theoretische Berechnungen hinsichtlich des RAKE-Empfängers angestellt. Nun sollen die Verbindungen zwischen D2 und V2 hergestellt werden. Der Kanal sei wie in D2 und V2:  $h_K(t) = 0.8 \cdot \delta(t) + 0.6 \cdot \delta(t - T)$ .

a) Betrachten Sie für die beiden Parametersätze 1 (ohne RAKE) und 2 (mit RAKE) neben den Sendesignalen  $s_1(t)$  und  $s_2(t)$  auch die entsprechenden Detektionssignale  $d_1(t)$  und  $d_2(t)$  vor dem Schwellenwertentscheider, jeweils ohne Rauschen. Wählen Sie hierbei die Wahrscheinlichkeit  $p(q_n = +1)$  sehr klein (5 %) und für die Darstellung 100 Quellensymbole sowie 5 Pixel/Chip, ansonsten die Einstellung wie in D2. Welcher Zusammenhang ist zwischen den Signalen  $d(t)$  und den Impulsantworten  $h<sub>K</sub>(t)$  und  $h<sub>KR</sub>(t)$  entsprechend V2(c) erkennbar? Hinweis: Bei der getroffenen Einstellung gilt  $d(t) = m(t)$ , da  $J = 1$  und  $n(t) = 0$  ist.

b) Betrachten und beschreiben Sie für beide Fälle die WDF der Detektionsabtastwerte.

c) Wie ändert sich die WDF, wenn wieder von gleichwahrscheinlichen Quellensymbolen ausgegangen wird?

d) Welche Werte ergeben sich bei den Parametersätzen 1 und 2 für die Streuung <sup>σ</sup>*d* im rauschfreien Fall? Gehen Sie hier und in den nachfolgenden Unterpunkten wieder von gleichwahrscheinlichen Quellensymbolen aus.

e) Welche Werte ergeben sich für die Streuung  $\sigma_d$  bei 10⋅lg( $E_B/N_0$ ) = 6dB.

f) Wie unterscheiden sich die beiden Systeme hinsichtlich der Fehlerhäufigkeit? Wählen Sie hierbei wiederum  $10 \text{·lg}(E_B/N_0) = 6$  dB.

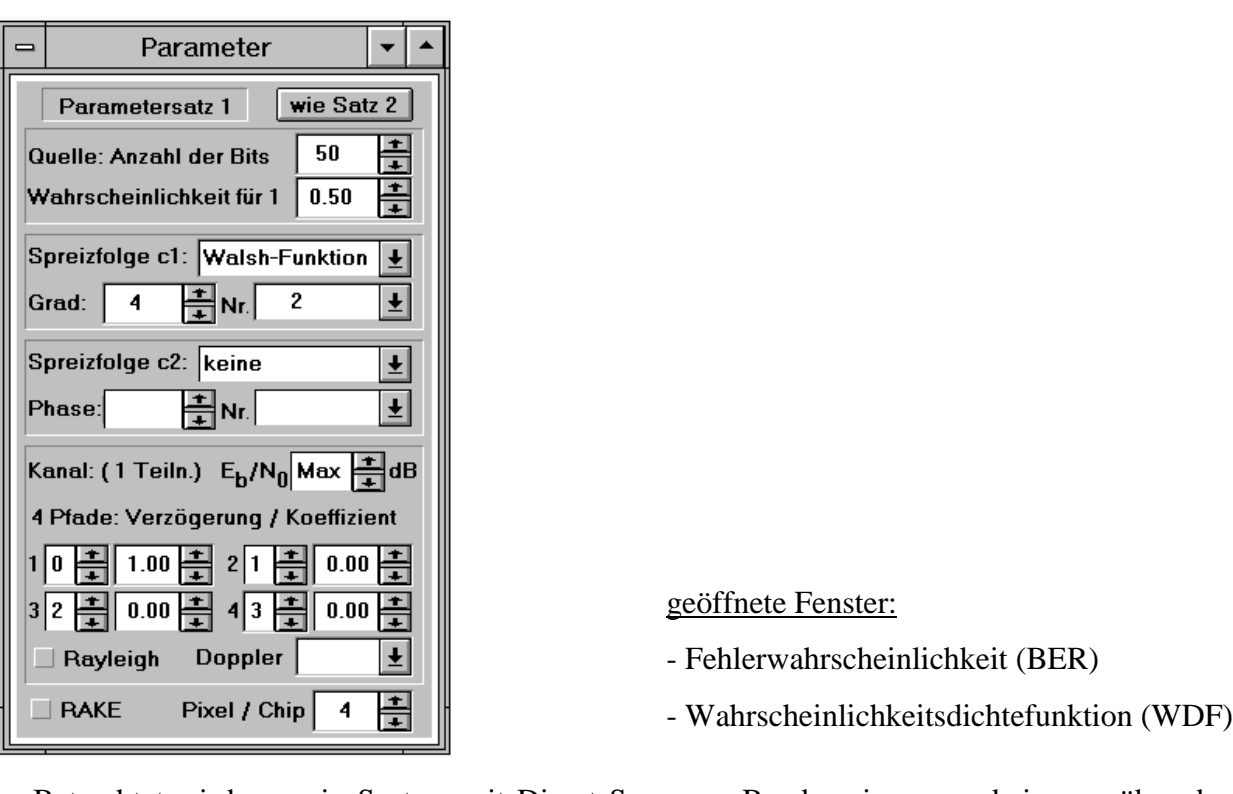

# **D4 Direct Sequence-Bandspreizung**

Betrachtet wird nun ein System mit Direct Sequence-Bandspreizung, wobei gegenüber dem allgemeinen Blockschaltbild gemäß Bild 1.7 folgende Vereinfachungen gelten:

- AWGN-Kanal, d. h.  $H_K(f) = 1$  und  $H_R(f) = 1$ ,
- nur ein Teilnehmer.
- a) Betrachten und interpretieren Sie die Signale  $q(t)$ ,  $c(t) = c_1(t)$ ,  $s(t) = r(t)$ ,  $b(t)$ ,  $d(t)$  und  $v(t)$  im rauschfreien Fall. Wählen Sie zur Darstellung 50 Quellensymbole und 4 Pixel pro Chip. Als Spreizfolge verwenden Sie zunächst die Walsh-Funktion Nr. 2 mit *G* = 4, d.h. *J* = 16.

b) Wiederholen Sie Punkt a) für eine durch einen PN-Generator erzeugte Spreizfolge (Grad  $G = 4$ , Oktalkennung (23),  $J = P = 15$ ). Welche Unterschiede sind an den Signalverläufen zu erkennen?

c) Zeigen Sie durch Simulation im WDF-Fenster (mit 5 Durchläufen) für  $10 \text{ kg}(E_B/N_0) = 3 \text{ dB}$ , daß beim AWGN-Kanal und einem Teilnehmer sich unabhängig vom Spreizgrad *J* und der Spreizfolge jeweils die gleiche Bitfehlerwahrscheinlichkeit ergibt wie bei einem System ohne Bandspreizung. Anmerkung: Die Ergebnisse werden sich sicher unterscheiden, da bei einem Durchlauf immer 32000 Spreizchips simuliert werden. Bei *J* = 1 bedeuten fünf Durchläufe somit eine Simulation über 160000 Quellensymbole, während bei *J* = 255 die statistische Auswertung auf nur 625 Symbolen beruht.

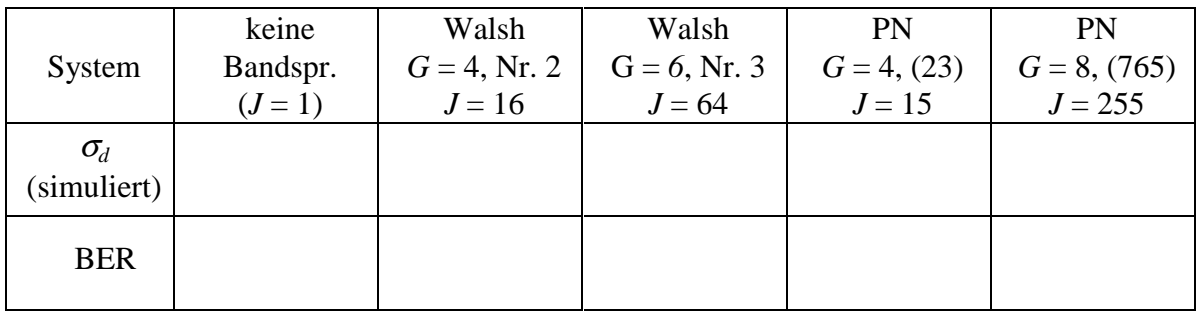

#### **D5 Interferenzen anderer Teilnehmer**

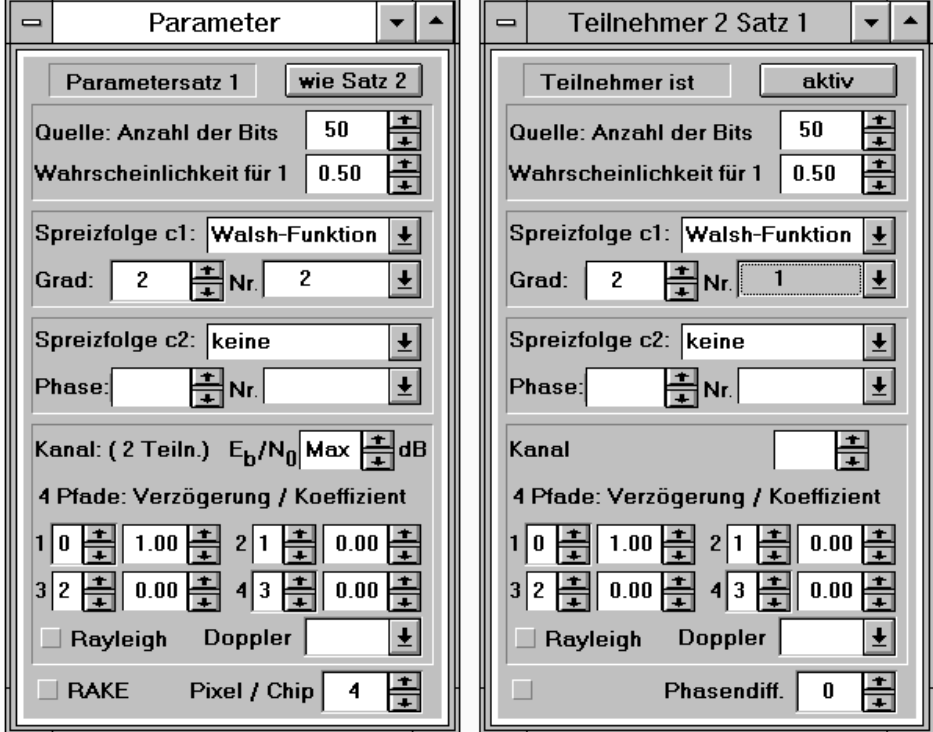

Ausgehend von den in D4 eingestellten Parametern soll nun der Einfluß von überlagerten Mitteilnehmern untersucht werden. Wählen Sie dabei für den betrachteten Kanal zur Bandspreizung  $G = 2 (J = 4)$  und die Walsh-Funktion Nr. 2.

- a) Betrachten und interpretieren Sie die Signale *k*(*t*), *i*(*t*), *r*(*t*), *b*(*t*) und *d*(*t*), wenn ein zweiter Teilnehmer (*G* = 2, Walsh-Funktion Nr. 1) aktiv ist. Setzen Sie für diesen Versuchsteil  $n(t) = 0$ . Welche Werte sind für  $d_n$  möglich ?
- b) Zeigen Sie durch Simulation im Fehlerwahrscheinlichkeitsfenster, daß der zweite Teilnehmer die Bitfehlerwahrscheinlichkeit nicht verändert.
- c) Wie ändern sich die WDF der Nutzabtastwerte (ohne Rauschen) und die Fehlerwahrscheinlichkeit, wenn der zweite Teilnehmer ebenfalls die Walsh-Funktion Nr. 2 verwendet?

Im folgenden verwenden Sie für beide Teilnehmer eine PN-Folge, jeweils der Länge *P* = 15 (d.h. Grad *G* = 4), und zwar Oktalkennung (23) für den betrachteten Teilnehmer und (31) für den interferierenden Teilnehmer, jeweils mit voreingestellter Anfangsphase.

d) Betrachten und interpretieren Sie die Signalverläufe *b*(*t*) und *d*(*t*). Welche Nutzabtastwerte sind bei PN-Folgen im Gegensatz zu Walsh-Funktionen möglich?

e) Zeigen Sie für 10⋅lg(*E*<sub>B</sub>/*N*<sub>0</sub>) = 6 dB, daß ein zweiter Teilnehmer die Bitfehlerwahrscheinlichkeit erhöht. Versuchen Sie,  $p_B$  aus dem Ergebnis von d) abzuleiten.

f) Wie ändern sich WDF und BER, wenn die Anfangsphase des betrachteten Teilnehmers auf (15) geändert wird? Worauf ist dieser Unterschied zurückzuführen?

## **D6 Korrelationsfunktionen von PN-Folgen**

In der Vorbereitung V4 wurde die AKF von PN-Generatoren anhand des Beispiels *G* = 3 theoretisch behandelt. Mit diesem Versuch sollen noch einige zusätzliche Erkenntnisse über PN-Folgen gewonnen werden. Betrachten Sie als Spreizfolge eine PN-Sequenz vom Grad *G* = 4.

a) Wieviele Konfigurationen sind hierfür möglich und wie sind deren Oktalkennungen?

b) Welche Periodenlängen haben die PN-Generatoren

 $(21):$   $(23):$   $(25):$ 

Welche PN-Generatoren sind M-Sequenzen (d.h. Folgen maximaler Länge)?

c) Betrachten Sie die PAKF der PN-Folge (23) sowie der Folge (31). Interpretieren Sie den Verlauf. Hinweis: Wählen Sie im AKF-Fenster "Bipolar" und zur Darstellung bei "Zu plottender *Bereich"* den Wert *"2 Perioden".*

d) Betrachten Sie auch die AKF der unipolaren Folge <*un*>. Wie hängt diese mit der AKF der bipolaren Folge <*b<sub>n</sub>*> zusammen ? Berücksichtigen Sie bei der Interpretation die Zuordnung von Vorbereitungsfrage V4(e).

e) Verdeutlichen Sie sich, daß durch eine unterschiedliche Anfangsphase die PAKF im Gegensatz zur inversen PAKF nicht verändert wird. Betrachten Sie hier und für den Rest dieser Aufgabe wieder die bipolare Darstellung.

f) Wählen Sie nun für den Parametersatz 1 die PN-Folge (23), für den Parametersatz 2 die PN-Folge (31), jeweils mit der voreingestellten Anfangsphase (17), und betrachten Sie die KKF zwischen beiden. Welchen Wert erhält man für die KKF an der Stelle  $\lambda = 0$ ? Welcher Zusammenhang besteht zwischen diesem Wert und der Beeinflussung eines PN-gespreizten Signals durch andere Teilnehmer (siehe Versuch D5)?

g) Zeigen Sie, daß sich der störende Einfluß eines interferierenden Teilnehmers merklich verringern läßt, wenn die Anfangsphase eines der beiden Generatoren verändert wird. Stellen Sie hierzu die Anfangsphase des Generators (23) auf (15). Interpretieren Sie damit das Ergebnis von D5(f).

#### **D7 Korrelationseigenschaften von Walsh-Funktionen**

Es sollen nun Walsh-Funktionen mit dem Spreizgrad *J* = 16 (*G* = 4) untersucht werden.

a) Betrachten Sie die PKKF zwischen verschiedenen Walsh-Funktionen, z.B. zwischen Nr. 1 und Nr. 2 sowie zwischen Nr. 7 und Nr. 8. Wählen Sie den Bereich stets von 0 ... 15 Chips und interpretieren Sie die jeweiligen Kurvenverläufe.

*Hinweis:* Auch bei größerem Spreizgrad (z.B.  $J = 64$ ) ist der PKKF-Wert an der Stelle  $\lambda = 0$ gleich 0. Dagegen kann es durch eine Verschiebung der Walsh-Funktionen gegeneinander zu einer Korrelation kommen. Dies zeigen z.B. die Walsh-Folgen Nr. 10 und Nr. 15 bei *G* = 6.

b) Betrachten Sie die PAKF der Walsh-Funktionen mit den Nummern 1, 2, 7 und 8. Beschreiben Sie diese Funktionen.

c) Wählen Sie nun  $c(t) = c_1(t) \cdot c_2(t)$ . Berechnen Sie die AKF der gesamten Spreizfunktion  $c(t)$ als Funktion der beiden Autokorrelationsfunktionen von  $c_1(t)$  und  $c_2(t)$ .

d) Wählen Sie nun als Spreizfolge  $c_1(t)$  eine Walsh-Funktion mit  $P = J = 16$  (Nr. 2) und als zusätzliche Verwürfelung  $c_2(t)$  einen PN-Generator ( $G = 6$ ) mit der Oktalkennung (103). Berechnen und skizzieren Sie die PAKF nach dem Ergebnis von c). Welche Werte erhält man für  $\lambda = 0, 1, 2, 3$  und 4?

e) Überprüfen Sie Ihre Skizze von Punkt d), indem Sie den Integrationsbereich (Bereich von Signal 1) maximal wählen. Welche Werte liefert das Programm für  $\lambda = 0, 1, 2, 3$  und 4?

f) Welche Werte erhält man, wenn nur über 16 Werte (Periode von  $c_1$ ) gemittelt wird?

#### **D8 Einfluß von Impulsinterferenzen bei Bandspreizung**

Die Versuche D4 und D5 haben gezeigt, daß beim AWGN-Kanal Walsh-Funktionen aufgrund der Orthogonalität optimal zur Bandspreizung sind. Nun soll ihre Eignung für einen Mehrwegekanal untersucht werden. Wählen Sie dazu wie in D2 einen Zweiwegekanal mit einer Verzögerung um zwei Spreizchips,

 $h_{\nu}(t) = 0.8 \cdot \delta(t) + 0.6 \cdot \delta(t - 2 \cdot T_{c}),$ 

und einen darauf angepaßten RAKE-Empfänger.

a) Ermitteln Sie die Fehlerwahrscheinlichkeitskurve (für 0 dB, 3 dB, 6 dB, 9 dB) bei Verwendung der Walsh-Funktion Nr. 2. Begründen Sie die Degradation anhand der Signalverläufe und der WDF.

b) Wie läßt sich dieses Ergebnis anhand der AKF begründen?

c) Welche Ergebnisse erhält man mit der Walsh-Funktion Nr. 1? Interpretation.

d) Führen Sie nun die Bandspreizung mit M-Sequenzen durch. Für den Grad *G* = 4 (*P* = 15) stehen dabei die Generatoren (23) und (31) zur Verfügung. Welche Werte ergeben sich nun für die Bitfehlerhäufigkeiten?

e) Fassen Sie die Ergebnisse dieses Versuchs kurz zusammen.

#### **D9 Kombination von Walsh- und PN-Verwürfelung**

In Versuch D8 sollte gezeigt werden, daß bei einem Mehrwegekanal die einzelnen Walsh-Folgen unterschiedlich gut zur Bandspreizung geeignet sind. Durch zusätzliche Verwürfelung mit einer PN-Folge wird dieser Effekt aufgehoben.

Wählen Sie nun zur Bandspreizung wieder die Walsh-Funktion Nr. 1 bzw. Nr. 2 (jeweils *G* = 4, d.h. *J* = *P* = 16) und zur Verwürfelung als Folge  $c_2(t)$  eine PN-Folge maximaler Länge  $P = 2^8 - 1 = 255$ , z.B. den PN-Generator mit der Oktalkennung (435).

a) Zeigen Sie durch Simulation im BER-Fenster für  $10 \cdot \lg(E_B/N_0) = 6dB$ , daß beide Spreizfolgen zu vergleichbaren Ergebnissen führen. Der Kanal sei gegenüber Versuch D8 unverändert ein Zweiwegekanal mit einer Verzögerung um 2 Spreizchips und den Koeffizienten  $z_1 = 0.8$  und  $z_2 = 0.6$ .

b) Betrachten und interpretieren Sie die WDF der Nutzabtastwerte.

c) Zeigen Sie, daß für die (normierte) Streuung  $\sigma_i$ , die auf Impulsinterferenzen zurückgeht, näherungsweise gilt:

$$
\sigma_{\rm I} \approx \frac{1}{\sqrt{2\,\rm J}},\tag{3.3}
$$

wenn die Verzögerung τ größer oder gleich der Quellensymboldauer *T* ist. Wählen Sie z.B. eine Verzögerung von 8 Spreizchips.

d) Zeigen Sie anhand der Verzögerungen um 1, 2 und 4 Chips, daß  $\sigma_{I}$  mit kürzer werdender Verzögerungszeit ansteigt.

#### **D10 Rayleigh-Fading**

Das Programm "*cdma"* bietet auch die Möglichkeit zur Simulation zeitvarianter Kanäle, wobei von Rayleigh-Fading und statistischen Bindungen entsprechend dem Jakes-Leistungsdichtespektrum ausgegangen wird. Das Kanalmodell ist nicht frequenzselektiv und entsprechend Abschnitt 1.3.3 und dem Versuch "MFK" gestaltet.

a) Betrachten Sie den Signalverlauf *k*(*t*) am Kanalausgang, wobei Sie für das Sendesignal *s*(*t*) eine Dauereins und keine Bandspreizung einstellen. Wie unterscheiden sich die Zeitsignale für die Dopplerfrequenzen 50 Hz, 400 Hz, 5 kHz und "Full Interleaved Rayleigh-Fading" (FIRF heißt: alle Abtastwerte des Signals *b*(*t*) sind voneinander statistisch unabhängig)? Betrachten Sie auch stets die Wahrscheinlichkeitsdichtefunktion.

b) Ermitteln Sie die Bitfehlerwahrscheinlichkeitskurve bei Bandspreizung (Walsh Nr. 2, *G* = 4,  $J = 16$ ) sowie Verwürfelung mit einer PN-Folge ( $G = 8$ , Kennung (435),  $P = 255$ ) für Rayleigh-Fading ohne statistische Bindungen ("FIRF") mit Leistungsfaktor  $z = 1$  und ein zusätzliches additives weißes Rauschen für  $10 \cdot \lg(E_B/N_0) = 0$  dB, 3 dB, 6 dB und 9 dB.

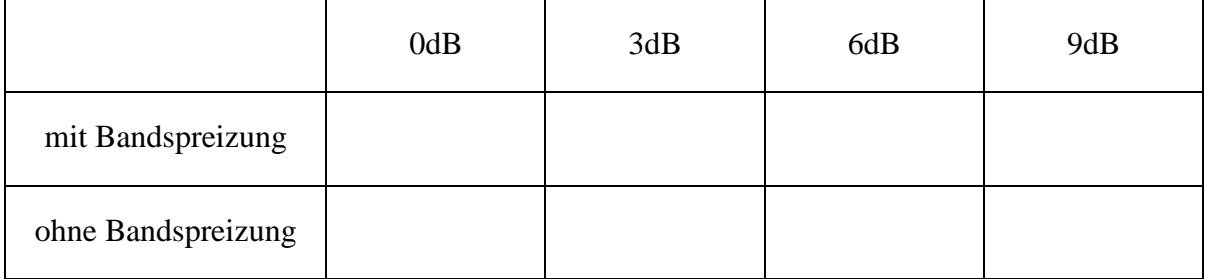

c) Vergleichen Sie die Bitfehlerquote mit einem System ohne Bandspreizung bei sonst gleichen Bedingungen.

#### **D11 Eigenschaften von Gold-Codes**

Gold-Codes entstehen durch Modulo-2-Addition zweier PN-Sequenzen maximaler Periodenlänge *P*. Bei bipolarer Darstellung ("0"→, +1, "L"→, -1) geht die Modulo-2-Addition in die Multiplikation über. Deshalb kann mit dem Programm "cdma" auch ein Gold-Code zur Spreizung herangezogen werden, wenn man  $c(t) = c_1(t) \cdot c_2(t)$  setzt und die beiden Spreizsignale  $c_1(t)$  und  $c_2(t)$  durch jeweils einen PN-Generator mit gleichem Grad *G*, aber unterschiedlicher Oktalkennung erzeugt werden.

a) Betrachten Sie die AKF des PN-Generators (45) mit der Standardanfangsbelegung (37), d.h. alle Register sind mit Einsen  $($ " $L$ " $)$  belegt.

b) Welchen Verlauf hat demgegenüber die PAKF des PN-Generators (57)? Zeigen Sie an einigen Beispielen, daß dieser Verlauf durch die Anfangsbelegung (Phase) nicht verändert wird.

c) Betrachten und interpretieren Sie die PAKF des Gold-Codes, der durch Multiplikation bzw. Modulo-2-Addition der beiden PN-Folgen entsteht (Vorbelegung stets mit "L").

d) Ändern sich die PAKF-Werte, wenn für den zweiten PN-Generator eine andere Anfangsphase, z.B. die Vorbelegung (25), eingestellt wird?

e) Betrachten Sie die Kreuzkorrelationsfunktion zwischen den beiden Gold-Codes entsprechend Punkt c) und d). Interpretation.

*Hinweis:* Stellen Sie den Gold-Code nach c) als Parametersatz 1 und den nach d) als Parametersatz 2 ein. Danach kann im AKF-Fenster die entsprechende Korrelationsfunktion berechnet werden.

# **4. Musterlösungen Vorbereitungsfragen**

#### **V1 Fehlerwahrscheinlichkeit des BPSK-Systems**

- a) Folgende Voraussetzungen müssen erfüllt sein:
	- Keine Impulsinterferenzen durch Vor- bzw. Nachläufer, d.h.:  $H_K(f) = 1$ .
	- Optimaler Empfänger, z.B. Matched-Filter und Schwellenwertentscheider. Falls der Sendegrundimpuls rechteckförmig, ist Integrator äquivalent mit Matched-Filter.
	- Ideale Synchrondemodulation, d.h. frequenz- und phasenrichtiger Träger.

b) Abkürzung:  
\n10·lg 
$$
\frac{E_B}{N_0} = q
$$
  $\Rightarrow \frac{E_B}{N_0} = 10^{\frac{q}{10}}$   $\Rightarrow \frac{2 \cdot E_B}{N_0} = 2 \cdot 10^{\frac{q}{10}}$ .  
\n $q = 0$  dB:  
\n $\sqrt{E_B/N_0} = 1$   $\Rightarrow p_B = \frac{1}{2} \cdot \text{erfc}(1) = 7.87 \cdot 10^{-2};$   
\n $q = 3$  dB:  
\n $\sqrt{2 \cdot E_B/N_0} \approx 2$   $\Rightarrow p_B \approx Q(2)$   $= 2.28 \cdot 10^{-2};$   
\n $q = 6$  dB:  
\n $\sqrt{2 \cdot E_B/N_0} \approx 2$   $\Rightarrow p_B \approx \frac{1}{2} \cdot \text{erfc}(2) = 2.34 \cdot 10^{-3};$   
\n $q = 9$  dB:  
\n $\sqrt{2 \cdot E_B/N_0} \approx 4$   $\Rightarrow p_B \approx Q(4)$   $= 3.17 \cdot 10^{-5}.$   
\nc)  $p_B = \frac{1}{2} \cdot \text{erfc}\left(\sqrt{\frac{E_B}{N_0}}\right) = \frac{1}{2} \cdot \text{erfc}(x) \approx \frac{1}{2\sqrt{\pi} \cdot x} \cdot e^{-x^2}$  mit  $x = 10^{\frac{q}{20}}$   
\n $q = 0$  dB  $\rightarrow x = 1:$   $p_B \approx \frac{1}{2\sqrt{\pi}} \cdot e^{-1} = 0.103;$   
\n $q = 3$  dB  $\rightarrow x = \sqrt{2}:$   $p_B \approx \frac{1}{2 \cdot 2\sqrt{\pi}} \cdot e^{-2} = 2.69 \cdot 10^{-2};$   
\n $q = 6$  dB  $\rightarrow x = 2:$   $p_B \approx \frac{1}{2 \cdot 2\sqrt{\pi}} \cdot e^{-4} = 2.58 \cdot 10^{-3};$   
\n $q = 9$  dB  $\rightarrow x = 2 \cdot \sqrt{2}:$   $p_B \approx \frac{1}{2 \cdot 2\sqrt{2\pi}} \cdot e^{-$ 

Die Näherung ist um so besser, je größer *x* ist.

d) Mit 
$$
K = 0.75
$$
, d.h. 20 lg $(K) = -2.5$  dB, und  $q = 6$  (dB) gilt:  
\n
$$
p_B = \frac{1}{2} \cdot \text{erfc}\left(K \cdot 10^{\frac{q}{20}}\right) = \frac{1}{2} \cdot \text{erfc}\left(10^{\frac{\lg K + \frac{q}{20}}{20}}\right) = \frac{1}{2} \cdot \text{erfc}\left(10^{\frac{q + 20 \lg K}{20}}\right) = \frac{1}{2} \cdot \text{erfc}\left(10^{\frac{q - 2.5 dB}{20}}\right)
$$

Es ergibt sich also genau die gleiche Fehlerwahrscheinlichkeit wie mit den Werten  $K = 1$ und *q* = 6dB - 2.5 dB = 3.5 dB. Das bedeutet: die Fehlerwahrscheinlichkeitskurve muß um 2.5 dB nach rechts verschoben werden:

$$
p_{\rm B} \approx \frac{1}{2} \cdot \text{erfc}\left(10^{\frac{3.5}{20}}\right) \approx \frac{1}{2} \cdot \text{erfc}(1.5) \approx 1.7 \cdot 10^{-2}.
$$
  
e) 
$$
p_{\rm B} = \frac{1}{2} \cdot \text{erfc}\left(\cos \varphi_{\rm T} \cdot \sqrt{\frac{E_{\rm B}}{N_{\rm o}}}\right).
$$

#### **V2 Eigenschaften des RAKE-Empfängers**

a)

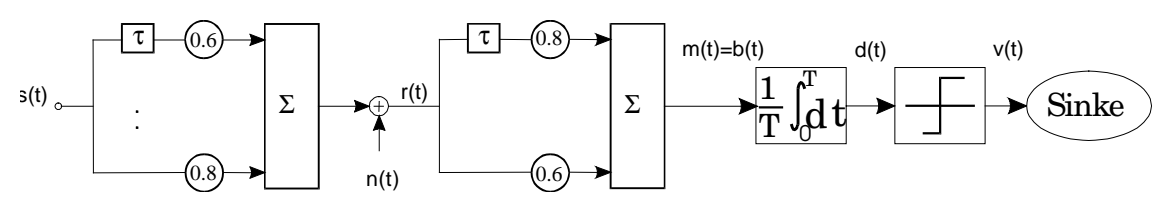

b) 
$$
h_R(t) = 0.6 \cdot \delta(t) + 0.8 \cdot \delta(t - \tau)
$$
.

c) 
$$
h_{\text{KR}}(t) = \underbrace{\delta(t-\tau)} + \underbrace{0.48 \cdot \delta(t)} + \underbrace{0.48 \cdot \delta(t-2\tau)}
$$

Nutzanteil Vorläufer Nachläufer

Der Haupwert liegt bei τ. Daraus folgt:  $τ_{KR} = τ$  Das Diracgewicht ist  $0.6<sup>2</sup> + 0.8<sup>2</sup> = 1$ . d)

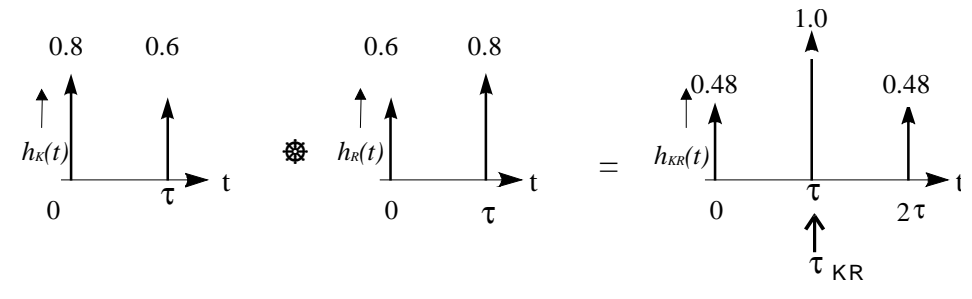

e) Ist das betrachtete Symbol +1, so ist das Detektionssignal zum brtrachteten Zeitpunkt ebenfalls +1, wenn sich der Einfluß der Nachbarsymbole aufhebt (z.B. vorheriges Symbol +1, nachfolgendes Symbol -1 oder umgekehrt). Überlagern sich die beiden Beiträge konstruktiv, so ergibt sich der Wert 1.96. Dagegen erhält man 0.04, wenn beide Nachbarsymbole -1 sind. Die Wahrscheinlichkeiten ¼ und 1/8 ergeben sich aus den Auftrittshäufigkeiten dieser Kombinationen und der Symmetrie zwischen ±1.

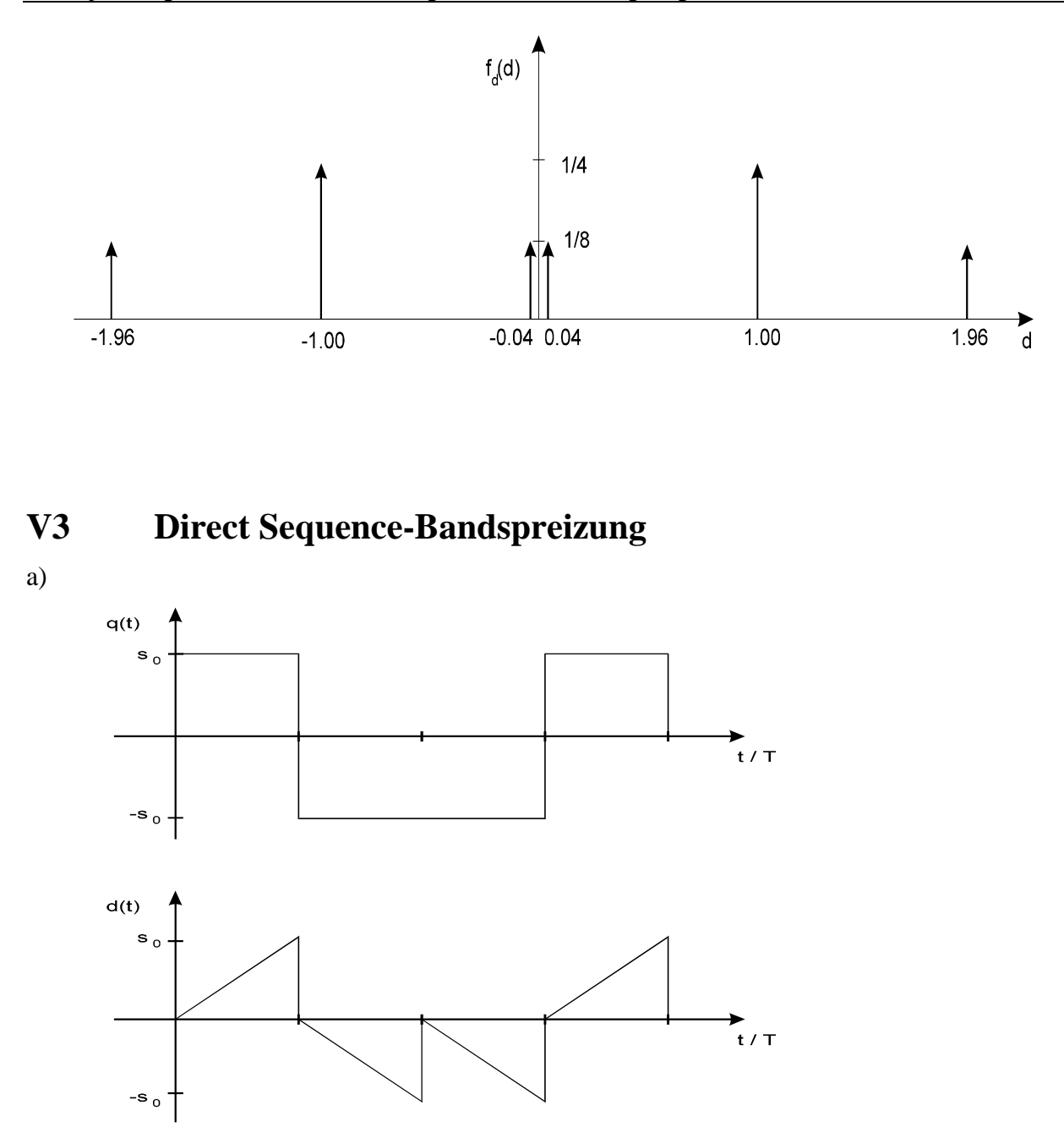

b) Es gilt 
$$
b(t) = q(t) = \pm s_0
$$
 für  $(n-1) \cdot T \le t \le n \cdot T$ , da  $c(t)^2 = 1$ . Daraus folgt weiter:

$$
d(n \cdot T) = \frac{1}{T} \cdot \int_{(n-1) \cdot T}^{n \cdot T} b(t) \, \mathrm{d}t = \pm s_0 \, .
$$

- c) Der Rauschanteil des Signals *b*(*t*) besitzt die gleichen statistischen Eigenschaften wie das Signal  $n(t)$ , also auch die Rauschleistungsdichte  $N_0/2$ , unabhängig vom Spreizgrad *J* und der Spreizfolge *c*(*t*), solange diese nur die Werte +1 und -1 annehmen kann.
- d) Nach Gl. (1.11) gilt:

$$
\sigma_{\rm d}^2 = \frac{N_0}{2} \cdot \int_{-\infty}^{+\infty} \left| H_{\rm I}(f) \right|^2 df = N_0 \cdot \int_{0}^{\infty} \sin^2(\pi f) \, df = \frac{N_0}{2T} \, .
$$

e) Entsprechend dem Abschnitt 1.2.2 gilt unabhängig von *J* und spezifischer Spreizfolge:

$$
p_{\rm B} = Q\left(\frac{s_0}{\sigma_d}\right) = \frac{1}{2} \cdot \text{erfc}\left(\sqrt{\frac{E_{\rm B}}{N_0}}\right).
$$

f) Ein Störabtastwert *dn* am Entscheider ergibt sich durch eine Mittelung über *J* Abtastwerte *ni*:

$$
d=\frac{1}{J}\sum_{i=1}^{J}n_i
$$

Somit beträgt die Varianz dieser Abtastwerte aufgrund des Rauschens:

$$
\sigma_d^2 = E\left[d_n^2\right] = \frac{1}{J^2} \cdot J \cdot E\left[n_i^2\right] = \frac{1}{J} \sigma_n^2.
$$

Das bedeutet: Bei zeitdiskreter Darstellung wird die Rauschleistung am Eingang durch die Mittelwertbildung (Integrator) um den Faktor *J* reduziert. In der Literatur spricht man deshalb auch häufig von einem *Korrelationsgewinn durch Bandspreizung*. Dieser ist aber nur scheinbar, da man gemäß (2.6) auch die Eingangsrauschleistung um *J* erhöhen muß. Unabhängig von *J* gilt für konstante Rauschleistungsdichte  $N_0/2$ :

$$
\sigma_d^2 = \frac{1}{J} \cdot \sigma_n^2 = \frac{N_0}{2T}.
$$

Deshalb ist in der Gleichung für die mittlere Bitfehlerwahrscheinlichkeit nach Punkt e) der Spreizgrad *J* nicht enthalten.

#### **V4 PN-Sequenzen**

a) Bei der Konfiguration (11) sind  $g_1 = g_2 = 0$ , d.h. es sind keine Rückkopplungen aktiv, so daß alle Einsen lediglich durchgeschoben werden. Bei der Konfiguration (17) gilt  $g_1 = g_2 = 1$ , und es gilt mit (1.50):  $c_n = (c_{n-1} + c_{n-2} + c_{n-3})$  mod 2, was mit obiger Anfangsbelegung ebenfalls stets eine 1 ergibt.

b) Es gilt  $g_1 = 0$  und  $g_2 = 1$ . Daraus folgt:  $c_n = (c_{n-1} + c_{n-3}) \mod 2$ .

| $C_{n-3}$               |  |  |  |  |
|-------------------------|--|--|--|--|
| ◠<br>$\mathbf{v}_{n-2}$ |  |  |  |  |
| $\sim$<br>$v_{n-1}$     |  |  |  |  |
| ∽n                      |  |  |  |  |

Für *G* = 3 beträgt die maximale Periodenlänge:  $P = 2^G - 1 = 2^3 - 1 = 7$ 

c) Es ist eine Eins mehr in der Folge enthalten als Nullen. Daraus folgt:

$$
m_1 = m_2 = 4/7.
$$
 Allgemein gilt:  $m_1 = m_2 = \frac{P+1}{2 \cdot P}$ 

d) Nach (1.41) bzw. (1.45) gilt:

$$
\varphi_{u}(\lambda) = \overline{u_{n} \cdot u_{n+\lambda}} = \frac{1}{P} \cdot \sum_{n=0}^{P-1} u_{n} \cdot u_{n+\lambda}
$$

Für  $\lambda = 0$  gilt:

$$
\varphi_u(0)=m_2=\frac{4}{7}.
$$

Durch periodische Verschiebung erhält man:

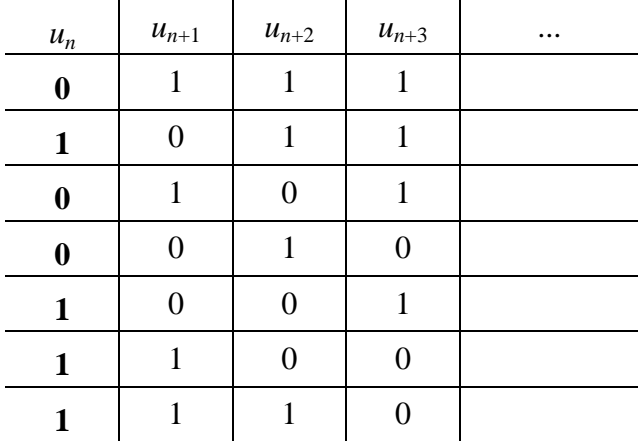

Im Produkt zwischen  $\langle u_n \rangle$  und der um  $\lambda$  Stellen verschobenen Folge  $\langle u_{n+\lambda} \rangle$  tritt stets zweimal der Wert 1 auf. Daraus folgt:

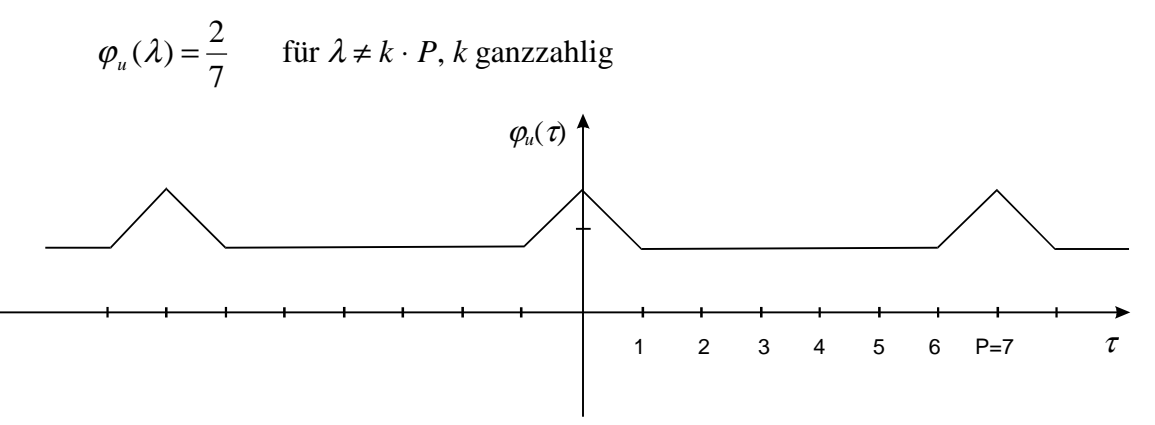

e) Es gilt  $b_n = 1 - 2 \cdot u_n$ . Daraus folgt:

$$
\varphi_b(\lambda) = \mathbf{E}\big[b_n \cdot b_{n+\lambda}\big] = \mathbf{E}\big[(1 - 2 \cdot u_n) \cdot (1 - 2 \cdot u_{n+\lambda})\big] =
$$
  
= 1 + 4 \cdot \mathbf{E}\big[u\_n \cdot u\_{n+\lambda}\big] - 2\mathbf{E}\big[u\_n\big] - 2\mathbf{E}\big[u\_{n+\lambda}\big].

Mit  $\varphi_u = E[u_n \cdot u_{n+\lambda}]$  und  $m_u = E[u_n] = E[u_{n+\lambda}]$  folgt weiter:

$$
\varphi_b(\lambda) = 1 + 4 \cdot [\varphi_u(\lambda) - m_u].
$$

f) Mit  $m_u = 4/7$ ,  $\varphi_u(0) = 4/7$  und  $\varphi_u(\lambda \neq 0) = 2/7$  erhält man:

$$
\varphi_b(\lambda) = \begin{cases} 1 \\ -\frac{1}{7} \end{cases}
$$

Dieses Ergebnis stimmt mit (1.51) überein, wenn man *P* = 7 einsetzt.

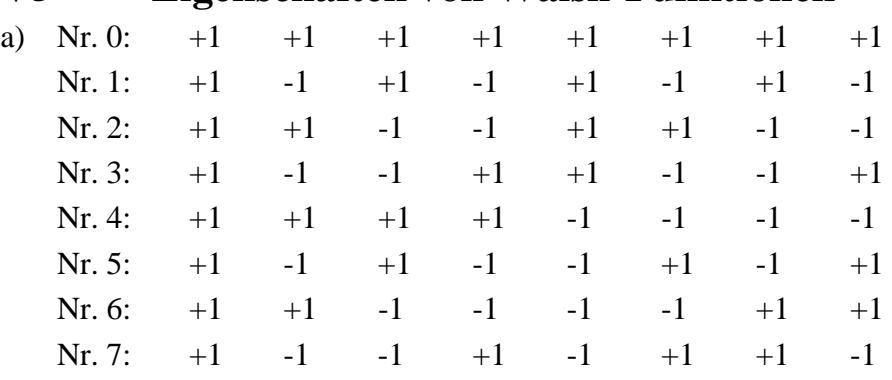

# **V5 Eigenschaften von Walsh-Funktionen**

b) Man erhält:

$$
\varphi_{12}(0) = (+1) \cdot (+1) + (-1) \cdot (+1) + (+1) \cdot (-1) + (-1) \cdot (-1) +
$$
  
+ (+1) \cdot (+1) + (-1) \cdot (+1) + (+1) \cdot (-1) + (-1) \cdot (-1) = 0.  

$$
\varphi_{34}(0) = (+1) \cdot (+1) + (-1) \cdot (+1) + (-1) \cdot (+1) + (+1) \cdot (+1) +
$$
  
+ (+1) \cdot (-1) + (-1) \cdot (-1) + (-1) \cdot (-1) + (+1) \cdot (-1) = 0.

- c) Die Multiplikation mit der Walsh-Funktion Nr. 0 bewirkt keine Änderung des Signals.
- d) Die PAKF an der Stelle  $\lambda = 0$  ist +1. Aufgrund der Periode 4 ist damit bei Vielfachen von 4 der PAKF-Wert ebenfalls +1. Dagegen gilt für  $\lambda = \pm 2, \pm 6, ...$ : PAKF = -1.

# **5. Musterlösung der Versuchsdurchführung**

## **D1: Untersuchungen zum Vergleichssystem**

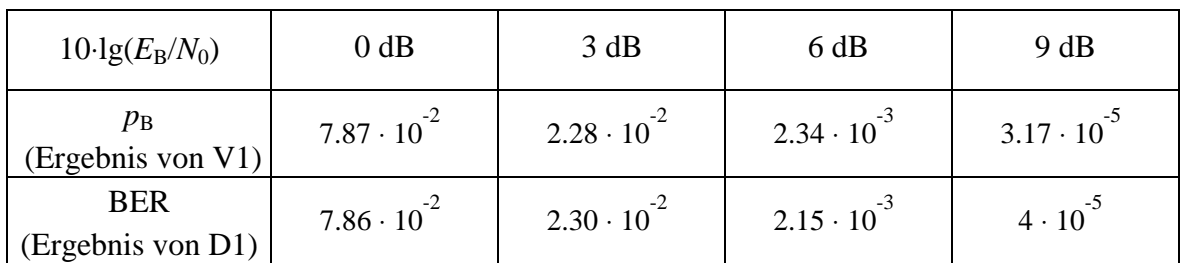

a) Gute Übereinstimmung zwischen Theorie und Simulation.

- b) Die WDF besteht aus zwei Gaußfunktionen um ±1 mit Streuung σ<sub>d</sub> = 0.5 (3 dB) bzw.  $\sigma_d$  = 0.354 (6 dB). Da kein RAKE-Entzerrer und kein Integrator vorhanden sind, ist  $\sigma_d = \sigma_n$ . Die Fehlerwahrscheinlichkeit ist beim AWGN-Kanal gleich Q(1/<sup>σ</sup>*d*).
- c) Zweipunktverteilung mit Werten bei ±1.
- d) Die ermittelten BER-Werte sind aufgrund der Symmetrie im Rahmen der statistischen Genauigkeit unabhängig von der Wahrscheinlichkeit  $p(q_n = 1)$ . Ist diese 1, so ist die WDF des Detektionssignals eine Gaußverteilung mit Mittelwert 1 und Streuung <sup>σ</sup>*d*.

## **D2 Impulsinterferenzen**

a) Es gilt weiterhin  $\sigma_d = \sigma_n$ . Die Mittelwerte der beiden Gaußfunktionen liegen nun jedoch bei ±0.8. Dadurch erhöht sich die Bitfehlerwahrscheinlichkeit. Beispielsweise ergibt sich für  $10 \cdot \lg(E_B/N_0) = 6$  dB: BER = Q(0.8 / 0.354) = 1.25%. Die Simulation bestätigt diesen Wert innerhalb der Simulationsgenauigkeit. Gegenüber V1 muß hier die BER-Kurve um  $10 \cdot \lg(E_B/N_0) = 1.94$  dB nach rechts verschoben werden.

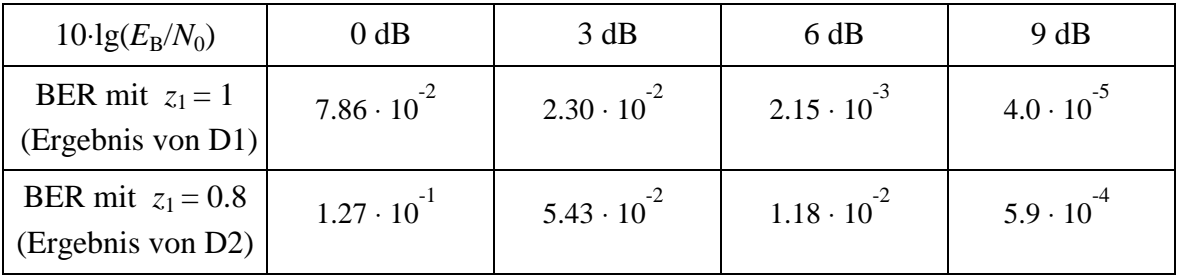

b) Ohne Rauschen ergeben sich die Werte am Schwellenwertentscheider zu ±0.2 und ±1.4 (alle gleichwahrscheinlich). Die Streuung <sup>σ</sup>*d*, die auf das Gaußsche Rauschen zurückgeht, wird gegenüber Punkt a) nicht verändert:  $\sigma_d$  = 0.354. Somit überlagern sich die 4 Gaußfunktionen, bei  $10 \cdot \lg(E_B/N_0) = 6$  dB jeweils mit der Streuung 0.354.

$$
p_{\rm B} = 2 \cdot \frac{1}{4} \cdot \left( Q \left( \frac{0.2}{0.354} \right) + Q \left( \frac{1.4}{0.354} \right) \right) \approx \frac{1}{2} \cdot Q \left( \frac{0.2}{0.354} \right) \approx 14\%.
$$

Hierbei ist berücksichtigt, daß die beiden inneren Nutzwerte am meisten zur mittleren Fehlerwahrscheinlichkeit beitragen.

- c) Es ergeben sich keine Veränderungen in WDF und BER. Die Beeinflussung erfolgt nun nicht mehr von den unmittelbaren Nachbarsymbolen, sondern von den beiden übernächsten.
- d) Die Streuung  $\sigma_{\rm I}$  kann aus der WDF für den rauschfreien Fall ermittelt werden. Es ergibt sich  $\sigma_{\rm I}$  = 0.6. Dieses Ergebnis ist einsichtig, da die vier möglichen Werte ±0.2 und ±1.4 von den Mittelwerten ±0.8 stets um 0.6 abweichen.

Mit  $\sigma_N = \sigma_n = 0.354$  ergibt sich  $\sigma_d^2 = 0.354^2 + 0.6^2$  bzw.  $\sigma_d = 0.697$ . Auch die Simulation liefert diesen Wert.

#### **D3 Untersuchungen zum RAKE-Empfänger**

a) Bei einer isolierten +1 im Sendesignal zeigt das Signal  $d_1(t) = m_1(t) = r_1(t)$  die Impulsantwort  $h_{\text{K}}(t)$  ohne RAKE, entsprechend  $d_2(t) = m_2(t)$  die Impulsantwort  $h_{\text{KR}}(t)$  mit RAKE. Im ersten Fall gilt aufgrund der vielen "-1" in der Umgebung

$$
d_1(t) = -1.4 + 2 \cdot h_{\rm K}(t).
$$

Der Faktor 2 ist darauf zurückzuführen, daß bei einer einzelnen "+1" zwischen lauter "-1" das Impulsgewicht des Eingangssignals gleich 2 ist. In gleicher Weise gilt mit der resultierenden Impulsantwort von Kanal und RAKE (siehe V2c):

$$
d_2(t) = -1.96 + 2 \cdot h_{\text{KR}}(t).
$$

Ein Vergleich zwischen  $s_2(t)$  und  $d_2(t)$  zeigt, daß der Nutzanteil am Ausgang des RAKE-Empfängers eine Verzögerung um T aufweist.

- b) Das Signal  $d_1(t) = b_1(t)$  weist nur die Werte -1.4 (90%), -0.2 (5%) und +0.2 (5%) auf. Das Signal  $d_2(t)$  hat die Werte -1.96 (85%), -1.00 (10%) und 0.04 (5%). Diese Werte und Auftrittswahrscheinlichkeiten sind aufgrund der beiden Impulsantworten  $h_K(t)$  und  $h_{KR}(t)$ nachzuvollziehen.
- c) Bei gleichwahrscheinlichen Quellensymbolen erhält man bei

Parametersatz 1:  $\pm$ 1.4 bzw.  $\pm$ 0.2 (jeweils 25%); Parametersatz 2: ±1.00 (jeweils 25 %), ±0.04 (jeweils 12.5%), ±1.96 (je 12.5%).

- d) ohne RAKE:  $\sigma_d = \sigma_{\overline{l}} = 0.6$  (siehe D2); mit RAKE:  $\sigma_d = \sigma_{\bar{l}} = 0.68$ .
- e) Parametersatz 1 (ohne RAKE):  $\sigma_d = 0.70$ ; Parametersatz 2 (mit RAKE):  $\sigma_d = 0.77$ .
- f) Parametersatz 1 (ohne RAKE): BER =  $14\%$ ; Parametersatz 2 (mit RAKE): BER = 11%.

# **D4 Direct Sequence-Bandspreizung**

a) Die Walsh-Funktion Nr. 2 wird immer (d.h. für jeden Spreizgrad *J*) durch die alternierende Folge +1 +1 -1 -1 +1 +1... repräsentiert. Dies erkennt man auch am Signal *s*(*t*): Weist das Quellensignal einen Vorzeichenwechsel auf, so kommen zu diesen Zeitpunkten im Sendesignal 4 gleiche Symbole in Folge.

 Das Signal *b*(*t*) ist ideal rechteckförmig und identisch mit dem Signal *q*(*t*), wenn man beachtet, daß *q*(*t*) im Programm genau wie das Sinkensignal *v*(*t*) auf *T* normiert ist, während alle anderen Signale auf eine Spreizchipdauer T<sub>C</sub> normiert dargestellt werden. Das Detektionssignal *d*(*t*) zeigt dementsprechend den idealen linearen Verlauf, wie in V3(d) gezeigt. Das Sinkensignal *v*(*t*) ist gleich dem Quellensignal *q*(*t*).

b) Da *J* = *P* ist, wird jedes Datenbit mit der gleichen Folge gespreizt. Die Signale *b*(*t*) und *d*(*t*) haben den gleichen Verlauf wie bei Punkt a), wenn - wie hier vorausgesetzt - keine linearen Verzerrungen und Interferenzen anderer Teilnehmer auftreten.

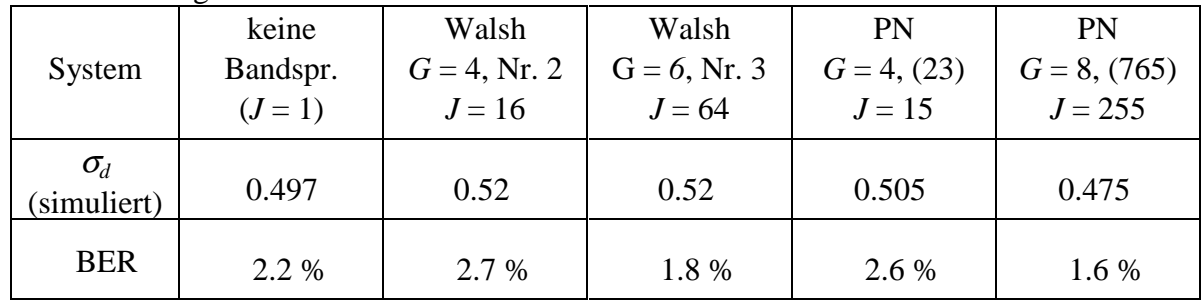

c) Man erhält folgende Werte:

# **D5 Interferenzen anderer Teilnehmer**

- a) Das Signal *k*(*t*) am Ausgang des Kanals ist das richtig gespreizte Signal mit den Werten ±1. Überlagert sich ein zweiter Teilnehmer, der mit einer anderen Walsh-Funktion gespreizt wurde, so hat im rauschfreien Fall das Empfangssignal *r*(*t*) die Werte +2, 0 und -2. Das Signal *b*(*t*) ist im Gegensatz zu D4(a) nicht ideal rechteckförmig innerhalb eines Datensymbols. Trotzdem sind alle Nutzabtastwerte vor dem Entscheider ±1. Dies ist auf die Orthogonalität der Walsh-Funktionen zurückzuführen.
- b) Aus den unter a) genannten Gründen liegt die BER innerhalb der Simulationsgenauigkeit auf der AWGN-Kurve, die Nutzabtastwerte sind zweipunktverteilt.
- c) Wie aus der WDF deutlich zu sehen ist, kommt es zu Auslöschungen. Die BER erhöht sich auf den Wert 0.25 (nahezu unabhängig von  $E_B/N_0$ ).
- d) Die WDF besteht nun nicht mehr aus zwei Diracfunktionen bei ±1, sondern aus insgesamt 4 bei ±0.54 und ±1.46. Warum genau diese Werte möglich sind, wird noch im Versuch D6 behandelt.
- e) Die Fehlerwahrscheinlichkeit erhöht sich aufgrund der Interferenzen von 2.2  $\cdot$  10<sup>-3</sup> auf etwa 3.2 %. Dieser Wert ist aufgrund des Ergebnisses von Punkt e) einsichtig:

$$
p_{\rm B} = 2 \cdot \frac{1}{4} \cdot \mathbf{Q} \bigg( \frac{0.54}{0.354} \bigg) = \frac{1}{2} \cdot \mathbf{Q}(1.5) \approx 3.3\% .
$$

f) Die BER reduziert sich auf 0.3%, die WDF besteht im rauschfreien Fall nun aus 4 Diracs bei ±0.93 und ±1.07. Dies ist darauf zurückzuführen, daß die PKKF(0) der PN-Folgen bei dieser Anfangsbelegung einen niedrigeren Wert hat als bei Punkt d).

#### **D6 Korrelationsfunktionen von PN-Folgen**

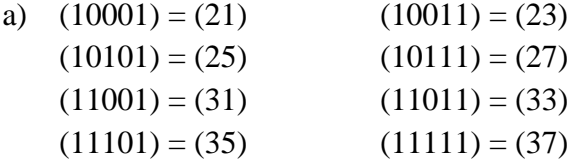

- b) Periodenlänge :  $(21)$ :  $P = 1$   $(23)$ :  $P = 15$   $(25)$ :  $P = 6$  (bei Vorbelegung 1 1 1 1 ... ) M-Sequenzen: (23), (31)  $(P = 2<sup>4</sup> - 1 = 15)$
- c) Da es sich jeweils um eine M-Sequenz handelt, ergibt sich der Verlauf gemäß Gl. (1.51) mit  $\varphi_c(0) = 1$  und  $\varphi_c(\lambda \neq 0) = -1/P$ .

d) Es gilt: 
$$
\varphi_u(\lambda) = \begin{cases} \frac{8}{15} & \text{für } \lambda = 0 \\ \frac{4}{15} & \text{für } \lambda \neq 0 \end{cases}
$$

Der Mittelwert der unipolaren Folge  $\langle u_n \rangle$  ist 8/15. Dann gilt nach V4 für die bipolare Folge < $b_n$ >:

$$
\varphi_{b}(\lambda) = \begin{cases}\n4(\frac{8}{15} - \frac{8}{15}) + 1 = 1 & \text{für } \lambda = 0 \\
4(\frac{4}{15} - \frac{8}{15}) + 1 = -\frac{1}{15} & \text{für } \lambda \neq 0\n\end{cases}
$$

- f) KKF(0) =  $7/15 \approx 0.46$ . Wie in D5 gezeigt, ist die Abweichung der Nutzabtastwerte von den Sollwerten  $\pm 1$  genau der KKF-Wert für  $\lambda = 0$ .
- g) In diesem Fall ist die KKF(0) = −1/15 ≈ −0.07. Damit lassen sich die WDF-Werte von D5(f) erklären.

#### **D7 Korrelationseigenschaften von Walsh-Funktionen**

- a) Die PKKF-Werte sind alle 0. Bei  $G = 6 (J = 64)$  gilt dies nur zum Zeitpunkt 0.
- b) Die PAKF der Walsh-Funktion Nr. 1 ist dreieckförmig mit den beiden möglichen Werten +1 und -1; die Periode ist 2. Bei Nr. 2 ist die PAKF für ungerade λ gleich 0, ansonsten hat sie die gleiche Form wie die PAKF von Nr. 1. Die PAKF der Walsh-Funktion Nr. 7 ist vier\_wertig mit den möglichen Werten +1, +1/2, -1/2 und -1. Die Periode der Walsh-Funktion Nr. 8 ist gleich *J*; dies erkennt man auch an der PAKF.
- c) Es gilt:  $\varphi_c(\tau) = E[c(t) \cdot c(t+\tau)] = E[c_1(t) \cdot c_2(t) \cdot c_1(t+\tau) \cdot c_2(t+\tau)] = \varphi_c(\tau) \cdot \varphi_c(\tau)$ .
- d)  $\varphi_c(0) = 1, \varphi_c(1) = 0, \varphi_c(2) = 1/64, \varphi_c(3) = 0, \varphi_c(4) = -1/64$ .

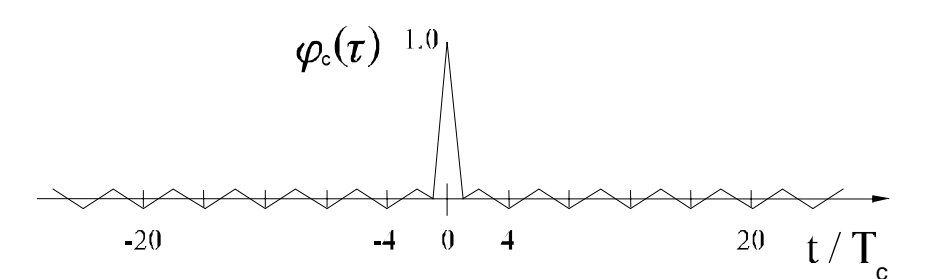

- e)  $\varphi_c(0) = 1$ ;  $\varphi_c(1) \approx 0$ ,  $\varphi_c(2) = 0.163$ ,  $\varphi_c(3) \approx 0$ ,  $\varphi_c(4) = -0.0187$ .
- $f$  $\big)$ (0) = 1;  $\varphi_c(1) = 0.29$ ,  $\varphi_c(2) = 0.0588$ . Die PAKF ist nun nicht mehr symmetrisch, da nur über einen Bruchteil der Periode P<sub>1</sub>⋅ P<sub>2</sub> = 16 ⋅ 63 = 1008 eine Mittelung erfolgt.

#### **D8 Einfluß von Impulsinterferenzen bei Bandspreizung**

- a) Die Fehlerwahrscheinlichkeit liegt selbst bei 10 lg( $E_b/N_0$ ) = 9dB oberhalb von 0.1. Dies ist darauf zurückzuführen, daß durch die Walsh-Funktion Nr. 2 zusammen mit dem vorliegenden Kanal (2 Chip Verzögerung) sich das Signal fast auslöscht. Die Nutzabtastwerte sind somit  $\pm 0.04$ ,  $\pm 0.16$  und  $\pm 0.28$ .
- b) Die PAKF bei  $\lambda = 2$  ist -1. Würde man als Quellensignal die lange 1-Folge setzen, so wären alle Nutzabtastwerte gleich 0 (Fehlerwahrscheinlichkeit 0.5). Die geringfügige Verbesserung ist auf die Vorzeichenwechsel im Quellensignal zurückzuführen.
- c) Diese Walsh-Funktion ist sehr gut geeignet, da die PAKF an der Stelle 2 gleich +1 ist. Dies zeigt, daß es zu einer konstruktiven Überlagerung des Nebenpfades zum Hauptpfad kommt. Die BER-Kurve liegt um ca. 2dB links von der AWGN-Kurve. Alle Nutzabtastwerte liegen zwischen  $\pm 1.7$  und  $\pm 1.95$ .
- d) Hierfür ergeben sich für die beiden möglichen M-Sequenzen mit *P* = 15 in erster Näherung die gleichen Fehlerwahrscheinlichkeiten. Aufgrund der Vorzeichenwechsel im Quellensignal unterscheiden sich auch die beiden PN-Folgen im Ergebnis (dieses ist auch abhängig von der Anfangsphase), aber weit weniger gravierend als bei Verwendung von Walsh-Funktionen.
- e) Bei Verwendung von Walsh-Funktionen gibt es für jeden Mehrwegekanal günstige Folgen mit konstruktiver Überlagerung und extrem ungünstige mit fast vollständiger Auslöschung. Da für den Einsatz in einem CDMA-System alle Folgen die gleichen (guten) Eigenschaften aufweisen sollten, sind Walsh-Funktionen alleine zur Bandspreizung ungeeignet, falls Mehrwegeausbreitung vorliegt (siehe D9).

#### **D9 Kombination von Walsh-Spreizung und PN-Verwürfelung**

- a) Die beiden Kurven unterscheiden sich um 0.5 dB, das Ergebnis ist vergleichbar mit der AWGN-Kurve.
- b) Es ergibt sich eine diskrete WDF mit nahezu äquidistanten Abständen zwischen den möglichen Werten. Für sehr viele Durchläufe gibt es näherungsweise eine diskrete Gaußverteilung.
- c) Die Simulation liefert 0.25. Dies entspricht dem theoretischen Wert nach (3.4).
- d) Die Werte steigen mit fallendem Spreizgrad J bis auf ca. 0.31 an.

#### **D10 Rayleigh-Fading**

a) Beim "Full Interleaved Rayleigh-Fading" erkennt man den typischen Rayleigh-WDF-Verlauf bereits bei einer relativ geringen Anzahl simulierter Werte. Am Signalverlauf ist zu erkennen, daß alle Abtastwerte statistisch voneinander unabhängig sind. Negative Werte kommen nicht vor. Je kleiner die Dopplerfrequenz, desto stärker sind die statistischen Bindungen. Um hier die AKF in richtiger Weise zu erfassen, muß über sehr viele Werte gemittelt werden.

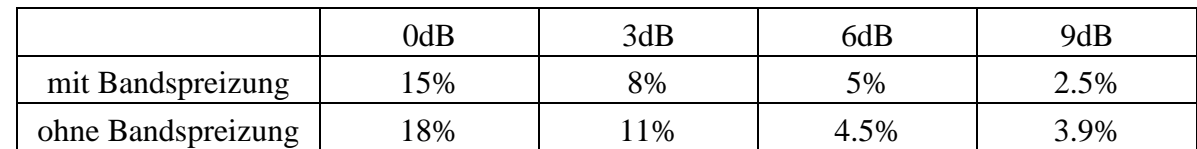

- b) Das Ergebnis der Simulation zeigt nachfolgende Tabelle.
- c) Durch die Bandspreizung wird die Bitfehlerquote geringfügig vermindert.

#### **D11 Eigenschaften von Gold-Codes**

- a) Typischer AKF-Verlauf einer PN-Folge mit den Werten 1 und -1/P = -1/31.
- b) Gleicher Verlauf wie unter a), unabhängig von der Phase.
- c) Die Periode *P* = 31 bleibt erhalten. Die AKF ist vierwertig mit den möglichen Werten 1, 7/31, -1/31 und -9/31.
- d) Man erhält einen anderen PAKF-Verlauf. Die möglichen PAKF-Werte ändern sich jedoch nicht.
- e) Die PAKF ist dreiwertig mit den möglichen Werten 7/31, -1/31 und -9/31. Dies ist typisch für Gold-Codefamilien. Bei anderen Codes der gleichen Codefamilie erhält man das gleiche Ergebnis.

# **6. Programmbedienung**

## **6.1 Installation und Aufruf des Programms**

Das Programm "*cdma"* ist unter allen Windows-Versionen lauffähig. Gewisse Mindestanforderungen werden jedoch an den Hauptspeicher des verwendeten Rechners gestellt, da Bitmap-Operationen evtl. über 30 MB Platz benötigen. Neben 16 MB RAM ist daher besonderes Augenmerk auf die Windows-Auslagerungsdatei zu richten, die mindestens 50 MB haben sollte, um die Möglichkeiten des Programms voll ausnutzen zu können. Sind diese Voraussetzungen nicht gegeben, so kann unter Berücksichtigung gewisser Vorsichtsmaßnahmen dennoch ein zufriedenstellendes Ergebnis erzielt werden. Man muß dann allerdings Einschränkungen in der Anzahl der dargestellten Symbole hinnehmen und sollte nicht zu viele Fenster gleichzeitig offen halten.

Um das Programm auf Festplatte zu installieren, muß ein leeres Verzeichnis angelegt (z.B. *C:\LNTWIN\CDMA*) und das entsprechende Verzeichnis von der CD kopiert werden. Danach kann ein Icon in einer beliebigen Programmgruppe mit dem Befehl "Datei ... Neu ... Programm" des Windows-Programm-Managers initialisiert werden. Dabei ist die Angabe des richtigen Arbeitsverzeichnisses wichtig, ohne die das Programm abstürzen würde. Durch Doppelklicken des Icons wird "*cdma"* gestartet und sollte lauffähig sein. Wenn nicht, "so wenden Sie sich an den Systemverwalter".

# **6.2 Grundlegende Bedienungselemente**

Das Programm "*cdma*" wird - wie unter Windows allgemein üblich - fast vollständig über die Maus kontrolliert. Die Menüsteuerung wurde durch Mausleisten am oberen Fensterrand realisiert. Eine solche besteht aus sog. *Gadgets*, kleinen Bitmaps mit mehr oder weniger aussagekräftigen Grafiken. Werden diese mit der Maus angeklickt, lösen sie gewisse Aktionen beim Programm aus. Hier dient der Einsatz der Mausleisten im wesentlichen der Erzeugung neuer Fenster, etwa dem Signal- oder dem WDF-Fenster.

Innerhalb der Fenster herrscht die Steuerung über *Spin-Controls* vor. Zur Veränderung der Zahlenwerte müssen die neben der Zahl vorhandenen Pfeile mit der Maus angeklickt werden; die Werte ändern sich dahingehend mit festgelegter Schrittweite noch oben oder unten. Da dies bei weitergehenden Änderungen unter Umständen lange dauern würde, kann die Steuerung erweitert werden. Ist ein Spin-Control erst einmal mit der Maus angeklickt, so ist sie markiert, was am blinkenden Cursor erkennbar ist. Für nachfolgende Änderungen kann dann auch die Tastatur eingesetzt werden. Die Tasten "Pfeil nach oben" und "Pfeil nach unten" ändern die Werte wie von der Maus gewohnt. Für eine größere Schrittweite stehen jetzt jedoch auch die Tasten *"Page* Up" und "Page Down" zur Verfügung. Hierbei wird z.T. eine 50-fache Schrittweite realisiert.

Auf eine direkte Eingabe von Zahlen über die Tastatur wurde verzichtet, um jederzeit 100%ige Konsistenz zu gewährleisten und Bedienfehler weitestgehend zu vermeiden. Die Spin-Controls führen selbständig Bereichsüberprüfungen durch und begrenzen die Eingabe auf sinnvolle Werte; eine explizite Fehlermeldung über die Eingabe falscher Werte erfolgt nicht. Bleibt beim Anklicken eines Spin-Controls der angezeigte Wert erhalten, so ist die Bereichsgrenze erreicht. Eine Überschreitung ist aus logischen oder unlogischen (sprich: Windows-) Gründen nicht möglich und nicht erlaubt.

Alle Bedienelemente sind absolut Windows-typisch und sollten jedem Benutzer geläufig sein. Wird ein Knopf gedrückt, so löst er im System gewisse Ereignisse aus. Dergleichen gilt für Schalter, die im aktiven Zustand einen Haken links vom Text aufweisen und durch mehrfaches Anklicken mit der Maus ein- und ausgeschaltet werden können. Es wurde versucht, diese Schalter möglichst intelligent zu machen, so daß eine Aktion unter Umständen mehrere andere Schaltfelder und Spin-Controls beeinflußt. Ist etwa eine Auswahl über Rayleigh-Fading zu treffen, so werden automatisch die Spin-Controls für den Mehrwegekanal aktiviert, der Empfänger entsprechend geschaltet und die den Mehrwegekanal betreffenden Werte zwischengespeichert.

Schalter und Spin-Controls lösen i.a. keine direkten Aktionen aus, da die sofortige Aktualisierung aller Fenster bei jeder Parameteränderung längere Wartezeiten nach sich ziehen würde. Daher ändert sich z.B. bei einer Systemänderung zunächst nichts. Wird jedoch das Parameterfenster verlassen und die Maus über den weißen Teil eines der anderen Fenster bewegt, werden augenblicklich sämtliche Fenster aktualisiert. Solange der Cursor seine Form geändert hat, kann nun keine neue Anweisung eingegeben werden.

Sämtliche Aktionen der Mausleiste können auch über Pull-Down-Menüs realisiert werden. Diese sind jedoch nicht erforderlich, mit Ausnahme der Fenster-Funktionen.

# **6.3 Das Hauptfenster**

Die Bedienelemente des Hauptfensters bestehen im wesentlichen aus der Mausleiste, den Pull-Down-Menüs und der Statuszeile.

Die Pull-Down-Menüs:

- ◆ **Datei**: Der einzige Eintrag "Beenden" schließt das Hauptfenster und beendet das Programm. Die Tastenkombination Alt + F4 liefert das gleiche Ergebnis.
- ♦ **Fenster Neu**: Hier können neue Fenster wie mit der Mausleiste erzeugt werden. Jeder Eintrag stimmt genau mit dem entprechenden Gadget der Mausleiste überein.
- ♦ **Einstellungen**: Zur schnelleren Änderung der Einträge im Parameterfenster können hier bestimmte Konstellationen mit einem einzigen Befehl geändert werden.
- ♦ **Fenster Überlappend**: Die Größe und Lage aller Fenster wird so verändert, daß sie zusammen ca. 2/3 des Bildschirms ausmachen und hintereinander gesetzt werden.
- ♦ **Fenster Nebeneinander**: Hier wird die Größe eines jeden Fensters so berechnet, daß alle auf den Bildschirm passen. Es kann jedoch notwendig sein, das Parameterfenster von Hand zu plazieren, um wieder auf den vollen Bereich beider Parametersätze zugreifen zu können.
- ♦ **Fenster Symbole anordnen**: Natürlich kann jedes Fenster auch nur als Symbol dargestellt werden, ohne es vollständig löschen zu müssen. Dieser Befehl ordnet alle Symbole von Fenstern am unteren Bildschirmrand auf.
- ◆ **Fenster "Fensterliste"**: Unter den Standardbefehlen folgt eine Liste aller derzeit geöffneten Fenster. Sind mehr als neun Fenster offen, so löst der Befehl "Weitere Fenster" einen Dialog aus, der nun alle Fenster zur Disposition stellt.
- ♦ **Hilfe**: Unter diesem Punkt kann die Hilfestellung zum Programm ausgewählt werden, je nach Bedarf für Theorie, Vorbereitungsfragen, Versuchsdurchführung oder Bedienungsanleitung.

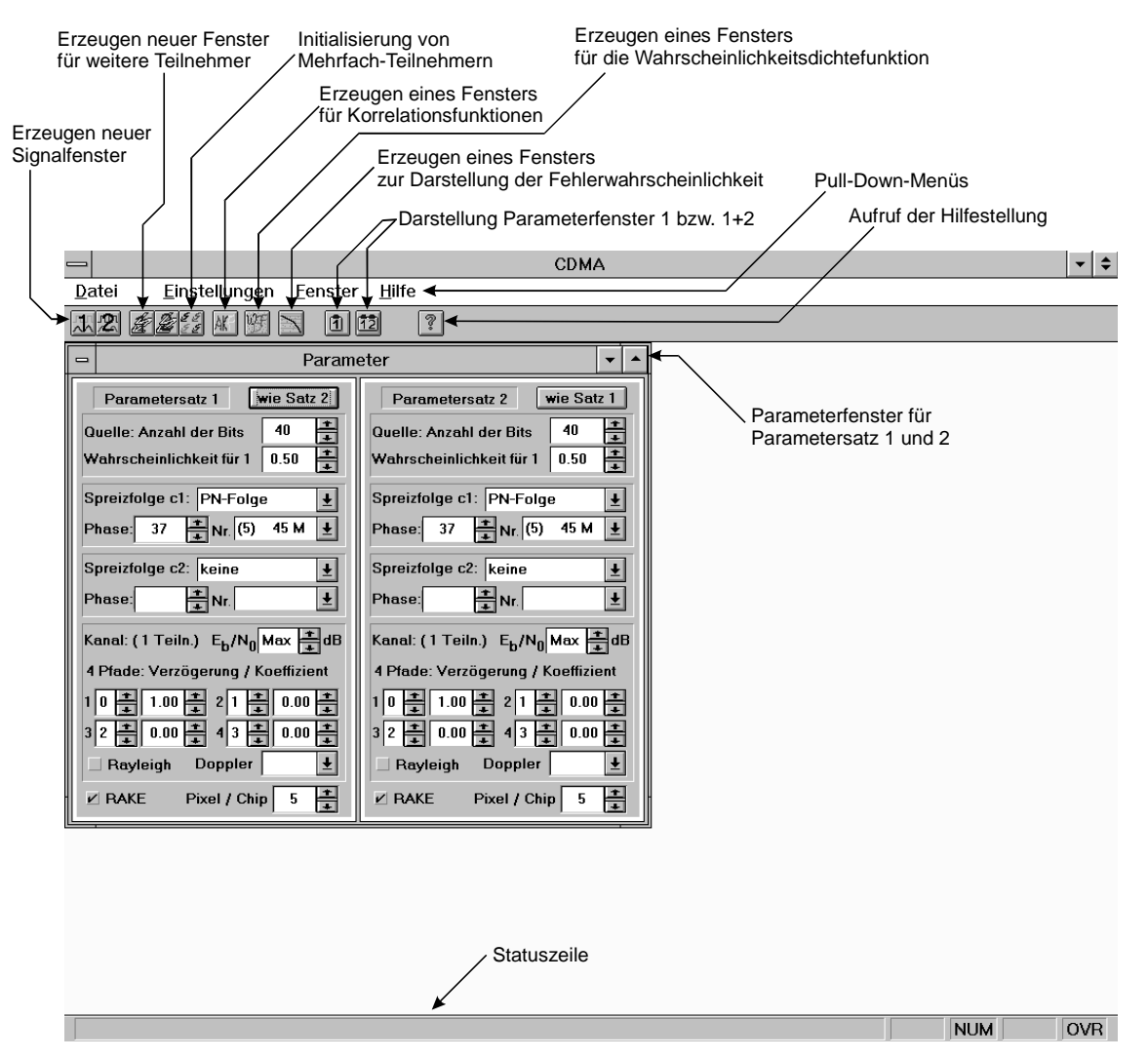

*Bild 6.1: Bestandteile des Hauptfensters.*

Die Mausleiste: Die Bedeutung der einzelnen Gadgets ist Bild 6.1 zu entnehmen. Gadgets sind Schalter, die bei jedem Mausklick ein neues Fenster mit dem entsprechenden Inhalt erzeugen.

Die Statuszeile: Der graue Bereich am unteren Fensterrand ist die Statuszeile, in der Meldungen erscheinen. Sie dient auch der Online-Hilfe, wenn man die Maus über die Gadgets bewegt.

# **6.4 Das Parameterfenster**

Im Parameterfenster kann die komplette Konfiguration für zwei unabhängige Systeme festgelegt werden (siehe Bild 6.2). Hierbei bestehen folgende Möglichkeiten:

- ♦ Knopf "**wie Satz 2**": Diese Funktion kopiert alle Daten von Parametersatz 2 auf Parametersatz 1. Dadurch können leicht Systeme verglichen werden, die sich nur wenig unterscheiden.
- ♦ "**Quelle: Anzahl der Bits**": Diese Eingabe im Spin-Control wirkt sich nur auf die Signalfenster aus, wobei festgelegt wird, wieviele Quellensymbole gezeichnet werden. Maximalwert hierfür ist 10000.
- ♦ "**Wahrscheinlichkeit für 1**": Der voreingestellte Wert von 0.50 liefert gleichwahrscheinliche Quellensymbole +1 und -1. Wird hier 1.00 vorgegeben, so kann die lange 1-Folge simuliert werden, da dann immer das Symbol +1 verwendet wird.
- ♦ "**Spreizfolge c1:**": Ein Combo-Auswahlfeld wie hier kann mit der Maus angeklickt werden, wobei ein kleines Auswahlfenster aufgeklappt wird und fest vorgegebene Wahlmöglichkeiten läßt. Hier besteht die Auswahl aus "PN-Folge", "Walsh-Funktion" und "keine", was eine Dauer-1 und somit keine Spreizung bewirkt.
- ♦ "**Grad**" : Wird als Spreizfolge eine Walsh-Funktion verwendet, so kann hier der Grad *G* eingestellt werden, was dem Spreizgrad  $J = 2^G$  ( $=$  Länge der Spreizfolge) entspricht.
- ♦ "**Nummer**": Die Kennzeichnung einer Walsh-Folge erfolgt durch die Nummer gemäß der Hadamard-Matrix. Bei PN-Folgen steht hier der "Grad der Folge" (in Klammern) und die Oktalkennung der Folge. Die maximale Länge der Spreizfolge ergibt sich aus dem Grad *G* zu 2<sup>*G*</sup> −1. Hat die betrachtete Folge die maximale Länge, ist der Buchstabe "M" angehängt.
- ♦ "**Phase**": Bei PN-Folgen kann hier die Anfangsbelegung der Schieberegister festgelegt werden, und zwar wieder in Oktalform. Voreingestellt ist hier der maximale Wert, also eine "L" in jeder Schieberegisterstelle. Der Oktalwert 0 (d.h. in jeder Schieberegisterstelle eine "0") ist sinnlos, da die Folge dann eine reine Nullfolge ist.
- ♦ "**Spreizfolge c2**": Der Spreizfaktor *J* ergibt sich aus der Länge der Spreizfolge c1, die Spreizfolge c2 wird lediglich überlagert und bewirkt damit eine zusätzliche Verwürfelung. Sinnvoll ist dies z.B. bei der Simulation von Gold-Codes, wobei dann sowohl "c1" als auch "c2" PN-Folgen gleicher Länge sind, als auch bei der Verwendung kombinierter Spreizfolgen, etwa der Kombination aus Walsh-Funktion und PN-Folge.
- ♦ "**Kanal: (... Teiln.)**": Die Anzeige gibt die Anzahl aller Teilnehmer im System an. Normalerweise wird nur ein Teilnehmer existieren, bei geöffneten Teilnehmerfenstern erhöht sich dieser Wert.
- $\bullet$   $E_B/N_0$ ": Die Spin-Control gibt das Verhältnis  $E_B/N_0$  bei additivem weißen Rauschen in dB an. Der Wertebereich geht von 0 bis 10 dB, worauf der Wert "Max" folgt, bei dem keinerlei Rauschen vorkommt, also  $n(t) = 0$  angenommen wird.
- ♦ "**Rayleigh**": Der Schalter ist standardmäßig ausgeschaltet. Wird er aktiviert, löst er bestimmte andere Schalter und Spin-Controls aus: Der RAKE-Empfänger wird ausgeschaltet, die Faktoren *z*2, *z*3 und *z*4 sind auf Null gesetzt, und *z*1 gibt nach Formel (1.30) den Parameter λ an.
- ♦ "**Dopplerfrequenz**": Bei aktiviertem Rayleigh-Fading wird ein zeitvarianter Kanal simuliert, dessen Parameter "Dopplerfrequenz" auf die Übertragungsrate von 1 Mbit/s bezogen ist.
- ♦ **"**τ**1"**, **"**τ**2"**, **"**τ**3"**, **"**τ**4"**: Die Verzögerungszeiten des Mehrwegekanals sind auf die Chipdauer  $T_{\rm C}$  normiert und können bis auf 9 $T_{\rm C}$  ausgedehnt werden. Voreingestellt sind hier die Werte  $\tau_1 = 0$ ;  $\tau_2 = T_C$ ;  $\tau_3 = 2T_C$  und  $\tau_4 = 3T_C$ .
- $\bullet$   $\bullet$   $\bullet$   $\bullet$   $\bullet$ <sup>2</sup>,  $\bullet$ <sup>2</sup>,  $\bullet$ <sub>2</sub><sup>4</sup>;  $\bullet$   $\bullet$ <sub>24</sub><sup>4</sup>; Die (reellen) Faktoren können von -1.00 bis +1.00 eingestellt werden. Voreinstellung ist ein idealer Kanal, d.h.  $z_1 = 1$ ;  $z_2 = z_3 = z_4 = 0$ .
- ♦ "**RAKE**": Dieser Schalter aktiviert den RAKE-Empfänger, dessen Parameter dann je nach den Verzögerungen und Faktoren des Kanals eingestellt werden.
- ♦ "**Pixel/Chip**": Der eingestellte Wert beeinflußt nur die Darstellung der Signalfenster, wobei die Dauer  $T_C$  eines Chips mit entsprechend vielen Pixeln in Bildschirmkoordinaten dargestellt wird. Bei vielen Symbolen sollte dieser Wert reduziert werden, da Bitmaps nur maximal 32000 Pixel breit sein können und sich dieser Wert aus der folgenden Formel ergibt: "Anzahl der Bits" ⋅ Spreizfaktor *J* ⋅ "Pixel/Chip".

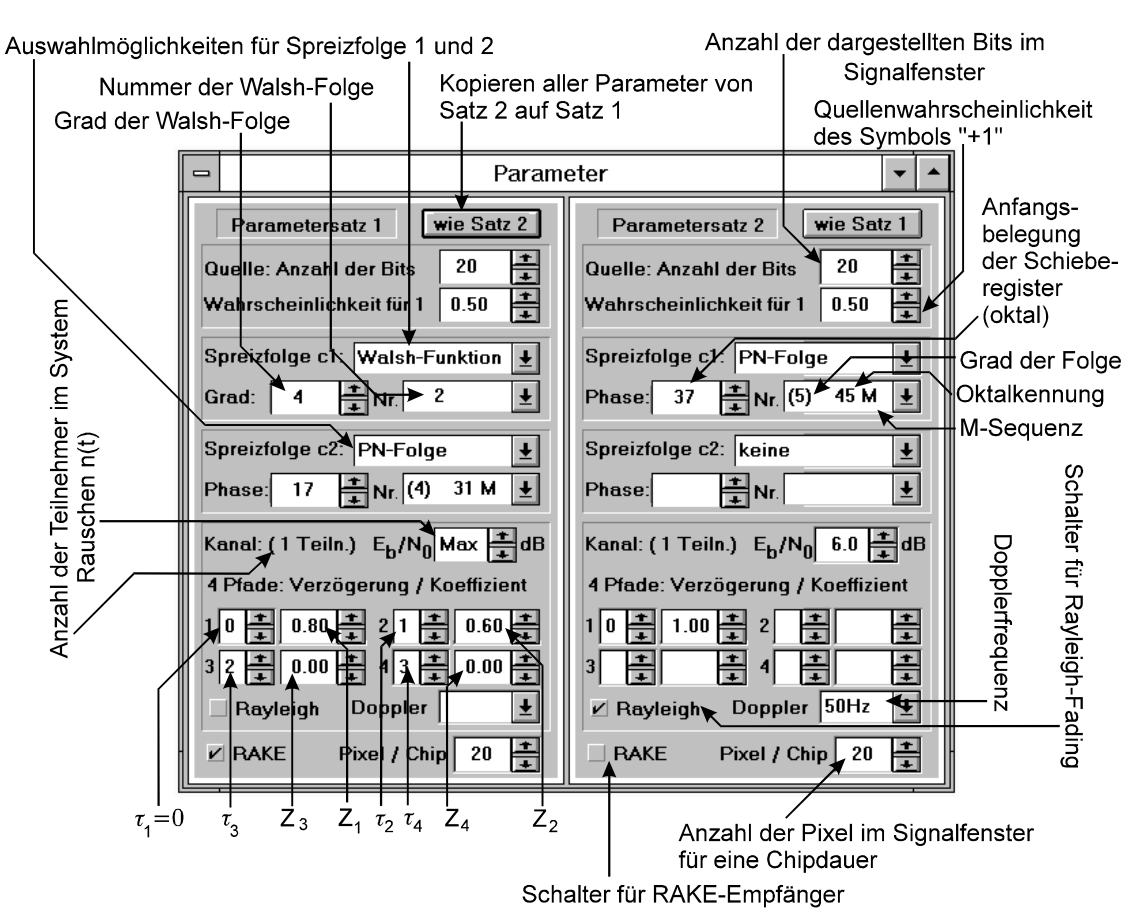

*Bild 6.2: Bestandteile des Parameterfensters.*

# **6.5 Die Signalfenster**

Nach dem Öffnen eines Signalfensters (vgl. Bild 6.3) für Satz 1 oder 2 wird durch Anklicken des weißen Bereichs innerhalb des Fensters mit der rechten Maustaste ein Dialog erzeugt, mit dem das gewünschte darzustellende Signal ausgewählt werden kann (vgl. Bild 6.4).

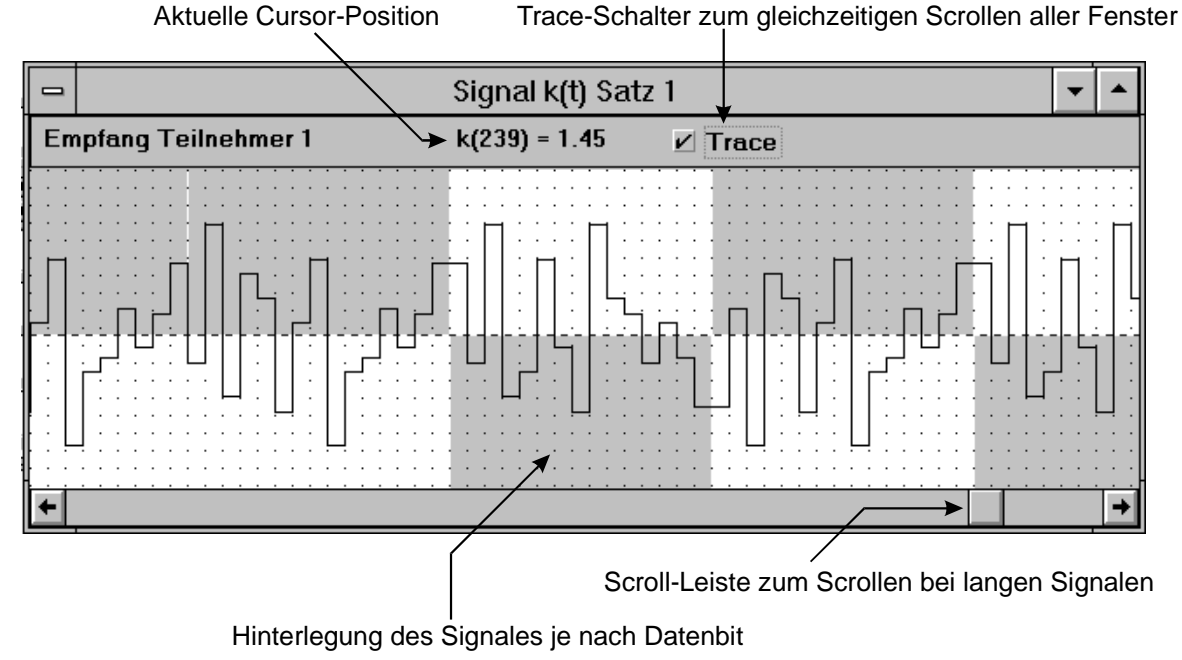

*Bild 6.3: Bestandteile eines Signalfensters.*

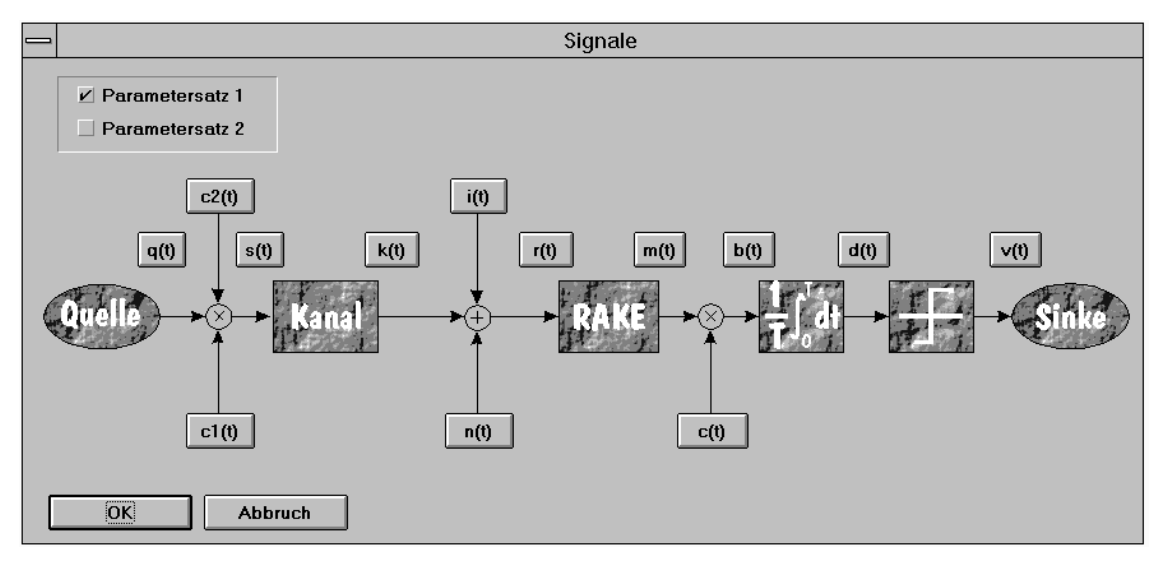

*Bild 6.4: Dialog zur Auswahl eines Signals.*

Reicht die Fenstergröße zur Darstellung nicht aus, so wird eine Scroll-Leiste am unteren Bildschirmrand eingerichtet, mit deren Hilfe das gesamte Signal verfolgt werden kann. Ist darüber hinaus noch der Schalter "Trace" aktiviert, so scrollen alle gleichwertigen Fenster automatisch mit. Die genauen Werte der Signale können über die Cursor-Funktion des Mauszeigers angezeigt werden. Je nachdem, wo sich die Maus gerade befindet, wird der Funktionswert im grauen Dialogteil des Fensters eingeblendet.

# **6.6 Das AKF-Fenster**

Das AKF-Fenster (siehe Bild 6.5) dient zur Darstellung von Korrelationsfunktionen, egal ob Autokorrelation (AKF) oder Kreuzkorrelation (KKF). Es müssen jeweils zwei Funktionen definiert werden, zwischen denen die (periodische oder nichtperiodische) Korrelationsfunktion berechnet werden soll. Genau diesem Zweck dient der graue Dialogteil des AKF-Fensters.

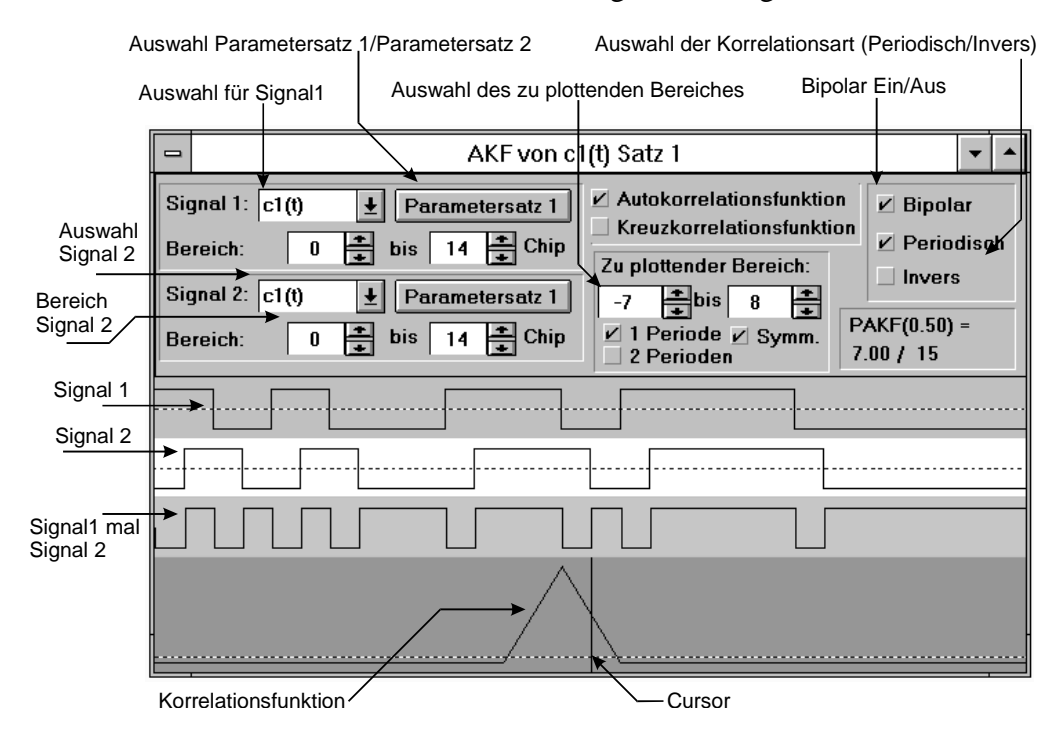

*Bild 6.5: Bestandteile des AKF-Fensters.*

Das Signal 1 wird - je nach Schalterstellung - von Parametersatz 1 oder 2 genommen. Als Standardeinstellung für das Integrationsintervall ist genau eine Periodenlänge angenommen, was jedoch durch die Spin-Controls beliebig verändert werden kann. Über diesen Bereich des Signals 1 wird dann später bei der Berechnung der Korrelation integriert.

Beim Signal 2 gibt es grundsätzlich die gleichen Auswahlmöglichkeiten. Da das Signal 2 jedoch entsprechend verschoben mit dem Signal 1 multipliziert und dann integriert wird, greifen hier die Schalter "*Periodisch"* und "*Invers"* auf die Belegung von Signal 2 ein. Ist der Schalter *"Periodisch"* aktiviert, wird außerhalb des Bereichs von Signal 2 nicht 0 angenommen, sondern die Funktion periodisch weitergeführt. Damit lassen sich PAKF und PKKF berechnen. Für bestimmte Korrelationen ist auch die inverse PAKF interessant, die beim Aktivieren des Schalters "*Invers"* das invertierte Signal 2 fortsetzt.

Der Schalter "Bipolar" wirkt sich auf Signal 1 und auf Signal 2 aus, der - wenn deaktiviert die Spreizfolgen in unipolarer Darstellung zeigt. Diese Funktion ist jedoch ausschließlich bei c1, c2 und c1 ⋅ c2 verfügbar, weil die anderen Signale von der Logik her immer bipolar sein müssen. Die Einstellungen unter der Rubrik "Zu plottender Bereich" beeinflussen lediglich die Bildschirmdarstellung, nicht jedoch die Korrelation selbst. Ist der Schalter "Symmetrisch" gedrückt, wird der Nullpunkt immer in der Fenstermitte plaziert, während die Einstellungen *"1 Periode"* und "2 Perioden" den Bereich auf jeweils 1 bzw. 2 Periodenlängen des Signals 1 setzen.

Aktiviert werden Änderungen erst durch Mausbewegungen aus dem Kontrollfeld heraus, da sonst die Rechenzeiten zu hoch wären. Bei der grafisches Darstellung kommt erst das Signal 1, gefolgt vom entsprechend der Mausposition verschobenen Signal 2. Darunter sieht man das Produkt beider Signale (blauer Bereich), das nun noch integeriert werden muß, um den Korrelationswert zu erhalten. Die Korrelationsfunktion als Ergebnis ist unten plaziert (grün hinterlegt), wobei ein senkrechter Strich als Cursor die aktuelle Verschiebung von Signal 2 anzeigt.

## **6.7 Das WDF-Fenster**

Die Wahrscheinlichkeitsdichtefunktion (WDF) gibt wichtige Aufschlüsse über die Fehlerwahrscheinlichkeit des Gesamtsystems. Da im Programm in einem Durchlauf nur 32000 Chiplängen simuliert werden, können im WDF-Fenster bei Bedarf auch mehrere dieser Durchläufe definiert werden. Beim Druck auf den Knopf *"Start"* werden diese ausgeführt und das Ergebnis dargestellt. Die gestrichelte Linie ist die Null-Linie und stellt im allgemeinen die Entscheiderschwelle dar. Als weitere Information ist je nach Mausposition im Fenster die Wahrscheinlichkeit einer Linie ablesbar, dazu die Fehlerquote sowie Streuung und Mittelwert der Variablen.

#### **6.8 Das Fehlerwahrscheinlichkeitsfenster**

Obwohl auch mit dem WDF-Fenster eine Berechnung der Fehlerwahrscheinlichkeit des Systems erfolgen kann, gibt die graphische Darstellung im logarithmischen Maßstab über verschiedene  $E_B/N_0$ -Werte doch einen besseren Überblick über die Leistungsfähigkeit eines Systems hinsichtlich BER. Unabhängig von der aktuellen  $E_B/N_0$ -Einstellung des Parameterfensters wird hier für alle gewünschten Werte von 0 dB bis 10 dB die Fehlerwahrscheinlichkeit berechnet und graphisch dargestellt (vgl. Bild 6.6). Klickt man mit der Maus einen nicht-aktiven Schalter an, z.B. "3 dB", so wird die Simulation für diesen Wert gestartet. Sind beide Parametersätze aktiv, so werden beide berechnet.
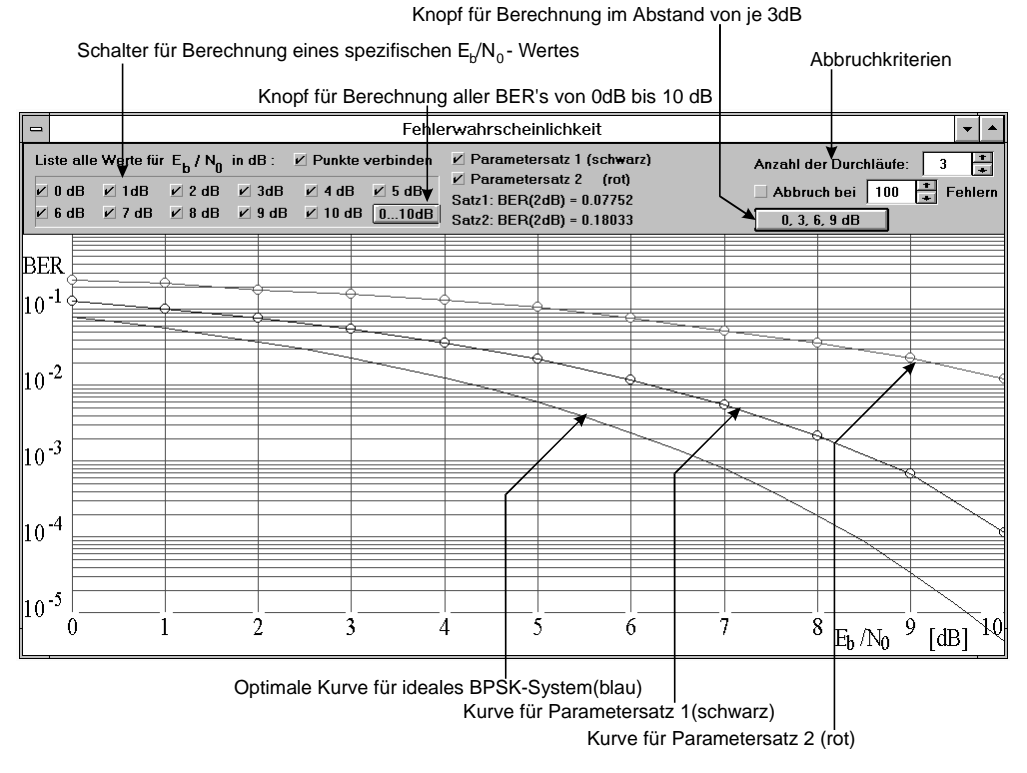

*Bild 6.6: Bestandteile des Fehlerwahrscheinlichkeitsfensters.*

Da jeder Durchlauf einige Rechenzeit benötigt, wurden in das Dialogfeld besondere Abbruchkriterien eingebaut. Diese befinden sich im rechten Teil, der nur bei maximaler Fenstergröße vollständig sichtbar ist. Normalerweise wird die Simulation erst dann beendet, wenn die eingestellte Anzahl der Durchläufe erreicht ist. Aktiviert man jedoch den Schalter *"Abbruch bei ... Fehlern*", so wird sie bei Überschreiten der eingestellten Zahl von Fehlern automatisch gestoppt.

## **6.9 Weitere Teilnehmer**

Die Fenster für störende Teilnehmer stimmt nahezu mit dem Parameterfenster (vgl. Abschnitt 6.4) überein. Anstelle von "Pixel/Chip" erscheint im Teilnehmerfenster die "Phasendifferenz" zur Simulation asynchroner Systeme. Der hier eingestellte Wert verschiebt das Signal des wieteren Teilnehmers, und zwar jeweils im Chipraster.

Da von Windows die maximale Anzahl offener Fenster strikt beschränkt ist, können im Normalfall nicht beliebig viele Teilnehmerfenster gleichzeitig geöffnet sein. Um diese Einschränkung zu umgehen, gibt es die Möglichkeit, Mehrfachteilnehmer zu initialisieren.

Mehrfachteilnehmer nutzen alle den gleichen Kanal, arbeiten aber mit verschiedenen Spreizfolgen 1. Dies ist nur für Walsh-Funktionen sinnvoll und auch möglich, so daß die Eingabe entsprechend beschränkt ist. Um Mehrfachteilnehmer zu initialisieren, füllt man nach Anklicken des entsprechenden Gadgets den Dialog je nach gewünschter Teilnehmerzahl aus und erhält ein Fenster ähnlich dem Parameterfenster. Die Spreizfolge 1 kann nun nicht mehr verändert werden, so daß bei notwendigen Änderungen das Fenster geschlossen und neu aufgebaut werden muß.

Die Teilnehmerzahl ist auch im Parameterfenster sichtbar, da verdeckte Fenster weiterhin ihren Beitrag leisten. Um einen störenden Teilnehmer zu deaktivieren, kann man entweder das entsprechende Fenster schließen oder den Schalter "Teilnehmer aktiv" rechts oben im Fenster drücken, worauf sich der Text in "Teilnehmer inaktiv" ändert.

## Anhang: Tabellen der Fehlerfunktionen

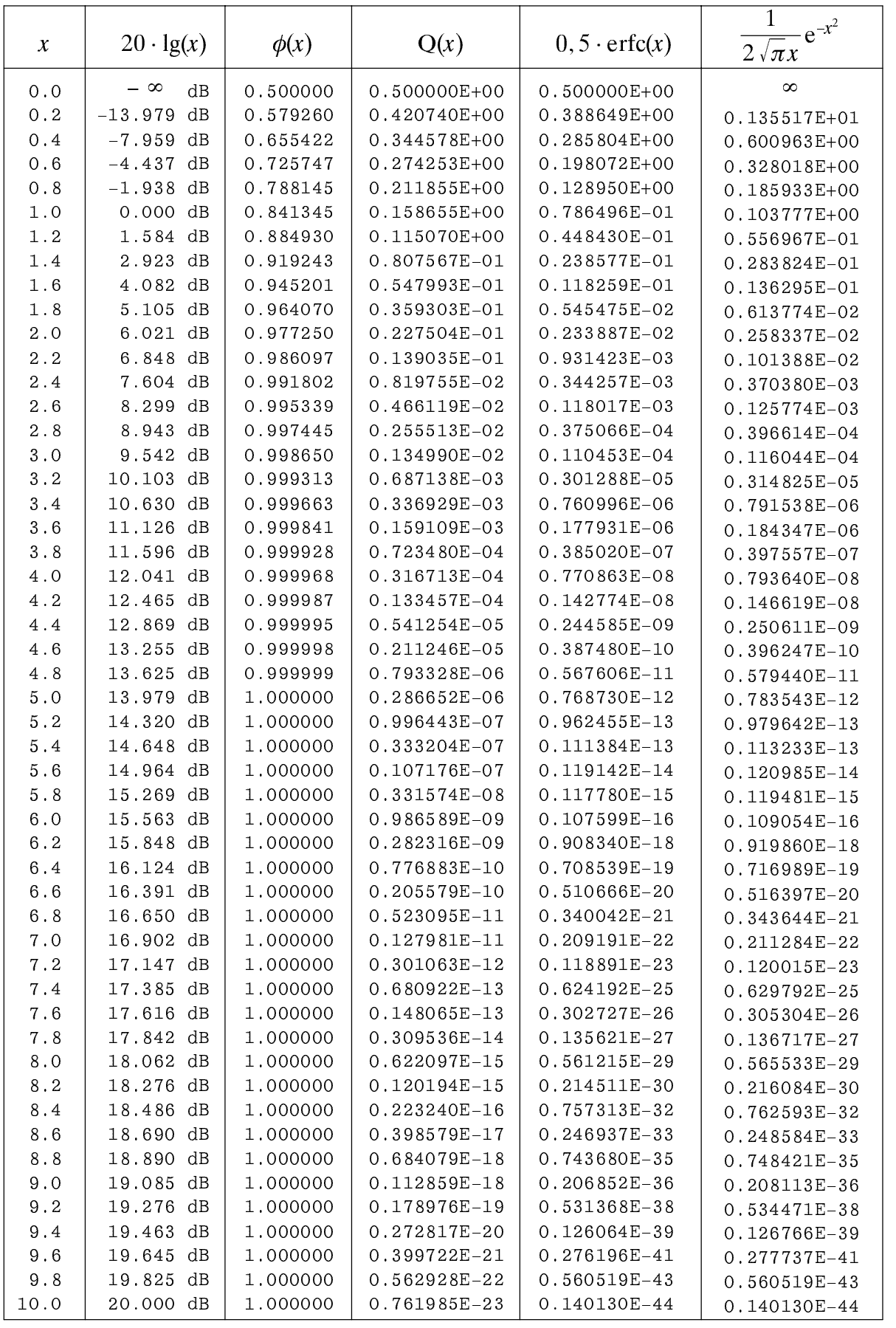

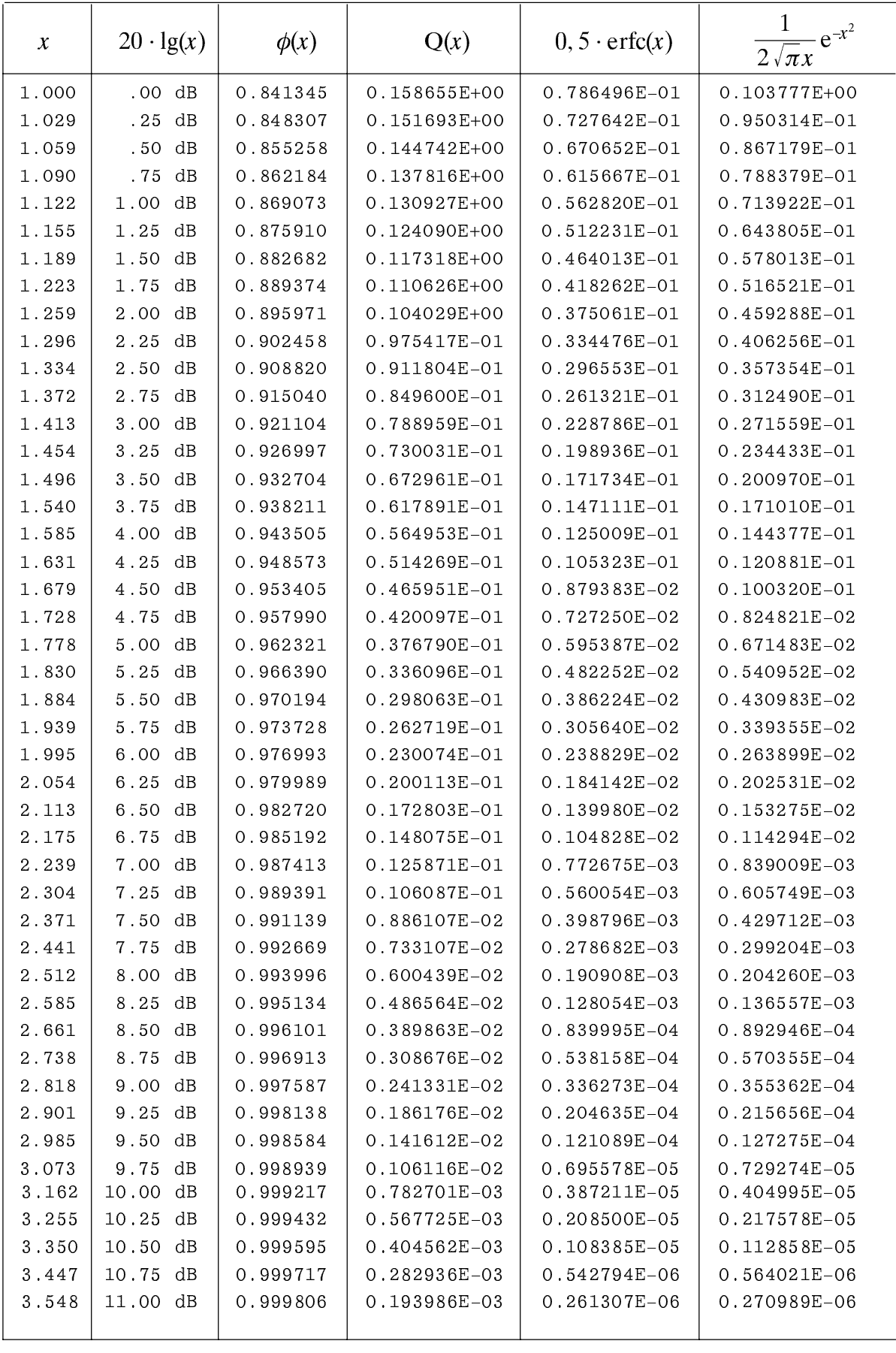

Die vorherige Tabelle gilt für äquidistante  $x$ -Werte, die nachfolgende für äquidistante dB-Werte.